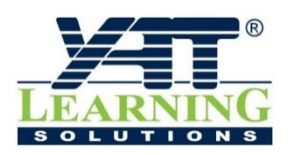

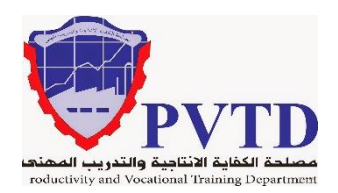

# **مهنة الكهرباء الصناعية**

**الوحدة األول**

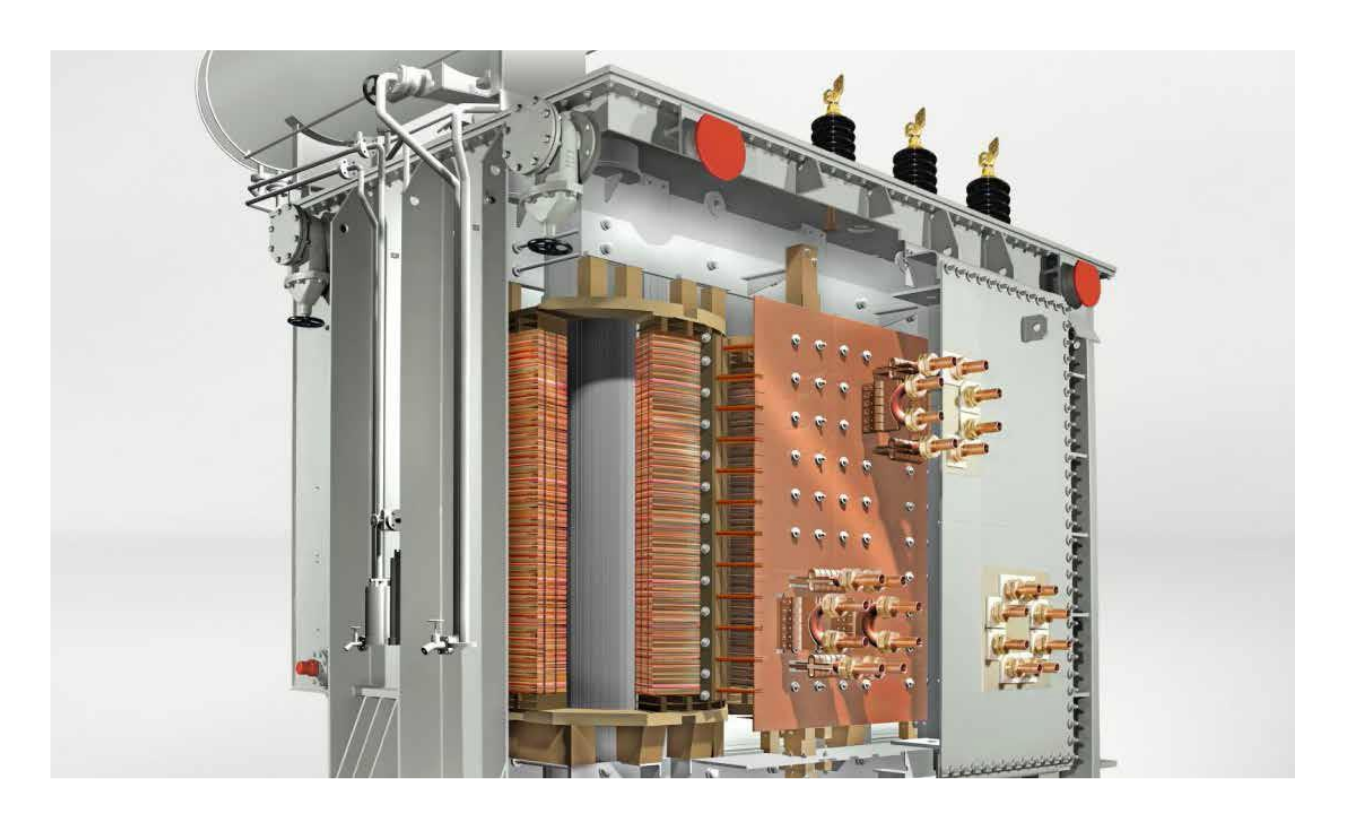

**المحولت الكهربائية**

## **الصف الثانـي**

## **العام التدريبـي )2019 / 2020(**

**تم اإلعداد والتطوير بواسطة شـركة يات لحلول التعليم تليفون:** 27498297 (+202) - **محمول:** 01001726642 (+2) **Website:** www.YATLearning.com - **E-Mail:** info@yat.com.eg

## **الفهرس**

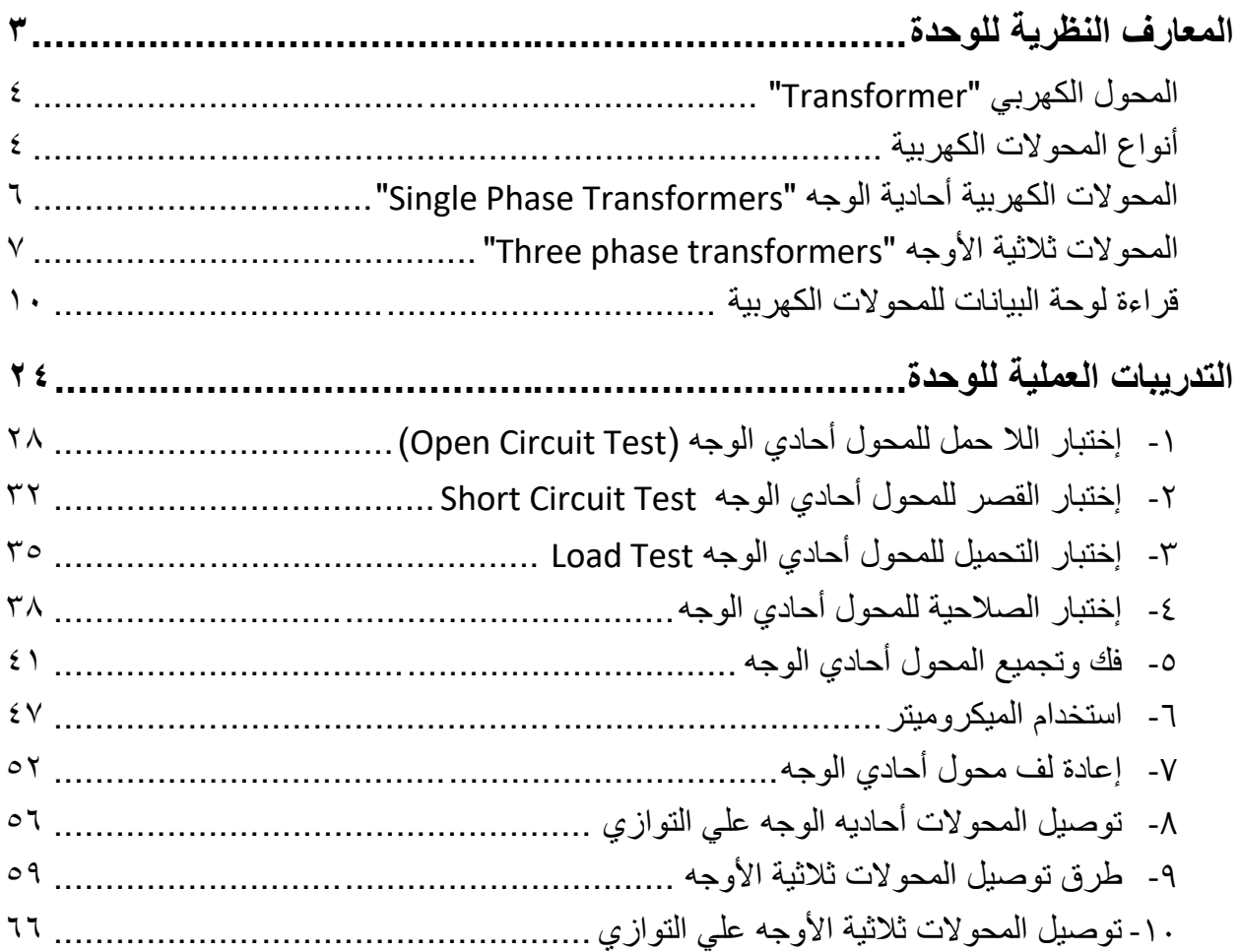

 $\bullet$ 

#### **المقدمة**

تهدف هذه الوحدة إلى تنمية المعارف النظرية والمهارات العملية للمتدرب وإكسابه الخبرات الالزمة للتعامل مع المحوالت الكهربائية من حيث معرفة أنواعها وطرق توصيلها وقراءة لوحة بيانات كل منها. باالنتهاء من القسم النظري نقدم لك التدريبات العملية الخاصة بكل جزء والتي تغطي المعارف النظرية وتؤيدها بالخبرة العملية ونسبقها بتعليمات السالمة واألمان للتعامل مع العدد واألدوات والمكونات المختلفة للدوائر الكهربائية المتقدمة.

ولقد راعينا في تصميم هذه الوحدة عدة اعتبارات هامة أولها: أن يستطيع الطالب االعتماد على ذاته أكثر من الاعتماد على المدرب بإتباع الخطوات والتعليمات في التدريبات العملية بدقة حيث جعلنا الخطوات في كل تدريب أكثر تفصيال لتناسب المرحلة العمرية والمستوى العلمي للمتدرب.

لقد تم تصميم الوحدة بحيث يتبع كل تدريب عملي تقييم للطالب حسب معايير التقييم الخاصة بكل مهارة باإلضافة إلى اختبار عملي يبين مدى اكتساب الطالب للمهارة لتحقيق هدف التدريب في زمن قياسي محدد باالختبار العملي.

في نهاية كل وحدة قمنا بإضافة ملخص خاص بالمصطلحات اإلنجليزية الهامة المستخدمة بالوحدة وذلك لتنمية مهارات اللغة اإلنجليزية التي سيحتاجها المتدرب أثناء عملة في قراءة كتالوجات الشركات المنتجة الأجنبية وتعليمات التشغيل الهامة.

أخيرا، نقدم لك عزيزي المتدرب هذه الوحدة متمنيين لك كل النجاح والتوفيق في حياتك العملية المستقبلية.

**فريق التأليف واإلعداد لشركة يات لحلول التعليم**

# <span id="page-4-0"></span>**المعارف النظرية للوحدة**

 $\mathbf{\tilde{r}}$ 

#### **المحوالت الكهربائية**

#### <span id="page-5-0"></span>**المحول الكهربي "Transformer"**

جهاز كهربائي ساكن يتكون من ملفين من الأسلاك المنفصلة الملفوفة حول قضبان حديدية فقط بمسافة بسيطة، يسمى الطرف المرتبط بالمولد الكهربي بالملف االبتدائي بينما يطلق على الطرف المرتبط بالحمل الملف الثانوي، ويستخدم المحول لتغيير قيمة الجهد الكهربي في نظام نقل الطاقة الكهربائية الذي يعمل على التيار المتردد حيث ال يمكن أن يعمل المحول في أنظمة التيار المستمر. فإذا كان جهد الطرف الثانوي أقل من جهد الطرف االبتدائي كان المحول خافضا للجهد أما لو كان جهد الطرف الثانوي أعلى من جهد الطرف االبتدائي كان المحول رافعا للجهد.

### **مبدأ عمل المحول الكهربي**

يقوم مبدأ عمل المحول الكهربي على قانون فاراداي للحث الكهرومغناطيسي الذي ينص على أن قيمة القوة المحركة الكهربائية (الجهد الكهربائي) تتناسب طرديا مع معدل تغير التدفق المغناطيسي ولهذا السبب فإن المحول ال يعمل في أنظمة التيار المستمر ألن التيار المستمر يخلق مجاال مغناطيسيا ثابتا مقدار تغيره يساوي الصفر فال يمكن خلق جهد كهربي حينها بطريقة الحث وهذا أحد األسباب الرئيسية لتفضيل التيار المتردد على التيار المستمر.

يوصل طرفا الملف االبتدائي بمصدر التيار المتردد ويوصل الملف الثانوي بالحمل المستهلك للطاقة الكهربية

#### **الغرض من المحوالت الكهربية**

 رفع أو خفض القوة الدافعة الكهربية المترددة نقل الطاقة الكهربائية من أماكن توليدها إلى أماكن استهالكها

<span id="page-5-1"></span>**أنواع المحوالت الكهربية**

#### **أ. من حيث التردد:**

- ا. محولات تردد شديد الانخفاض "Very low frequency Transformers"
	- .2 محوالت تردد صوتي "Transformers frequency Audio"
		- .3 محوالت تردد عالي "Transformers frequency High"
			- .4 محو لات تردد متوسط "IF frequency transformers"

النوع الأول يستخدم في نظم القوى الكهربية. أما الأنواع الثلاثة الأخيرة فلها عدة استخدامات في أجهزة االتصاالت ودوائر مصادر التغذية الكهربية (converter DC/DC (المستخدمة مع أجهزة الوقاية في محطات التحويل.

### **ب. من حيث نسبة التحويل:**

- $"$ Step-up" محولات رفع  $\lambda$
- "Step-down" محولات خفض "Step-down"
- .3 محول نفسي )ذاتي( "transformer Auto"

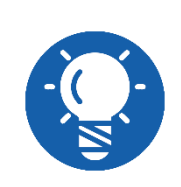

**أي محول يمكن أن يعمل كمحول خافض أو محول رافع اعتمادا على اتجاه التغذية وال يوجد بين المحول الرافع أو المحول الخافض أي اختالف في التركيب أو التصميم. المحول الرافع للجهد خافض للتيار والعكس صحيح.**

## **ج. من حيث الوظيفة الكهربية:**

- .1 محوالت قدرة "Transformers Power "وهي المحوالت المستخدمة في شبكات النقل الكهربية ومحطات التوليد الكهربية.
- .2 محوالت توزيع "Transformers Distribution "وهي المحوالت المستخدمة في شبكات التوزيع الكهربائية
	- .3 محوالت قياس وتنقسم إلى نوعين:
	- ."Voltage Transformers" جهد محوالت
	- ."Current Transformers" التيار محوالت

#### **د. من حيث الشكل**

ا. النوع القلبي "Core type"

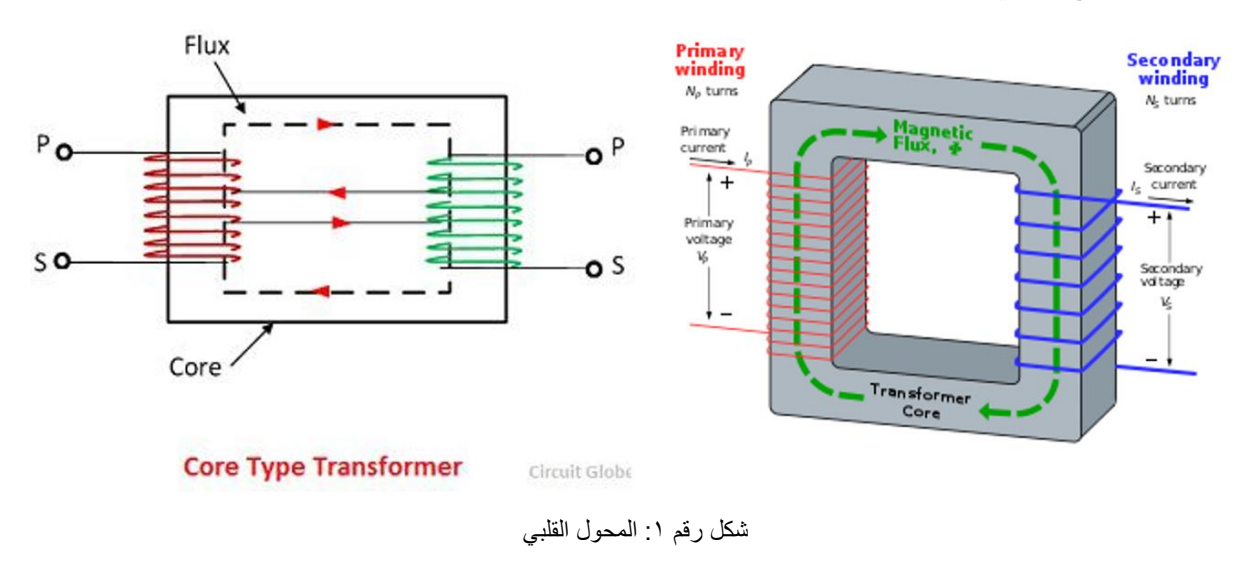

٢\_ النوع الهيكلي أو القشري "Shell type"

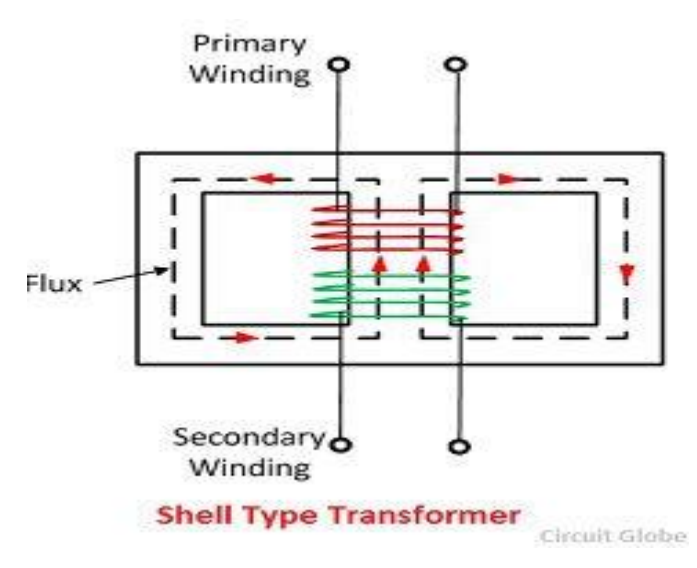

شكل رقم ٢: المحول القشري

#### **ه. من حيث األوجه**

- .1 محول أحادي الوجه
- ٢. محول ثلاثي الأوجه

<span id="page-7-0"></span>**المحوالت الكهربية أحادية الوجه "Transformers Phase Single"**

#### **تركيب المحول**

يتركب المحول الكهربي من ثالثة عناصر رئيسية:

- .1 ملف ابتدائي "Coil Primary": وهو عبارة عن ملف من سلك نحاس معزول ويوصل طرفاه بمصدر التيار المتردد المراد رفع أو خفض جهده حسب نوع المحول )رافع أو خافض للجهد(.
- .2 ملف ثانوي "Coil Secondary": وهو عبارة عن ملف من سلك نحاس معزول ويختلف في عدد لفاته عن الملف االبتدائي ويوصل بالحمل ويرتبط الملفان مغناطيسيا فقط عن طريق القلب الحديدي.
- .3 القلب الحديدي "Core Iron": يصنع القلب الحديدي من شرائح من صلب المحوالت السيلكوني يتراوح سمكها ما بين 0.3 مم - 0.5 مم وهي معزولة عن بعضها كهربيا وذلك لتقليل تأثير التيارات الإعصارية (الدوامية) "eddy current" ويتم تجميع هذه الشرائح لتكوين القلب المغناطيسي حسب الشكل التصميمي للقلب لكيفية ترتيب هذه الرقائق على شكل شباك "Window "وللحد من تأثير الثغرات الهوائية يراعى تجميع الشرائح بحيث تتداخل فيما بينها في الطبقات المتتالية بحيث تختلف تبعا لذلك أطوال الشرائح المتتالية في القلب.

**وتتركب المحوالت عامة من نوعين حسب وضع الملفان االبتدائي والثانوي حول شرائح القلب المغناطيسي:**

ا . المحول ذو القلب المغناطيسي الداخلي "Core type transformer"

.2 المحول ذو القلب المغناطيسي واللف الطبقي "transformer type Shell"

<span id="page-8-0"></span>**المحوالت ثالثية األوجه "transformers phase Three"**

#### **النوع القلبي "type Core"**

يستخدم هذا النوع في محوالت القدرة متوسطة الحجم والتي تتراوح بين KVA100 - KVA500 ويوضح الشكل التالي شكل المحول القلبي ويتكون من ملف ابتدائي وملف ثانوي على نفس الساق.

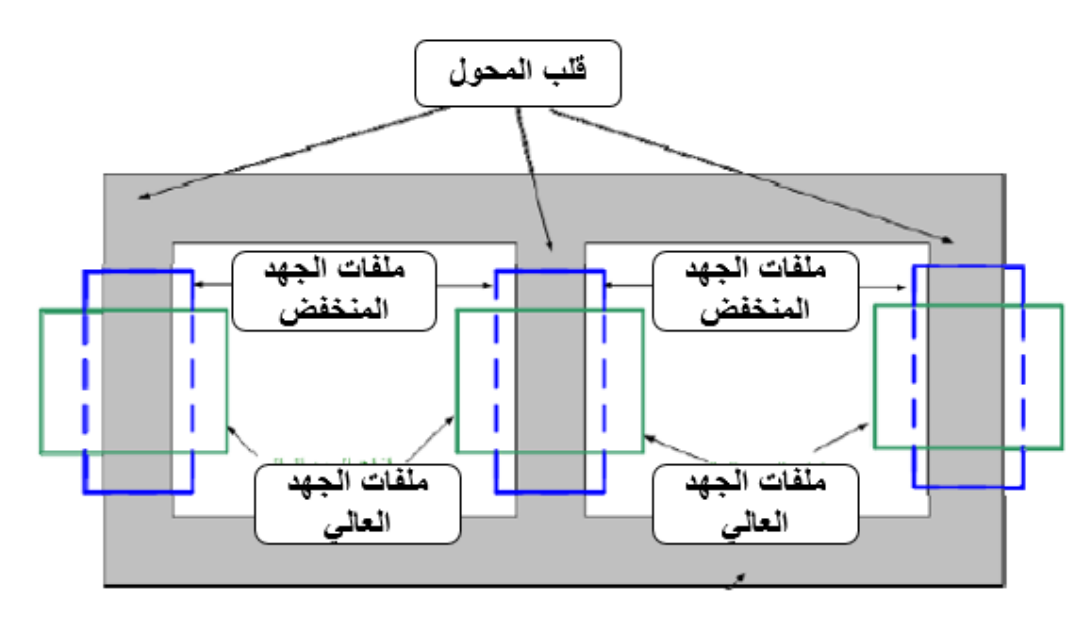

شكل رقم ٣: شكل المحول الثلاثي الأوجه من النوع القلبي.

## **النوع الهيكلي أو القشري "type Shell"**

يستخدم هذا النوع في محوالت القدرة كبيرة الحجم ويوضح الشكل التالي شكل المحول القشري ثالثي األوجه ويحتوي على ملف ابتدائي وملف ثانوي لكل وجه ملفوفان معا على نفس الساق وهو يشبه ثالثة محوالت أحادية الوجه من نفس النوع.

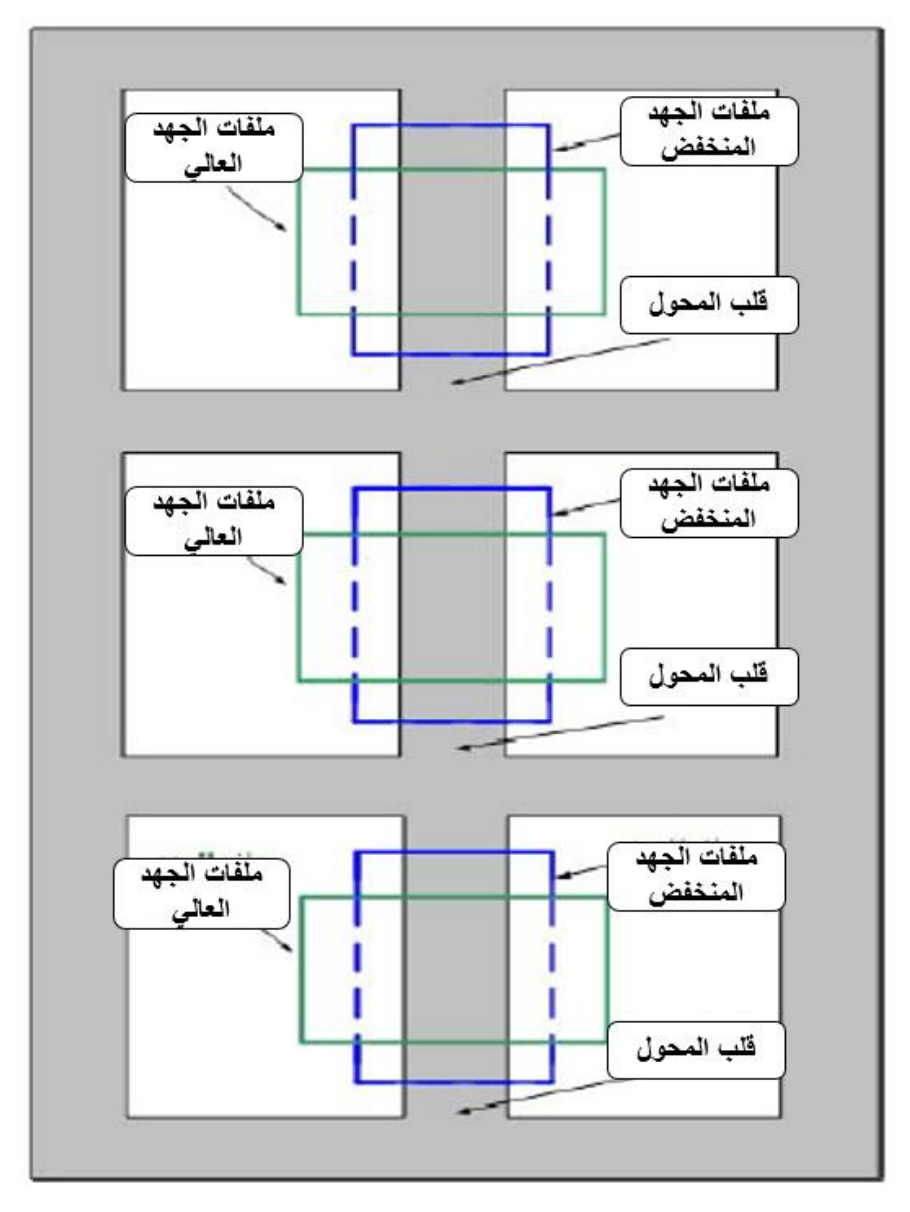

شكل رقم ٤: شكل النوع الهيكلي (القشري).

في بعض محوالت القدرة الكبيرة يستخدم محوال قلبيا بخمسة أعضاء ويسمي بالمحول ذو القلب والقشرة "transformer type shell and core "وذلك بهدف خفض ارتفاع المحول وتقليل حجمه كما في الشكل التالي.

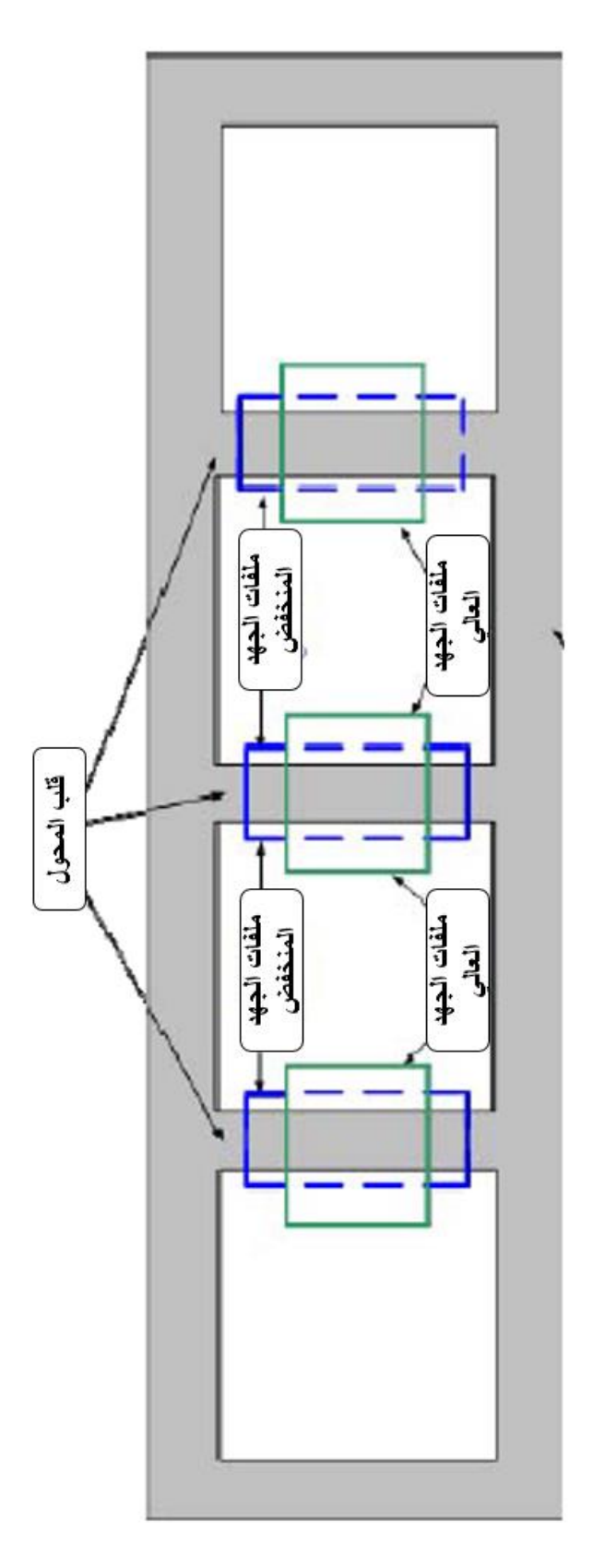

شكل رقم 0: شكل المحول ذو القلب والقشرة "محول قلبي بخمسة أعضاء".

#### **توصيل ملفات المحوالت ثالثية األوجه**

<span id="page-11-0"></span>توجد طرق كثيرة لتوصيل الملفات الابتدائية والملفات الثانوية وذلك للحصول على خواص تشغيل تلبي احتياجات الحمل الذي يعمل عليه المحول ويمكن تلخيص أهم الطرق الشائعة لتوصيل المحوالت ثالثية الأوجه كالتالي:

 التوصيل االبتدائي نجمة-الثانوي نجمة "Y-Y، Star-Star" التوصيل االبتدائي دلتا-الثانوي دلتا "∆-∆**،** Delta-Delta" التوصيل االبتدائي نجمة-الثانوي دلتا "Y-∆**،** Delta-Delta" التوصيل االبتدائي دلتا-الثانوي نجمة "∆-Y**،** Delta-Delta" لله وتوضح الأشكال التالية طرق التوصيل المختلفة، مع الجهود والتيارات المختلفة، تتميز المحولات الثالثية الطور المكونة من ثالثة محوالت أحادية الطور بالسهولة في كل شيء، سواء في الصيانة، أو التركيب، أما عن عيوب هذه الطريقة فهي أنها تشغل حيز أكبر، وزن أكبر وتكلفتها أكبر. نسبة التحويل "K "في المحوالت الثالثية تعطى بالعالقة:

$$
K = \frac{V1L}{V2L}
$$
ه و جهد الُخط على الطرف النثانوي، 110 هو جهد الُخط على الطرف الأولي

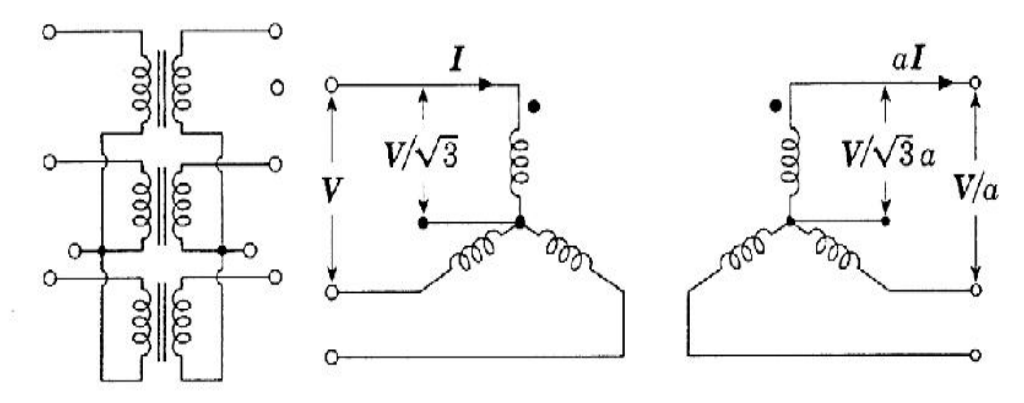

شكل رقم ٦: طريقة التوصيل نجمة - نجمة

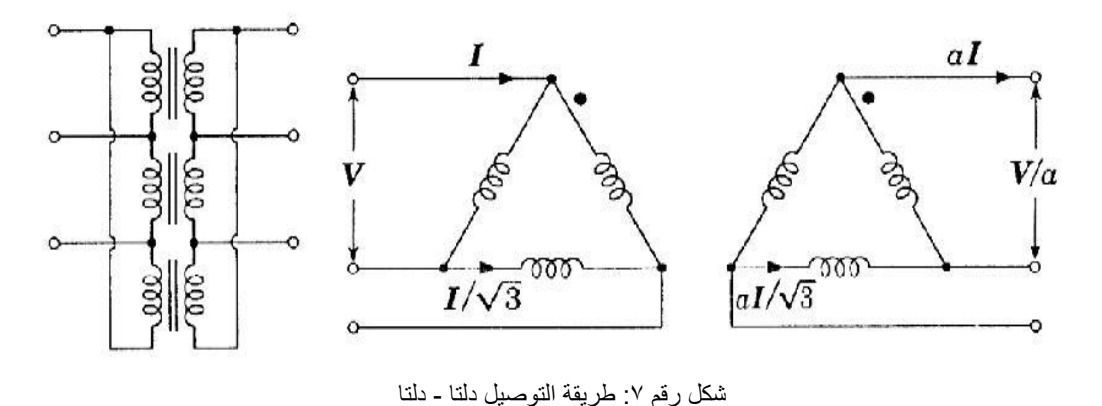

**يات لحلول التعليم – Solutions Learning YAT**

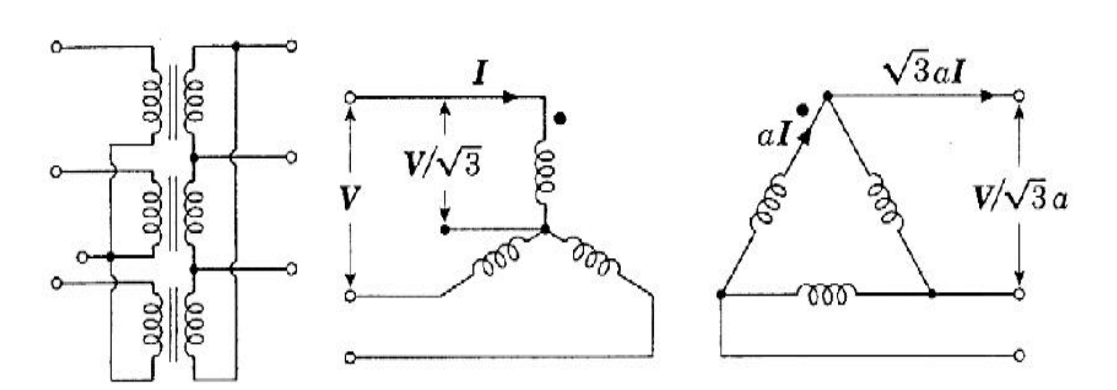

شكل رقم ٨: طريقة التوصيل نجمة - دلتا

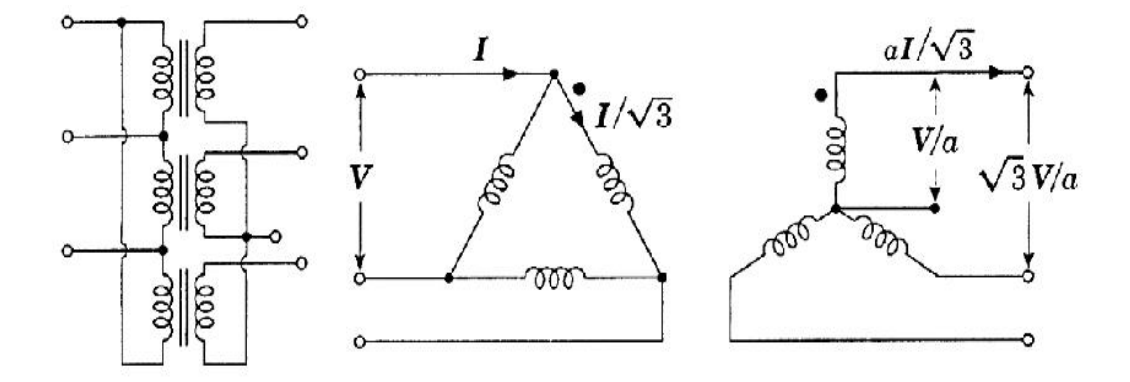

شكل رقم 1: طريقة التوصيل دلتا – نجمة

يتم حساب نسبة تحويل المحولة بعد أخذ طريقة توصيل الملفات بعين االعتبار، لهذا لدينا أربع حاالت: .1 نسبة التحويل في المحول الموصل نجمة – نجمة تعطى بالعالقة:

$$
K = \frac{V_{1L}}{V_{2L}} = \frac{\sqrt{3} V_{1Ph}}{\sqrt{3} V_{2Ph}} = \frac{V_{1ph}}{V_{2ph}} = K_{ph}
$$

.2 نسبة التحويل في المحول الموصل دلتا – دلتا تعطى بالعالقة:

$$
K = \frac{V_{_{1L}}}{V_{_{2L}}} = \frac{V_{_{1Ph}}}{V_{_{2Ph}}} = K_{_{ph}}
$$

.3 نسبة التحويل في المحول الموصل نجمة – دلتا تعطى بالعالقة:

$$
K = \frac{V_{1L}}{V_{2L}} = \frac{\sqrt{3} V_{1Ph}}{V_{2Ph}} = \sqrt{3} K_{ph}
$$

.4 نسبة التحويل في المحول الموصل دلتا – نجمة تعطى بالعالقة:

$$
K = \frac{V_{_{1L}}}{V_{_{2L}}} = \frac{V_{_{1Ph}}}{\sqrt{3}V_{_{2Ph}}} = \frac{K_{_{ph}}}{\sqrt{3}}
$$

## **قراءة لوحة البيانات للمحوالت الكهربية**

أنظر الأشكال التالية:

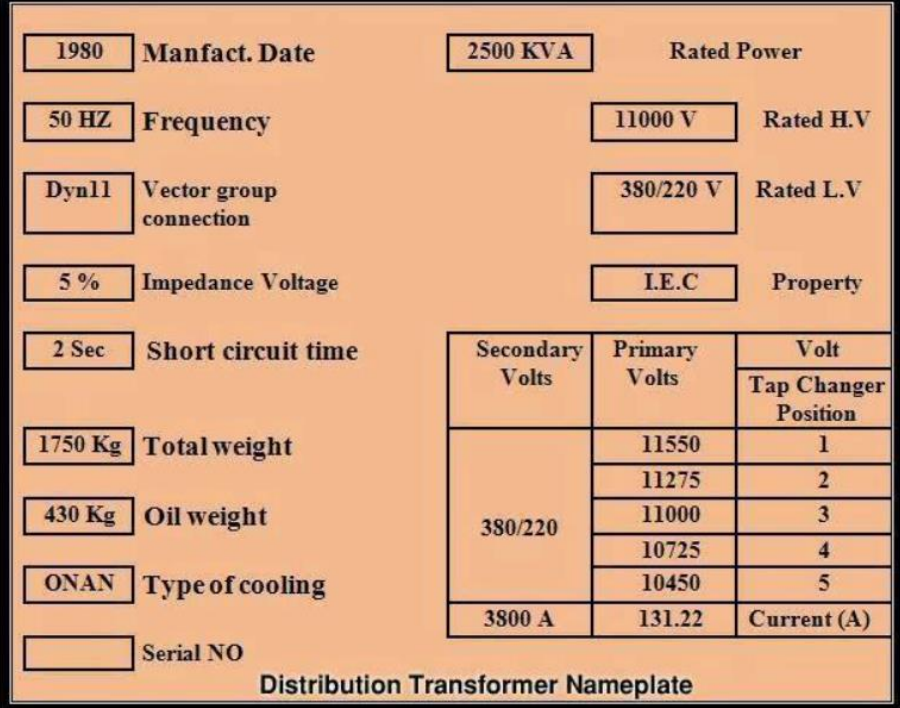

شكل رقم :10 لوحة بيانات محول كهربي

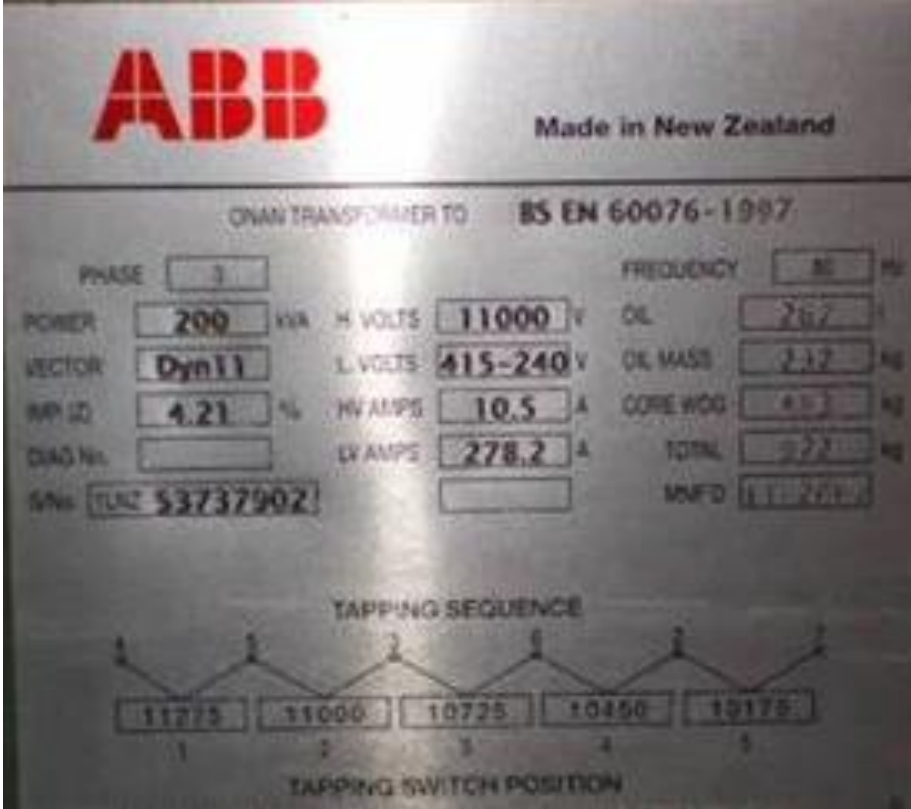

شكل رقم :11 لوحة بيانات محول كهربي

#### **شرح بيانات الـ plate name لمحوالت التوزيع**

يجب أن يحتوي كل محول على لوحة بيانات بحيث يسهل التعامل مع المحول والبيانات الموجودة على لوحة البيانات كالتالي:

- اسم الشركة المنتجة
- "Manfact. Date" الصنع سنة
	- "Frequency" التردد
	- "Power Rated" القدرة
- "Group connection vector" االتجاهية التوصيل مجموعة
	- "Impedance voltage" المعاوقة جهد
		- "Short circuit time" القصر زمن
			- "Total weight" الكلى الوزن
				- Oil weight" الزيت وزن
		- "Type of cooling" التبريد طريقة
			- "Rated current" المقنن التيار
- الجهد المقنن )عند كل نقطة من نقاط مغير الجهد( "voltage Rated"

**أعطال المحوالت والحماية المناسبة**

يمكن تقسيم الأعطال المحتمل حدوثها في المحو لات إلى الأنواع التالية: زيادة الحمل أو حدوث قصر خارجي. أعطال في ملفات المحول وتوصيالته. لِّهِ أعطال في الأجهزة المساعدة والتي تعتبر أجزاء من المحول. **.1 الحماية ضد تجاوز الحمل أو القصر الخارجي** نظرا لأن تجاوز الحمل قد يستمر لفترة طويلة تعتمد على أقصى درجة حرارة مسموح بها لملفات المحول وطبيعة وسط التبريد. وتسمح جميع المواصفات المعمول بها بتجاوز الحمل المقنن للمحول لفترة زمنية محددة تعتمد على الحمل الذي كان يعمل عليه المحول قبل تجاوز الحمل مباشرة وعلى نسبة تجاوز الحمل

ودرجة حرارة وسط التبريد. ويجب مالحظة أنه إذا زادت درجة حرارة الملفات عن أقصى قيمة مسموح بها فإن ذلك يؤثر على العمر االفتراضي للمحول، إال أن يتم تعويض تجاوز العمل الذي تعرض له المحول بفترات من العمل الخفيف. كما يجب التأكد قبل السماح بتجاوز العمل من أن جميع أجزاء المحول لن تتأثر بهذا التجاوز.

تعطي مصانع المحوالت عادة دليال لتجاوز الحمل على المحول فيشكل جدول يعرف باسم دليل التحصيل. ويجب طلب هذا الجدول من صانع المحول، حيث من األفضل استعمال الجدول الخاص بكل محول بعينه. ويلزم عند وضع خطة الحماية مراعاة الجداول الخاصة بتجاوز الحمل وذلك بعد أخذ خطة التحميل في االعتبار. ويجب تغيير ضبط أجهزة الحماية تبعا للفترات المسموح بها تجاوز العمل على المحول. يمكن الحماية من تجاوز الحمل والقصر الخارجي كما يلي:

**أوال:** تشغيل قاطع الدائرة الخاص بالمحول بواسطة وحدة إعتاق مباشرة أو غير مباشرة بحيث يكون له منحني زمن-تيار يحتوي على حماية تجاوز الحمل (تأخير زمني طويل)، ويتم اختيار وضبط حماية تجاوز الحمل تبعا للجداول السابقة.

نالحظ في تلك الطريقة أن نظام الحماية ليس له اتصال مباشر بالمحول إنما يعمل تبعا للتيار المار به. **ثانيا:** استعمال أجهزة حساسة لدرجة الحرارة يتم تركيبها في المحول حيث يمكنها أن تقوم بواحدة أو أكثر من الوظائف الآتية:

 إعطاء بيان عن درجة حرارة المحول )الملفات ووسط التبريد(. إعطاء تحذير )جرس مثال( عندما ترتفع درجة الحرارة عن حد معين داخل المحول. تشغيل وحدة تبريد الطوارئ في المحول في حالة وجودها. تشغيل دائرة إعتاق قاطع الدائرة الخاص بالمحول إذا تجاوزت درجة الحرارة الحد المسموح بها. ومن الملاحظ أن تلك الأجهزة كثيرة ومتنوعة، نذكر منها باختصار ما يلي: ترمومتر بسيط. ترمومتر بمالمسات.

- مرحل حراري.
- جهاز تحديد البقعة الساخنة.
	- مرحل البوخولز.

ويجب تحديد ما نراه مناسبا لظروف التشغيل والحماية بحيث يتوافق هذا مع أهمية الأحمال والاعتبارات االقتصادية.

كما أنه من الممكن في بعض الأحيان فصل بعض الأحمال غير الهامة في فترات تجاوز الحمل، وذلك عندما يكون العامل الاقتصادي له تأثير حاسم في أخذ القرار . وسوف نستعرض في الأسطر التالية محول البوخولز فقط .

#### **مرحل البوخولز**

من المعروف أن أعطال القلب الحديدي للمحول (انهيار عزل الشرائح الحديدية للقلب الحديدي للمحول) وكذلك التوصيلات الكهربائية غير الجيدة لأطراف التوصيل للملفات ينتج عنها ارتفاع موضعي لدرجة

الحرارة والتي قد تصل إلى 350 درجة مئوية. هذا االرتفاع العالي في درجة الحرارة يتسبب في انحالل زيت المحول إلى غازات والتي تصعد أعلى المحول فوق زيت المحول والتي يمكن تجميعها في الخزان الذي يعلو المحول. ويعتبر محول البوخولز من أبسط وسائل الحماية للمحوالت. ويستخدم دائما في المحولات المزودة بتنك (خزان) لتجميع الغازات المتصاعدة من انحلال زيت المحولات. والموحل عبارة عن وعاء معدني متصل بأنبوب بطرف التنك وأنبوب آخر بالمحول. والوعاء مهيأ الستقبال الغازات المتصاعدة من خزان المحول والتأثر بكمية تلك الغازات. ويحتوي ذلك الوعاء على عوامتين أسطوانيتين الشكل من الألومنيوم، تطفوان على سطح الزيت عندما يكون الوعاء ممتلئا بالزيت. وكل عوامة تتحرك حول محور وتتحكم في نقاط تالمس زئبقية. وتكون نقاط التالمس مفتوحة طالما كانت العوامة طافية. والعوامة الأولى موجودة في قمة الوعاء والأخرى بالقرب من قاع الوعاء. وتعمل العوامة األولى على توصيل دائرة إنذار بينما تعمل العوامة الثانية على توصيل دائرة فصل للمحول وذلك على حسب كمية الغازات.

في حالة التشغيل العادي (عدم حدوث أي أعطال) فإن كمية الغاز ات المتصاعدة من انحلال زيت المحول تكون قليلة جدا وبذلك يستمر المحول بالعمل.

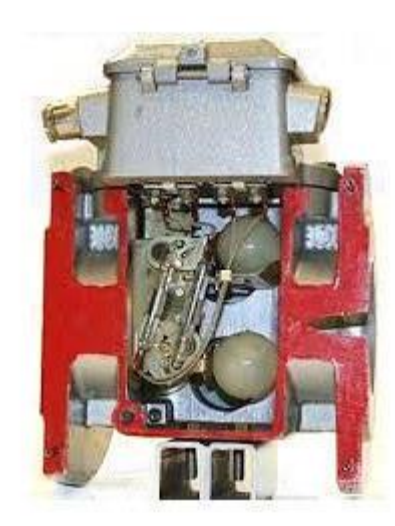

شكل رقم :12 مرحل بوخلز

في حالة زيادة التحصيل أو حدوث عطل في القلب الحديدي للمحول أو عطل في التوصيالت الكهربائية ألطراف الملفات ترتفع درجة حرارة الزيت نتيجة لالرتفاع في درجة حرارة الملفات أو ارتفاع درجة حرارة القلب الحديدي وتبدأ الغازات بالتصاعد. تتجمع تلك الغازات في الخزان العلوي وعندما يمتلئ الخزان تبدأ تلك الغازات في الوصول إلى وعاء المرحل. عندما تصل كمية الغازات المتصاعدة في غرفة المرحل إلى قيمة معينة تبدأ العوامة العلوية بالحركة لتغلق نقاط التالمس لدائرة اإلنذار. عند زيادة كمية الغازات المتصاعدة لتصل إلى العوامة المثبتة بالقرب من قاع الوعاء تتحرك تلك العوامة

لتغلق نقاط التالمس لدائرة الفصل للقاطع ليقوم القاطع بفصل المحول عن الشبكة.

- **وعموما يعمل الجهاز ويعطي إنذارا في الحاالت التالية:**
- عند تكون بقعة ساخنة داخل المحول نتيجة لوجود قصر بين شرائح القلب الحديدي.
	- عند انهيار عزل المسامير التي تثبت القلب الحديدي.
		- عند فتح أي من نقاط التالمس للموصالت.
			- عند زيادة التحميل للمحول.
		- عند انخفاض مستوي الزيت لوجود تسرب.

وإذا استمرت أي من الحاالت السابقة ولم تعالج أو إذا حدث قصر كهربي شديد فسوف تهبط العوامة السفلي وتعمل على توصيل دائرة الفصل للقواطع.

يمكن معرفة نوع العطل الحادث داخل المولد وذلك بالتحليل الكيميائي للغازات واألبخرة المتجمعة في الخزان العلوي للمحول كما يلي:

- وجود الهيدروجين + األسيتيلين يدل على وجود قوس كهربي بين أجزاء المحول.
- وجود الهيدروجين + األسيتيلين + الميثان يدل على وجود عطل في مغير نسبة التحويل للمحول أو قوس كهربي قوي ومؤثر على عزل المحول.
- وجود الهيدروجين + الميثان + اإليثيلين يدل على وجود ارتفاع في درجة حرارة القلب الحديدي.
- وجود الهيدروجين + اإليثيلين + ثاني أكسيد الكربون + اإليثان يدل على وجود ارتفاع في درجة حرارة ملفات المحول.

#### **.2 الحماية ضد األعطال في ملفات المحول وتوصيالته**

تتعرض كل من ملفات المحول (الابتدائي والثانوي) إلى أنواع عديدة ومختلفة من قصر الدائرة ويمكن تقسيمها كما يأتي:

 عطل أرضي على أطراف ملفات الجهد العالي. عطل وجه-وجه على أطراف ملفات الجهد العالي. عطل أرضي داخلي على أطراف ملفات الجهد العالي. عطل وجه-وجه داخلي على أطراف الجهد العالي. عطل قصر دائرة بين ملفات الجهد العالي. عطل أرضي على أطراف الجهد المنخفض. عطل وجه-وجه على أطراف الجهد المنخفض. عطل أرضي داخلي على ملفات الجهد المنخفض. عطل وجه-وجه داخلي بين ملفات الجهد المنخفض.

 عطل قصر دائرة بين ملفات الجهد المنخفض. عطل وجه-وجه خارجي. عطل أرضي خارجي. ويعتبر قصر الدائرة هو أخطر الحاالت الشاذة التي قد يتعرض لها المحول على اإلطالق. ورغم التعداد الكبير في أنواع الأخطاء التي قد يتعرض لها المحول، إلا أن كل هذه الأخطاء يتم الحماية منها بثلاثة أنواع رئيسية من الحماية هي: حماية تجاوز التيار. الحماية الفرقية. لل حماية الخطأ الأرضي. والأجهزة المستعملة في الحماية هي أجهزة الحماية والقطع المذكورة في الأبواب السابقة بأنواعها المختلفة )مصهرات قواطع – دائرة – مرحالت(. **أ. الحماية ضد تجاوز التيار** تساعد الحماية ضد تجاوز التيار في الخطة العامة لعملية حماية المحول ضد أعطال الملفات. ويجب من وضع متطلبات خطة الحماية باالسترشاد بالشروط الوطنية أو العالمية المعترف بها في هذا المجال مع الأخذ في الاعتبار الحالة الخاصة للمحول. نذكر في هذا المجال متطلبات حماية تجاوز التيار للمحولات تبعا للكود الأمريكي وذلك كحد أدنى من المتطلبات (450 – 1993 – NEC). يتم إجراء حماية المحول إما باستخدام حماية على الجانب الابتدائي فقط (الجهد العالي عادة) أو باستخدام حماية على الجانب االبتدائي والجانب الثانوي معا. **أوال: عند استخدام حماية على الجانب االبتدائي فقط يراعى ما يأتي:** المحولات التي يزيد جهد أحد جانبيها عن ٦٠٠ فولت يمكن الحماية بأحد الطريقتين الآتيتين: استخدام مصهر بمقنن ال يزيد على 250% من تيار الحمل الكامل على الجانب االبتدائي. ويشترط في هذا المصـهر أن يتحمل 70 × ٢٠ من هذا التيار بصفة دائمة (الر تبة E في المو اصفات الأمر يكية). هذا النوع من المصهرات يعرف باسم مصهرات الخدمة أو مصهرات الحماية الثانوية، وهو مصمم لكي ينصهر بعد حوالي 600 ثانية عند حوالي 220% من مقنن التيار له. استخدام قاطع دائرة بمقنن لقط ال يزيد على 300% من تيار الحمل الكامل على الجانب االبتدائي للمحول أو استخدام مصهر عادي ال يزيد مقننه على 300% أيضا. المحولات التي لا يزيد الجهد على جانبيها عن ٦٠٠ فولت يتم استخدام مصهر بمقنن تيار أو قاطع دائرة بمقنن تيار لقط يساوي 125% من تيار الحمل الكامل على الجانب االبتدائي للمحول.

**مصلحة الكفاية اإلنتاجية والتدريب المهني المحوالت الكهربائية**

هذا بشرط أن تكون قدرة حمل التيار للكابل المغذي للمحول تساوي 125% أيضا من تيار الحمل الكامل. ويمكن في تلك الحالة وضع الحماية عند طرف كابل التغذية من ناحية المصدر بحيث تصبح تلك الحماية كافية لكل من المحول والكابل مهما كان طول هذا الكابل.

**ثانيا: عند استخدام حماية على كل من الجانب االبتدائي والجانب الثانوي يراعى ما يأتي:**

- لله للمحولات الأعلى من ٦٠٠ فولت للملف الثانوي وفي حالة استخدام قاطع كهربائي فيجب ضبط قاطع الدائرة ليعمل على %٣٠٠ من التيار المقنن وذلك للمحولات ذات المعاوقة الحثية التي لا تزيد عن 6% وفي حالة استخدام الفيوز فيضبط ليعمل على 150% من التيار المقنن وذلك للحماية الموجودة في الملف الثانوي. يتم تعديل ضبط قاطع الدائرة ليعمل على 250% من التيار المقنن، وذلك للمحوالت ذات المعاوقة الحثية التي تزيد على 6% وفي حالة استخدام الفيوز فيضبط ليعمل على 125% من التيار المقنن.
- لله للمحولات الأقل من ٦٠٠ فولت للملف الثانوي وفي حالة استخدام قاطع كهربائي فيجب ضبط القاطع ليعمل على 250% من التيار المقنن وفي حالة استخدام الفيوز فيضبط ليعمل على 300% من التيار المقنن، وذلك للمحوالت ذات المعاوقة الحثية التي تزيد أو تقل على 6% وذلك للحماية الموجودة في الملف الثانوي.
- لله للمحولات الأعلى من ٦٠٠ فولت للملف الابتدائي وفي حالة استخدام قاطع كهربائي فيجب ضبط القاطع ليعمل على 400% من التيار المقنن، وذلك للمحوالت ذات المعاوقة الحثية التي ال تزيد على 6% وفي حالة استخدام الفيوز فيضبط ليعمل على 200% من التيار المقنن وذلك للحماية الموجودة في الملف االبتدائي.
- لله للمحولات الأعلى من ٦٠٠ فولت للملف الابتدائي وفي حالة استخدام قاطع كهربائي فيجب ضبط القاطع ليعمل على 400 × 6 من التيار المقنن وذلك للمحولات ذات المعاوقة الحثية التي تزيد عن 6% وفي حالة استخدام الفيوز فيضبط ليعمل على 200% من التيار المقنن وذلك للحماية الموجودة في الملف االبتدائي.

ويمكن في جميع الحالات المذكورة استخدام مقنن جهاز الحماية الأكبر مباشرة في حالة عدم وجود المقنن المطلوب بالضبط.

**ثالثا: للمحوالت الصغيرة يمكن إتباع ما يأتي:**

- إذا كان تيار الجانب االبتدائي المقنن للمحول أقل من 2 أمبير يستخدم مصهر بمقنن أو قاطع دائرة بمقنن لقط ال يزيد على 300% من تيار الحمل الكامل.
- إذا كان تيار الجانب االبتدائي أقل من 9 أمبير وحتى 2 أمبير يستخدم مصهر بمقنن أو قاطع دائرة بمقنن لقط ال يزيد على 167% من تيار الحمل الكامل.

**مصلحة الكفاية اإلنتاجية والتدريب المهني المحوالت الكهربائية**

وفي كلتا الحالتين يستخدم المقنن الأصغر مباشرة في حالة عدم وجود المقنن المطلوب بالضبط. يجب أن يكون لدى أجهزة الحماية على الجانب االبتدائي القدرة على عمل ما يأتي: **تحمل تيار المغنطة المندفع للمحول**

تحدث هذه الظاهرة عند إعادة توصيل المحول من جانبه االبتدائي على مصدر التغذية مع عدم وجود حمل على جانبه الثانوي، ويكون ذلك التيار على شكل تيار ال حملي ذي قيمة عالية تتراوح من 8 إلى 12 ضعفا من تيار الحمل الكامل المقنن للمحول. ويستمر هذا التيار لفترة عابرة تأخذ عادة 0.1 ثانية في أغراض الحماية. ويؤخذ الرقم ٨ للمحولات حتى مقنن ١٠٠٠ ك.ف.أ، والرقم ١٢ للمحولات الأكبر من ذلك. يعتبر تيار المغنطة المندفع من الظواهر الموجودة في جميع المحوالت، ويكون وجودها أكثر وضوحا في المحوالت الحديثة بسبب قدرة قلب تلك المحوالت على االحتفاظ بالمغناطيسية المتبقية بصورة أكبر من المحولات القديمة. ويحتوي هذا التيار على موجة بالتردد الأساسي (٦٠ هرتز) وعلى موجات أخرى على جميع التوافقيات الزوجية والفردية مع وضوح التوافقيات الثانية التي هي خاصية مميزة لهذا التيار. كما يحتوي على مركبة تيار ثابت. عند إجراء عملية الحماية على المحول يتم توقيع النقطة المناظرة لتيار المغنطة المندفع على خريطة الزمن-التيار. ويجب أن يكون منحنى جهاز حماية الجانب االبتدائي فوق هذه النقطة حتى ال تتسبب في تشغيله.

**فصل القصر األرضي المباشر الحادث على الجانب الثانوي قبل تلف المحول** يتم عادة تصميم المحولات بحيث تتحمل الإجهادات الداخلية الناتجة من قصر الدائرة على الأطراف الخارجية لفترات محددة يجب معرفتها من الصانع وعلى حسب المواصفات العالمية. وإلجراء الحماية السليمة يجب أن يكون الخطأ المناظر لخاصية تلف المحول من تيارات القصر أعلى بأكمله من منحنى الزمن-التيار لجهاز الحماية من القصر.

#### **طريقة توصيل المحول**

نظر ا لأن المحول يعمل في الأحوال العادية وأحوال الأعطال تبعا لقاعدة تساوي القوة الدافعة المغناطيسية (الأمبير-لفة) في الملفين الابتدائي والثانوي. وعلى ذلك يجب الأخذ في الاعتبار اختلاف تيار الوجه عن تيار الخط في توصيلة شكل دلتا-نجمة.

#### **ب. الحماية الفرقية للمحول**

من المهم أن نالحظ أن مرحل تجاوز التيار يتم استعماله للحماية الفرقية. وتعتمد الحماية الفرقية على تغذية المرحل بتيارين متساويين—للحالة المثالية في حالة عدم وجود أعطال—من محولي تيار كما هو مبين بشكل ،1 وتكون المنطقة المحمية هي المنطقة المحصورة بين محولي التيار، بحيث:

 في حالة عدم حدوث أعطال داخل المنطقة المحمية فإن التيارين 1I و2I يكونان متساويين ويكون التيار داخل ملف التشغيل مساويا للصفر وال يعمل المرحل.

لِّهِ ۖ في حالة حدوث عطل داخلي من الأنواع السابقة (داخل منطقة الحماية) فإن ذلك يؤدي إلى اختلاف في قيمتي 1I و2I مما يتسبب في تشغيل المرحل إذا زاد هذا الفرق عن حد معين.

لله في حالة وجود عطل خارجي (خارج منطقة الحماية) سوف يزيد التيار الداخل والخارج من المحول ويكون التياران 1I و2I متساويين ويكون التيار داخل ملف التشغيل مساويا للصفر وال يعمل المرحل.

هذه هي النظرية الأساسية من وجهة النظر المثالية، أما في الحالة العملية فإن الحماية الفرقية ترتبط دائما بعدة مشاكل منها:

لل لا يجوز الاعتماد على الحماية الفرقية فقط والاستغناء بها عن حماية تجاوز التيار حيث إن الحماية الفرقية محددة بمنطقة المحول فقط كما سبق بيانه.

ترتبط الحماية الفرقية بمشاكل عديدة نذكرها فيما يلي باختصار مع ذكر الحلول لها.

**أوال: تيار المغنطة المندفع**

كما أشرنا سابقا فإن تيار المغنطة المندفع هو تيار ال حملي، أي أنه يظهر على الجانب االبتدائي فقط وال يظهر على الجانب الثانوي. معنى ذلك ببساطة أن مثل هذا التيار من الممكن أن يسبب عمل المرحل الفرقي. توجد حلول عديدة للتغلب على هذه المشكلة، وجميع هذه الحلول ممكنة ومطبقة عمليا، منها ما يأتي:

- .1 استعمال مرحل فرقي بحساسية منخفضة لموجة التيار المندفع. أي أن هذا المرحل له تيار لقط مرتفع بحيث يتجاوز التيار المندفع، باإلضافة إلى تأخير زمني كاف.
- .2 استخدام مرحل انخفاض جهد مع المرحل الفرقي. يميز هذا المرحل بين حالة التيار المندفع وحالة قصر الدائرة التي تكون مصحوبة بانخفاض شديد في جهد أحد الأطوار على الأقل.
- .3 تغذية المرحل الفرقي بعزم معاكس لعزم التشغيل يتم توليده من توافقيات التيار المندفع وخاصة التوافقية الثانية. إن هذا يميز بين تيار القصر الذي ال يحتوي على تلك التوافقية وبين التيار المندفع.
- .4 يمكن كذلك منع تشغيل المرحل الفرقي بأية وسيلة عند لحظة تشغيل المحول وتوصيله على مصدر التغذية.

#### **ثانيا: وجود فرق بين تياري المرحل الفرقي**

ال يمكن من الناحية العملية الحصول على تيارين متساويين تماما من محولي التيار الذين يغذيان المرحل الفرقي، وذلك نتيجة لتفاوت الصناعة والتوصيالت واألجهزة وغير ذلك.

ورغم أن هذا الفرق يكون صغيرا في الحالات العادية بحيث يمكن ضبط المرحل تبعا لذلك، إلا أنه عند حدوث عطل خارجي فإن ارتفاع قيمة تيار القصر يرفع من قيمة هذا الفرق مما قد يؤدي إلى تشغيل المرحل نتيجة لخطأ خارج منطقة الحماية.

يمكن التغلب على هذه المشكلة باستعمال مرحل يعرف باسم المرحل الفرقي المنحاز المزود بملف آخر يسمى بملف الكبح (الاتزان). وباستخدام ذلك الملف يمكن ضبط تساوي التيارين 11 و12 .يبين شكل ٣ فكرة عمل هذا المرحل. ويتم في هذا النوع من الحماية تغذية المرحل بواسطة محولي التيار. يتصل ملف التشغيل بمنتصف ملف الكبح وتتراوح نسبة الفرق بين 1I و2I من 20% إلى 50% عادة، ويتم اختيارها بحيث ال تتسبب األخطاء الخارجة عن منطقة الحماية في تشغيل المرحل. كما أن تلك النسبة تسمح بالفرق الذي يمكن أن يحدث بين 1I و2I نتيجة لألسباب السابقة.

## **أسئلة للمراجعة**

.1 ضع عالمة صح أو خطأ أمام العبارات التالية.

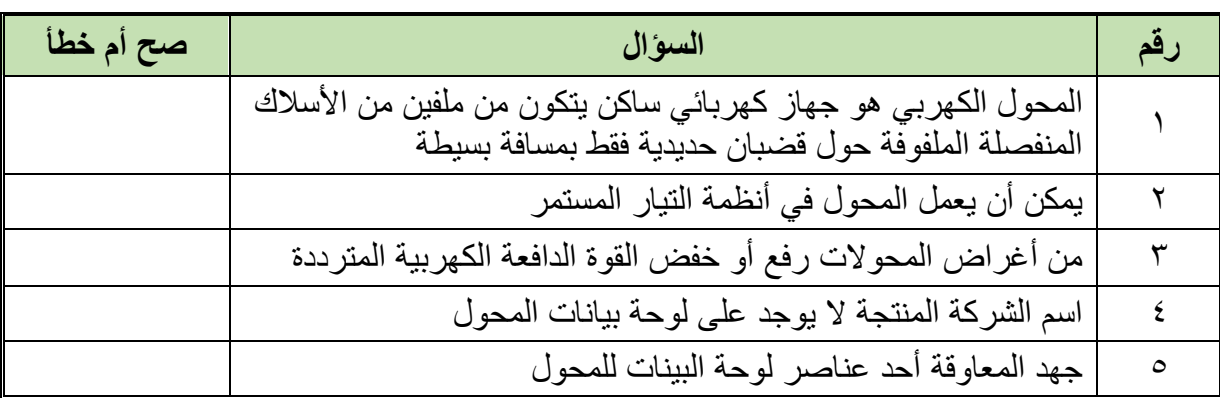

## .2 اختر اإلجابة الصحيحة أو اإلجابات الصحيحة مما يلي.

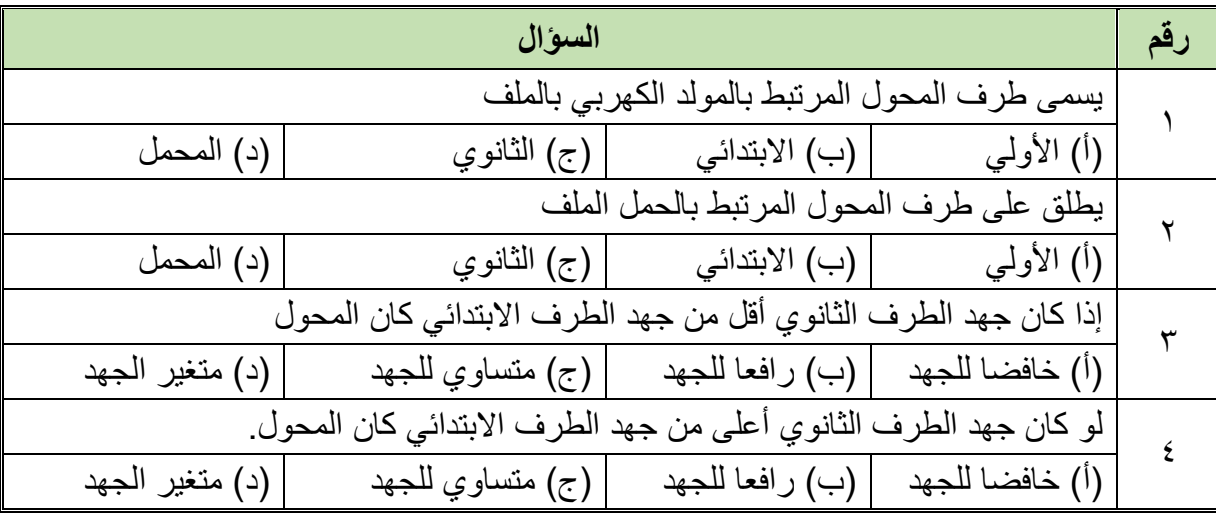

.3 اشرح مبدأ عمل المحول الكهربي

.4 ما هو الغرض من المحوالت الكهربائية؟

.5 ما هي أنواع المحوالت من حيث التردد؟

.6 ما هي أنواع المحوالت من حيث عدد األوجه؟

.7 اشرح تركيب المحول؟

.8 عدد أساليب توصيل ملفات المحوالت ثالثية األوجه.

.9 ارسم طريقة توصيل المحوالت الثالثية نجمة – نجمة.

.10 وضح العناصر األساسية لقراءة لوحة بيانات المحول التالي.

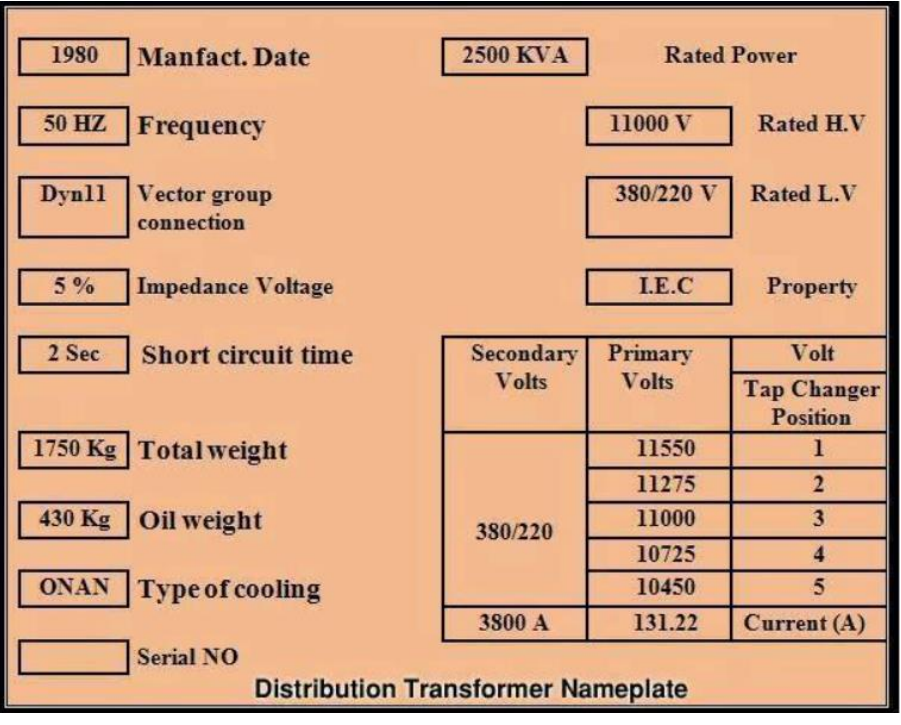

 $\bullet$ 

# <span id="page-25-0"></span>**التدريبات العملية للوحدة**

## **تعليمات السالمة العامة**

- .1 يجب توعية جميع المتدربين بمخاطر الكهرباء، وطرق الوقاية منها، وأهمية التزامهم بقواعد وتعليمات السالمة، واستخدام معدات الوقاية الشخصية.
- ٢ . يجب أن تكون جميع الأجهزة والمعدات الكهربائية مطابقة لمواصفات السلامة والصحة المهنية ويجب أن تكون العالمات المثبتة عليها واضحة وسهلة القراءة.
- .3 يجب فصل التيار عن أي معدة أو جهاز قبل إجراء أعمال صيانةبهمع وضع الفتة عندمكان الفصل حتى وال يتم إعادة التيار إال بواسطة المختصين
	- .4 يجب التحقق من أن جميع المقابس مدخلة بشكل صحيح لضمان عدم سخونتها وتسببها لحريق.
		- .5 يجب تجنب وضع منافذ كهربائية قريبة من مصادر المياه كالمغاسل ودورات المياه.
- .6 يجب ترقيم جميع الفيوزات والقواطع الكهربائية في لوحة الكهرباء حتى يسهل التعرف على كل فيوز أو قاطع بكل·
	- .7 يجب التأكد دائما من سالمة المنفذ الكهربائي واالهتمام بإبدال وإصالح كل ما هو متضرر.
- ٨. يجب عمل الاختبار الدور ي لوسائل الحماية للتأكد من صلاحيتها و خلو ها من الأعطال مثل تمز ق العوازل – لفائف المحركات... وغيرها.
	- .9 ال يجب تحمل مصدر التيار بأكثر من طاقته حيث يؤدى ذلك لحدوث حريق.
- .10 ال يجب تمرير أسالك الكهرباء عبر النوافذ أو األبواب أو تحت السجاد وكذلك ال يجب أن تعلق على مسامير أو بالقرب من مصدر حرارة· .
	- .11 يجب عدم زيادة طول التوصيلة الكهربائية بإيصالها بتوصيلة أخرى.
- ١٢. يجب عدم استخدام السلالم المعدنية أو العدد اليدوية غير المعز ولة عند العمل في الأجهز ة الكهر بائية .
- .13 يجب تدريب العاملون في مجال الكهرباء على استخدام الطفايات المناسبة لالستعمال في حرائق الكهرباء
- .14 يجب أن تتوفر أجهزة القياس الالزمة إلجراء الفحوص واالختبارات الهامة مثل التيار، الجهد، مقاومة العزل، ومقاومة التأريض.
	- .15 يجب إيقاف تشغيل المعدات واألجهزة الكهربائية المعيبة وإصالحها بأسرع وقت ممكن.
- 11 يجب التأكد من وجود المواد العازلة على الأجهزة والعدد الكهربائية وكسوتها بغلاف واقي في حالة عدم وجوده عليها.
- .17 ال يجب لمس الشخص المصاب بالصدمة الكهربائية إذا كان ال يزال ممسكا للتيار الكهربائي فيجب محاولة قطع· التيار أوال؛ وإذا لم تتمكن من فصل التيار الكهربائي فاسحب أو ادفع المصاب بعيدا

عن التيار بو اسطة قطعة منmon-conducting material مثل الخشب – حبل جاف – قطعة قماش أو أي مادة غير موصلة للتيار الكهربائي.

- 1۸ يجب إبعاد المواد سريعة الاشتعال (الغازات الكيماويات... وغيرها) عن مواقع الأجهزة الكهربائية خوفا من حدوث الحرائق.
- 19 يجب تبريد بعض الأجهزة الكهربائية (المحولات) بالسوائل المناسبة لخفض درجة حرارتها، وعدم تعرض الأجهزة الكهربائية ومكوناتها للرطوبة والغبار والغازات.
- .20 يجب توفير أجهزة ومعدات إطفاء الحريق المناسبة وتوزيعها بشكل يغطي جميع أماكن العمل وخاصة الخطرة منها.

**تعليمات السالمة عند استعمال العدد اليدوية في ورشة الكهرباء:**

- .1 ال يجب أبدا استعمال عدة غير مالئمة للعمل أو عدة بديلة مؤقتة، يجب الحصول على العدة المالئمة والتأكد أن المعدة ذات الحجم المناسب الصحيح لأداء العمل بأمان.
- .2 يجب إبعاد أية عدد أو معدات تالفة أو غير سليمة وعدم استعمالها مطلقا ووضع الفتة عليها تفيد بذلك حتى ال يستعملها شخص آخر عن طريق الخطأ وتتسبب في إصابته.
	- .3 يجب فحص العدد اليدوية قبل استخدامها والتأكد من أنها سليمة.
	- .4 ال يجب استعمال مفاتيح الربط التي تكون فكوكها مشوهة أو بالية.
		- .5 ال يجب استعمال األدوات ذات المقابض الخشبية المتشققة.
- .6 يجب حفظ العدد في حالة نظيفة وحال االنتهاء من العمل بها يجب تنظيفها ووضعها في مكانها المعد لها (صندوق العدة) أو تثبيتها على لوحة بالحائط.
- .7 يجب تثبيت القطعة المراد العمل عليها على طاولة ذات سطح مستو وال تمسكها في يدك وتعمل عليها.
- .8 يجب استعمال العدد ذات المقابض المعزولة (Handles Insulated(. وذلك للعمل في األجهزة الكهر بائية
	- .9 يجب تجنب استعمال وصالت إلطالة يد مفاتيح الربط حتى ال تتعرض لإلصابة.
- .10 يجب عدم حفظ العدد في جيبك أثناء العمل ويفضل وضعها في حقيبة خاصة مع تغطية أطراف العدد ذات الأطراف الحادة حتى لا تتسبب في حدوث جروح.
- .11 يجب التأكد من أن جميع العدد الكهربائية اليدوية موصولة باألرض )Grounded )وأن المادة العاز لة على الأسلاك الكهر بائية الخاصة بها سليمة.
- .12 يجب عدم قذف العدد إلي أعلي أو إلى أسفل ويفضل استخدام حقيبة خاصة وحبل لرفع العدد أو إنزالها في حالة العمل بأماكن عالية.

<u>۳٦</u>

- ١٣. يجب ألا تستخدم الأدوات الكهربائية اليدوية في الأماكن الخطرة (الأماكن الموجود بها أبخرة للمواد القابلة للاشتعال) ما لم تكن هذه المعدات مصممة للعمل في هذه الأماكن.
	- .14 يجب التأكد من وجود أغطية الحماية على جميع العدد التي بها أجزاء دوارة قبل استعمالها.
- .15 يجب تبليغ رئيسك المباشر أو المشرف فورا عن أية تلفيات أو تشوهات في العدد اليدوية حتى يتم إبعادها حتى لا تتسبب في حدوث إصابات.
- .16 يجب وضع ملصق خاص على العدد واألدوات غير الصالحة وال يتم استعمالها، وإذا كان باإلمكان إصالحها يتم هذا اإلصالح وبعدها يتم إزالة الملصق أما إذا لم يكن من الممكن إصالحها يتم إبعادها نهائيا من العمل.

<span id="page-29-0"></span>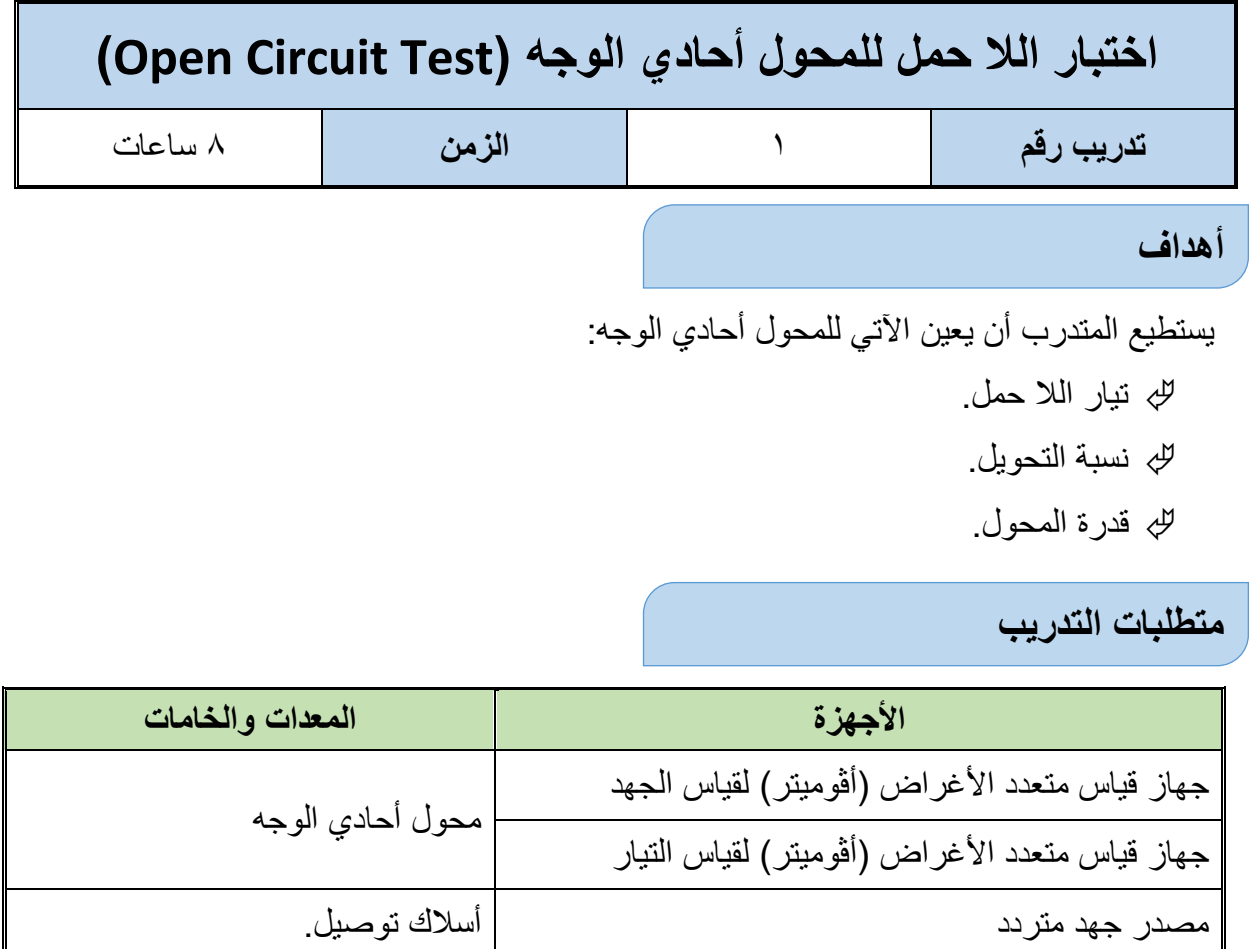

جدول رقم :1 جدول متطلبات التدريب.

**المعارف المرتبطة بالتدريب**

تتكون الدائرة الكهربائية في المحول الكهربي من ملفين رئيسيين يطلق على أحدهما الملف االبتدائي وهو الملف الذي يوصل إلى مصدر الجهد الرئيسي، ويطلق على الثاني الملف الثانوي وهو الملف الذي يوصل مع الحمل.

وتحسب قيمة القدرة المحول في حالة الال حمل حسب المعادلة التالية:

### $P_0 = V_0 I_0 \cos \varphi_0$

**حيث:**

 **:** قدرة المحول في حالة الال حمل )Circuit Open) **)( :** جهد الملف االبتدائي **:** تيار الملف االبتدائي ة  $\cos \phi_0$ : معامل القدرة حيث الزاوية ( $\phi_0$ ) هي الزاوية بين الجهد والتيار، وبالتالي يمكن إيجاد معامل القدرة كالتالي:

 $\cos \varphi_0 = P_0/V_0 I_0$ 

**7** A

**مصلحة الكفاية اإلنتاجية والتدريب المهني المحوالت الكهربائية**

كما يمكن تعيين نسبة التحويل (K) للمحول الأحادي عن طريق قسمة جهد الملف الثانوي على جهد الملف االبتدائي كاآلتي:

 $K = V_2/V_1$ 

**حيث:**

**:** جهد الملف الثانوي

**خطوات تنفيذ التدريب**

- .1 تطبيق إجراءات السالمة واألمان الخاصة بالمعمل.
- .2 تحضير أجهزة األفوميتر )AVO )وتجربتها ومعرفة صالحيتها.
	- .3 قم بتوصيل الدائرة الكهربية كما هو موضح في الشكل التالي.

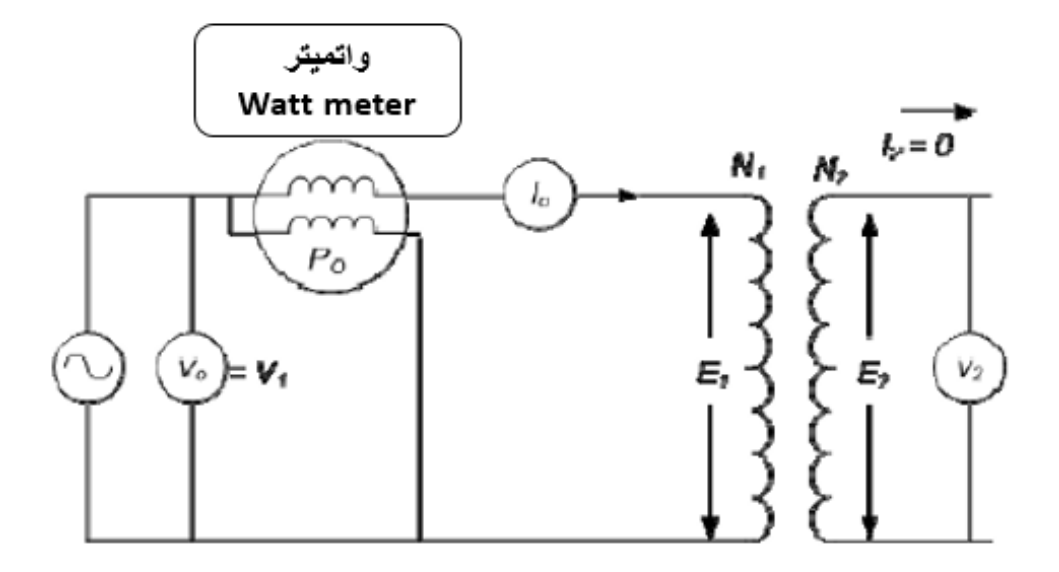

شكل رقم :13 دائرة الال حمل للمحول

- .4 قم بقراءة لوحة بيانات المحول ومن ثم تحديد التيار المقنن والجهد المقنن للملف االبتدائي.
	- .5 يترك أحد ملفي المحول مفتوحا ويوصل عليه جهاز فولتميتر.
- .6 يوصل الملف اآلخر من خالل أجهزة القياس المناسبة لقياس الجهد والتيار والقدرة إلى منبع جهد متردد متغير القيمة ويعطي الجهد المقنن للملف االبتدائي.
	- .7 غير الجهد تدريجيا )ال تصل للجهد المقنن( وسجل قراءات األجهزة في الجدول المبين.
		- .8 احسب نسبة التحويل.
- .9 باالنتهاء من التدريب قم بترتيب العدد واألدوات والخامات في أماكنها السليمة وأترك المعمل مرتب ونظيف.

## **تسجيل النواتج**

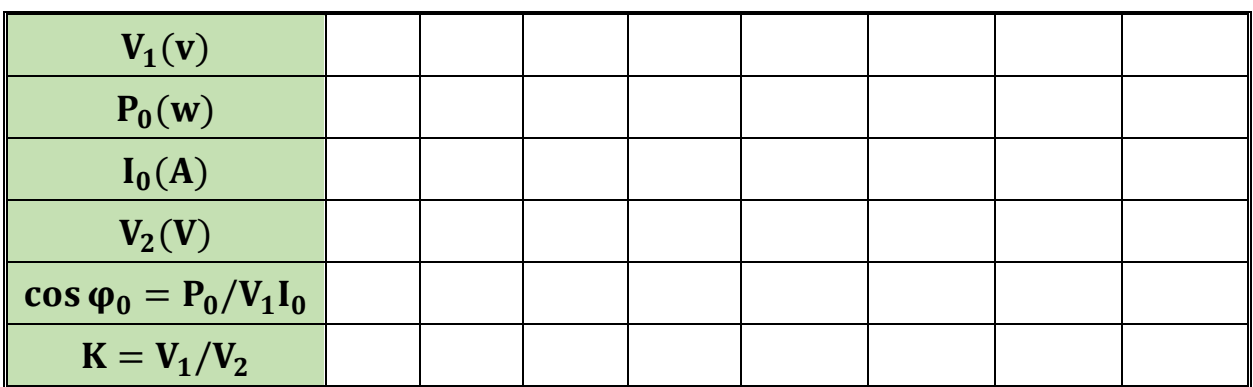

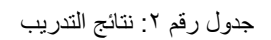

**المشاهدات**

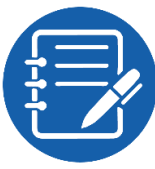

................................................................................................. ................................................................................................. ................................................................................................. .................................................................................................

.................................................................................................

## **تقييم األداء**

أن يصبح المتدرب قادرا على أن:

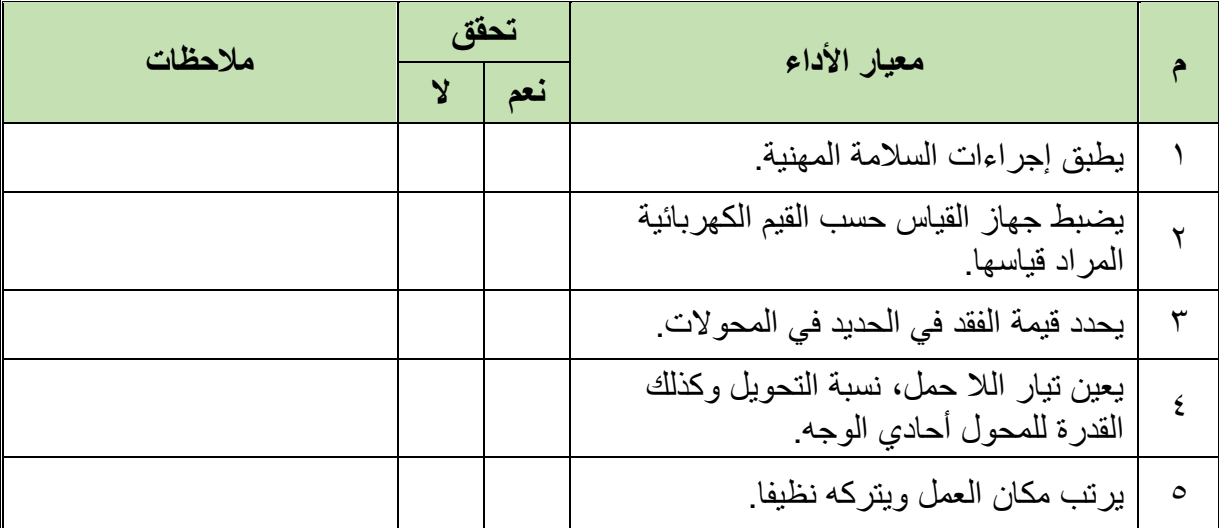

جدول رقم ٣: تقييم الأداء

 $\overline{\mathbf{r}}$  .

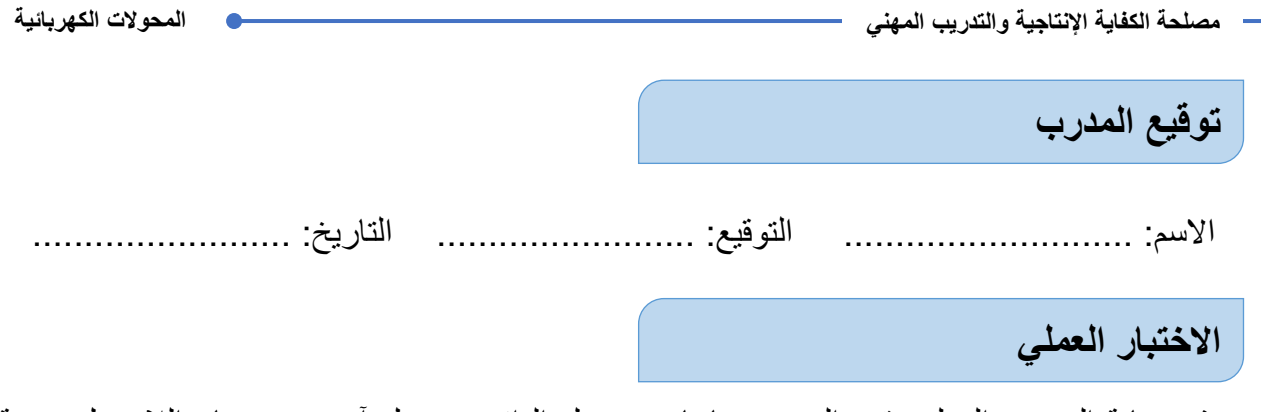

في نهاية التدريب العملي يقوم المتدرب بإعادة توصيل الدائرة بمحول آخر يعين تيار الال حمل، نسبة التحويل وكذلك القدرة للمحول أحادي الوجه على أن يكون قادرا على أن يقوم بذلك في زمن 30 دقيقة.

<span id="page-33-0"></span>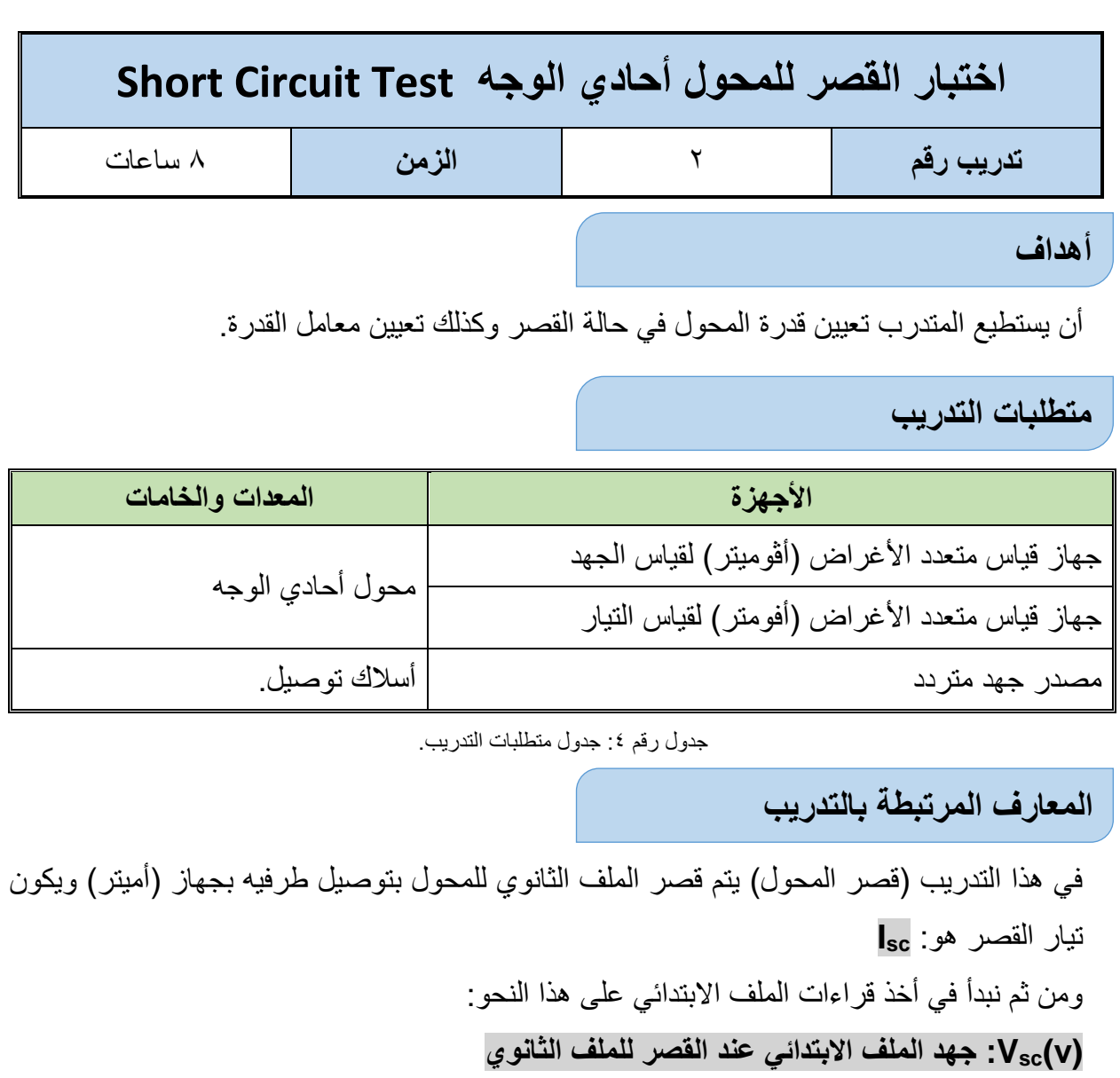

**(w(Psc: قدرة المحول في حالة قصر الملف الثانوي**

ومن القياسات السابقة يمكن أيضا تعيين معامل قدرة المحول في حالة القصر باستخدام المعادلة التالية:

#### **cos***φ***sc=Psc/(VscIsc)**

**خطوات تنفيذ التدريب**

- .1 تطبيق إجراءات السالمة واألمان الخاصة بالمعمل.
- .2 تحضير أجهزة األفوميتر )AVO )وتجربتها ومعرفة صالحيتها.
	- .3 قم بتوصيل الدائرة الكهربية كما هو موضح في الشكل التالي.

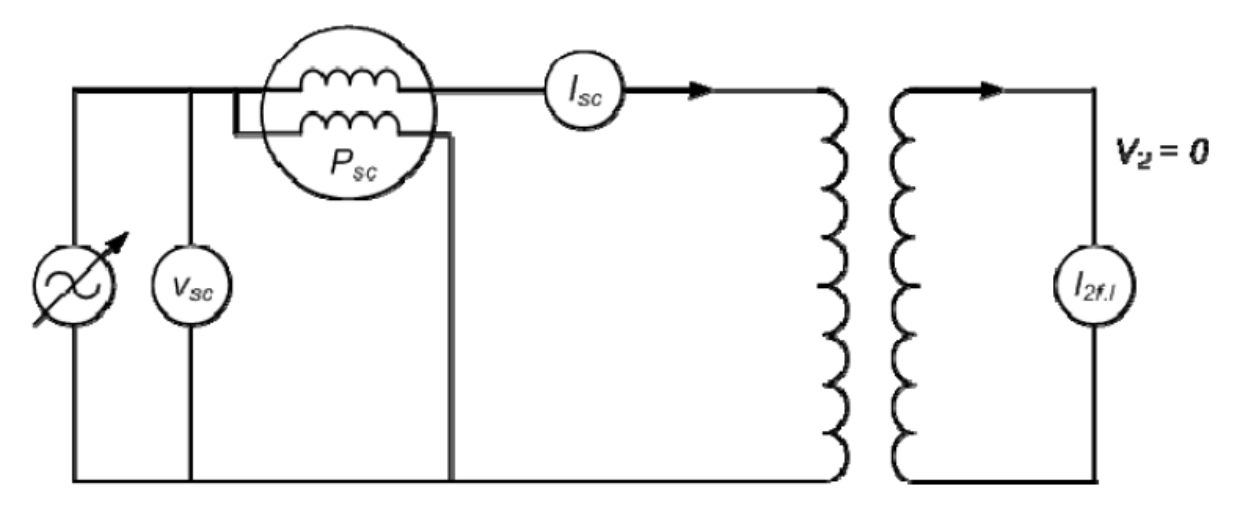

شكل رقم ١٤: قصر المحول الأحادي

- ٤ . قم بقراءة لوحة بيانات المحول ومن ثم تحديد التيار المقنن والجهد المقنن للملف الابتدائي.
	- .5 يتم قصر أحد ملفي المحول بتوصيله على أميتر.
- .6 يوصل على الطرف اآلخر من الملف جهاز لقياس الجهد والتيار والقدرة إلى منبع جهد منخفض متردد ومتغير.
	- .7 غير الجهد تدريجيا وسجل القراءات في الجدول المبين.
- .8 باالنتهاء من التدريب قم بترتيب العدد واألدوات والخامات في أماكنها السليمة وأترك المعمل مرتب ونظيف.

**تسجيل النواتج**

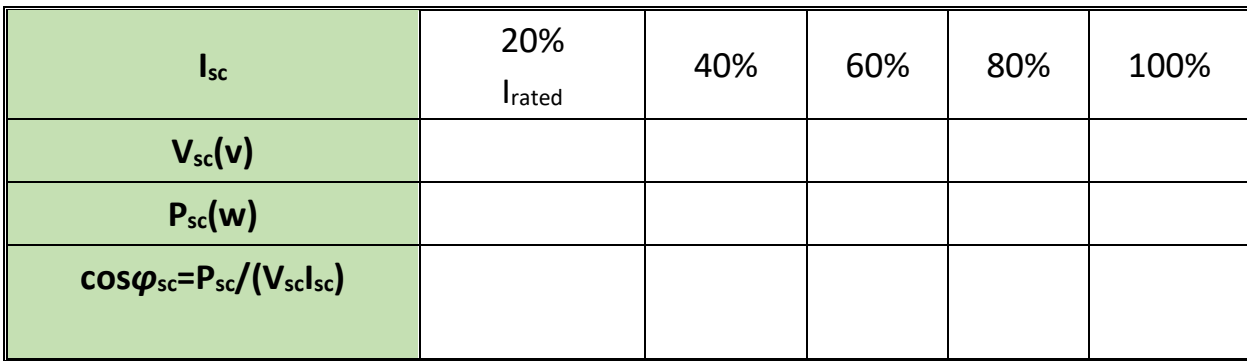

#### جدول رقم 0: نتائج التدريب

#### **المشاهدات**

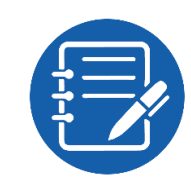

## **تقييم األداء**

أن يصبح المتدرب قادرا على أن:

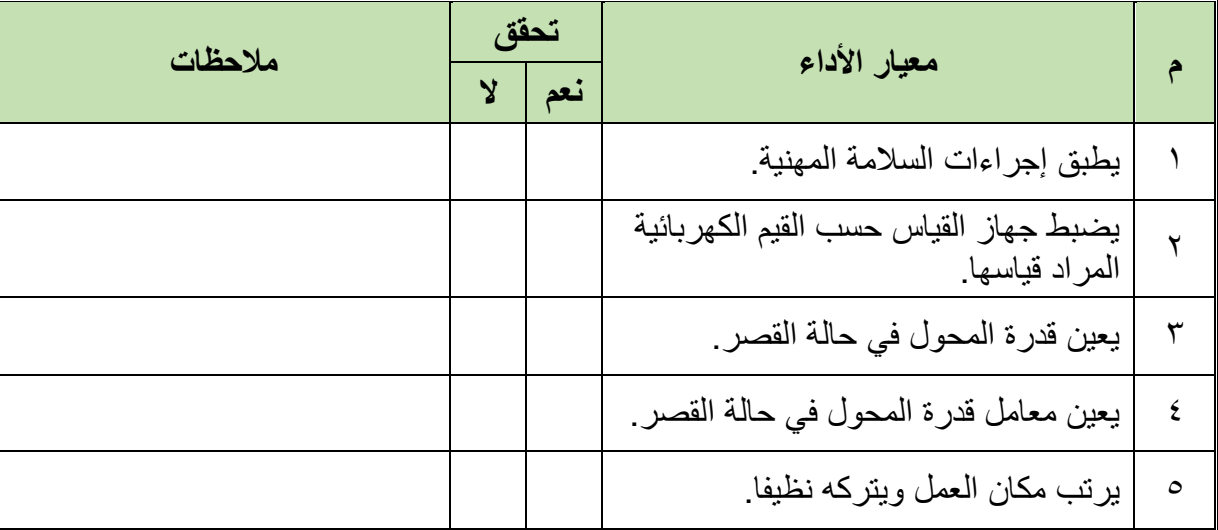

.................................................................................................

.................................................................................................

.................................................................................................

.................................................................................................

.................................................................................................

جدول رقم ٦: تقييم الأداء

## **توقيع المدرب**

االسم: ............................ التوقيع: ......................... التاريخ: .........................

## **االختبار العملي**

في نهاية التدريب العملي يقوم المتدرب بتكرار التدريب مرة أخري على محول آخر وتعيين قدرة المحول في حالة القصر وكذلك تعيين معامل القدرة على أن يقوم بذلك في زمن 20 دقيقة.
**يات لحلول التعليم – Solutions Learning YAT**

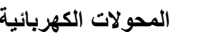

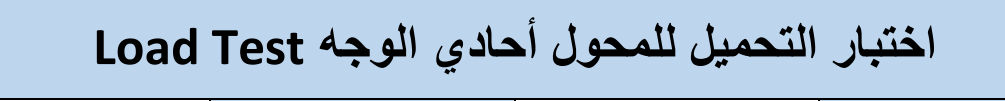

**تدريب رقم** 3 **الزمن** 8 ساعات

**أهداف**

أن يستطيع المتدرب تعيين كفاءة المحول عند التحميل بأحمال مختلفة.

**متطلبات التدريب**

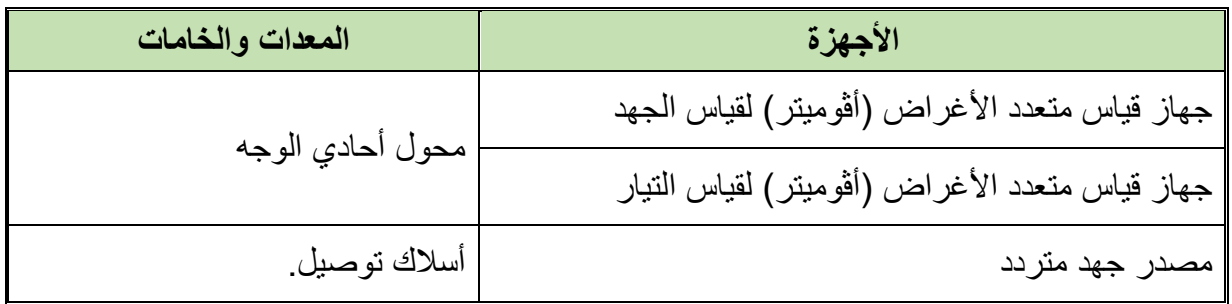

جدول رقم ٧: جدول متطلبات التدريب.

**المعارف المرتبطة بالتدريب**

في هذا التدريب نقوم بتحميل المحول )بتوصيل الملف الثانوي بحمل كهربائي متغير( كما هو موضح بالشكل التالي، ثم نقوم بقياس القيم الكهربائية حسب الموضح بالجدول ومن ثم إيجاد كفاءة المحول في حالة التحميل.

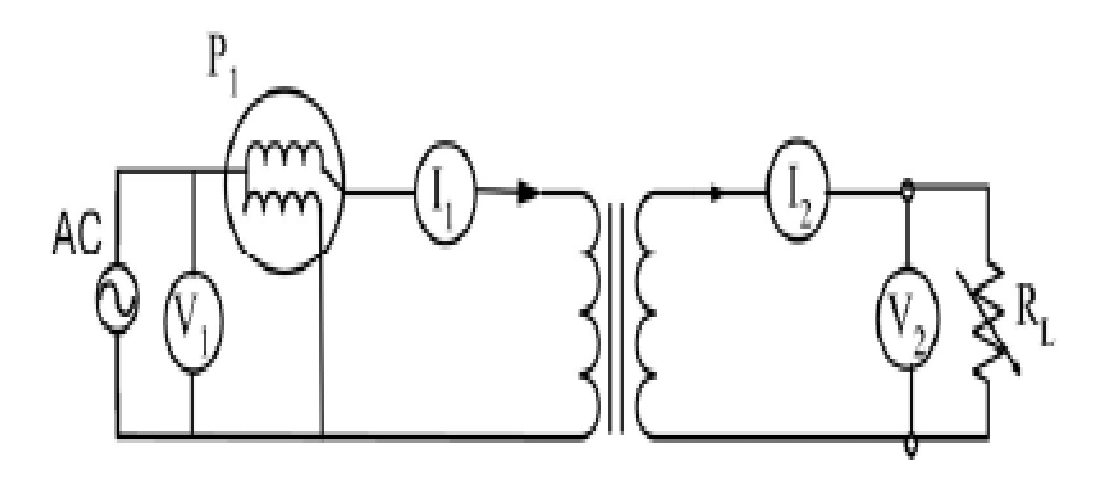

شكل رقم 10: تحميل المحول الأحادي

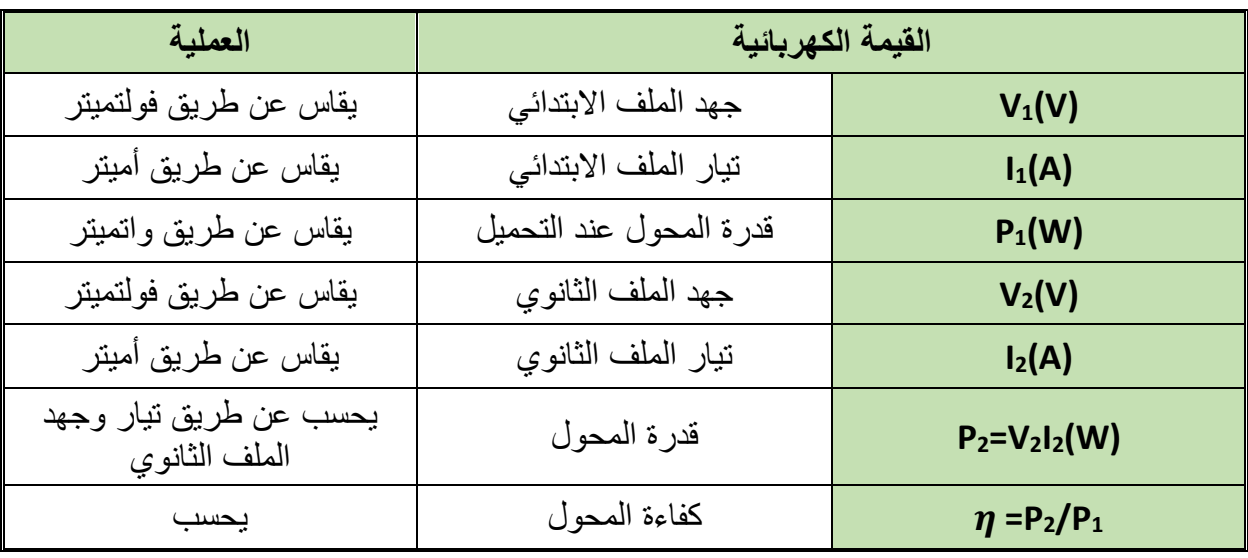

## **خطوات تنفيذ التدريب**

- .1 تطبيق إجراءات السالمة واألمان الخاصة بالمعمل.
- .2 تحضير أجهزة األفوميتر )AVO )وتجربتها ومعرفة صالحيتها.
	- .3 قم بتوصيل الدائرة الكهربية كما هو موضح في الشكل السابق.
		- .4 صل ملفات الثانوي بالحمل.
- .5 صل الملف االبتدائي بمنبع جهد ثابت عند الجهد المقنن للمحول وكذلك صل أجهزة قياس الجهد والتيار والقدرة.
	- .6 عند ثبوت الجهد الداخل )V 220 )يتم تغير مقاومة الحمل وتسجل النتائج كما في الجدول.
- .7 باالنتهاء من التدريب قم بترتيب العدد واألدوات والخامات في أماكنها السليمة وأترك المعمل مرتب ونظيف.

**تسجيل النواتج**

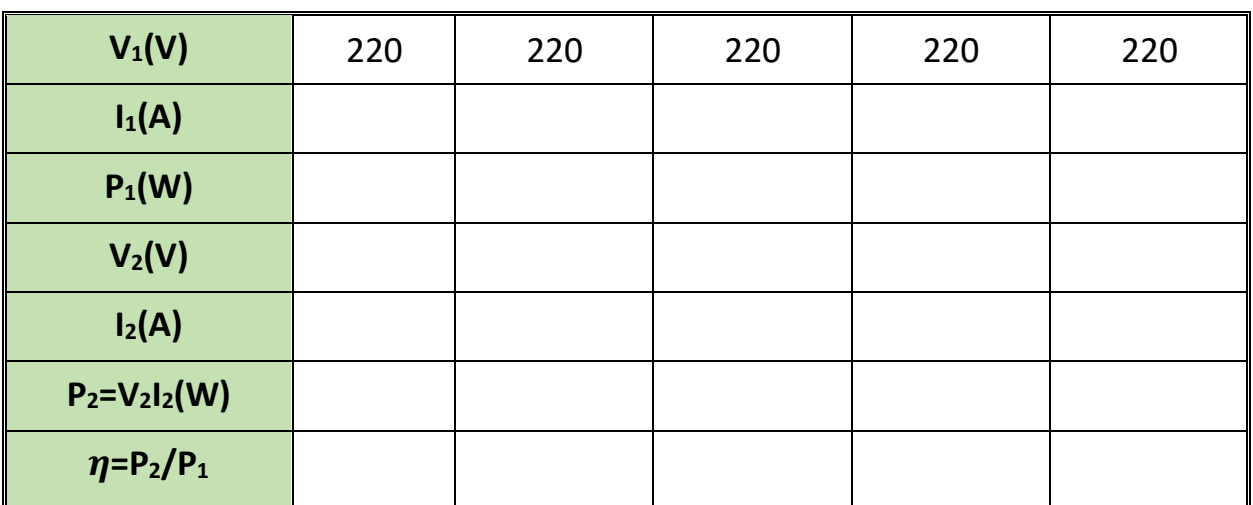

جدول رقم ٨: نتائج التدريب

## **المشاهدات**

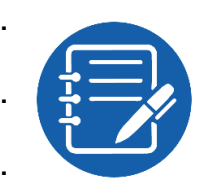

# **تقييم األداء**

أن يصبح المتدرب قادرا على أن:

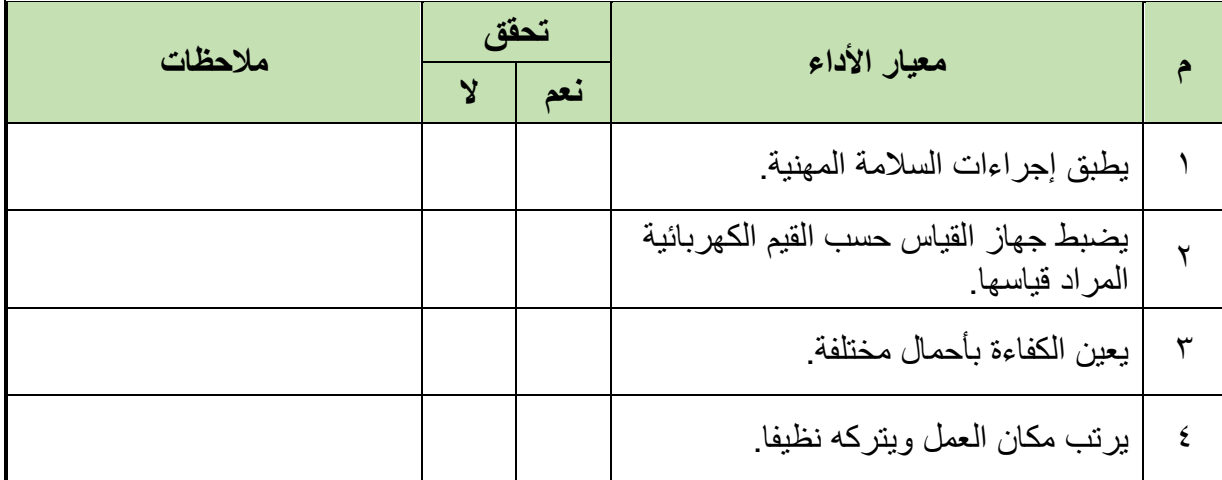

.................................................................................................

.................................................................................................

.................................................................................................

.................................................................................................

.................................................................................................

جدول رقم 1: تقييم الأداء

# **توقيع المدرب**

االسم: ............................ التوقيع: ......................... التاريخ: .........................

## **االختبار العملي**

في نهاية التدريب العملي يقوم المتدرب بتكرار التدريب مرة أخري بأحمال مختلفة ومحول مختلف وذلك لتعيين كفاءة المحول عند التحميل بأحمال مختلفة. ينبغي أن يكون المتدرب قادرا على أن يقوم بتوصيل الدائرة واختبارها في زمن 30 دقيقة.

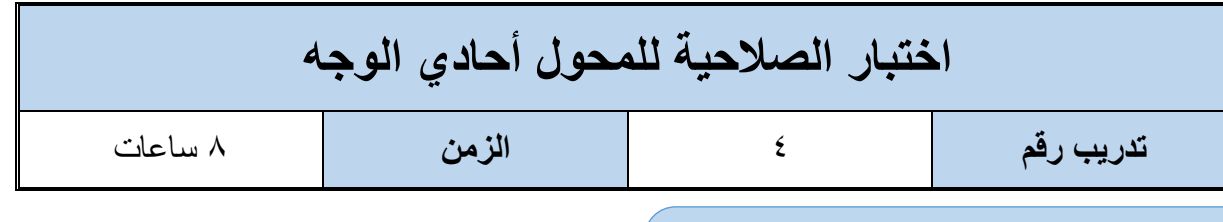

**أهداف**

أن يستطيع المتدرب اختبار صالحية المحول األحادي الوجه.

## **متطلبات التدريب**

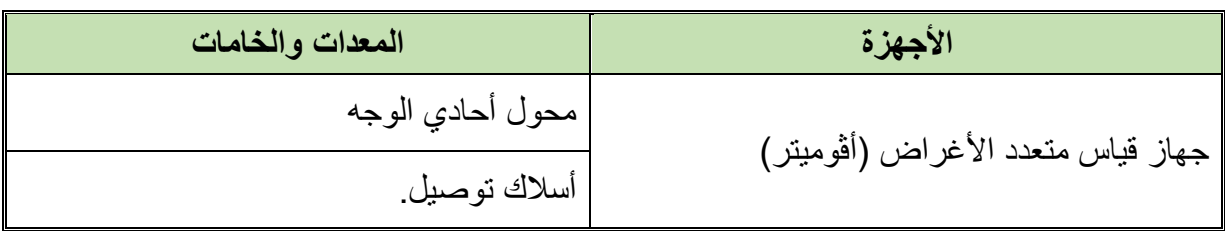

جدول رقم :10 جدول متطلبات التدريب.

## **المعارف المرتبطة بالتدريب**

في هذا التدريب نقوم بعمل بالتدرب على الثلاثة اختبار الأساسية لمعرفة صلاحية المحول الأحادي الوجه: اختبار التماس مع األرضي اختبار فتح أحد الملفين اختبار القصر في الملفات

**خطوات تنفيذ التدريب**

- .1 تطبيق إجراءات السالمة واألمان الخاصة بالمعمل.
- .2 تحضير جهاز األفوميتر )AVO )وتجربته ومعرفة صالحيته.
- .3 قم بضبط جهاز األفوميتر )AVO )لقياس المقاومة الكهربائية

## **اختبار التماس مع األرضي**

- .4 ارفع العازل عن جزء من القلب الحديدي.
- 0<sub>.</sub> ضع أحد أطراف الأوميتر (الأفو في وضع قياس المقاومة)، على الجزء المعرى من القلب الحديدي.
- ٦. ضع الطرف الثاني لجهاز الأوميتر على أحد أطراف الملف الابتدائي (اذا أعطى قيمة دل ذلك على عدم وجود تماس مع الأرضي)
	- .7 كرر ذلك مع الملف الثانوي.

**7** A

**مصلحة الكفاية اإلنتاجية والتدريب المهني المحوالت الكهربائية**

٨. سجل النتيجة في خانة المشاهدات (مع معرفة أنه غالبا ما تحدث مشكلة التلامس الأرضي عند أركان البكرة، واذا تعثر علاجه ينبغي إعادة لف الملف المتماس أرضيا).

**اختبار فتح أحد الملفين**

.9 المس بطرفي األوميتر طرفي أحد الملفين )االبتدائي أو الثانوي( فاذا أعطى قيمة دل ذلك على عدم وجود فتح فيه )Circuit Open)، واذا اعطى قيمة ماالنهاية دل على وجود فتح فيه، وفي حالة وجود فتح في أحد الملفات، يكون ذلك غالبا نتيجة انفصال أطراف السلك الخارجية، عن أطراف الملفات نفسها، لذا ينبغي التأكد من سالمة التوصيل، وربما يكون نتيجة قطع داخلي في أحد الملفات – وفي هذه الحالة ينبغي إعادة لف الملف من جديد.

**اختبار القصر في الملفات**

- .10 قم بقياس مقاومة الملفين االبتدائي والثانوي عن طريق جهاز األوميتر، فاذا كانت قيمة أحدهما صفرا أو قيمة صغيرة جدا، دل ذلك علة وجود قصر في الملفات، وينبغي عندها إعادة لف الملف الذي به قصر.
- 11 بالانتهاء من التدريب قم بترتيب العدد والأدوات والخامات في أماكنها السليمة وأترك المعمل مرتب ونظيف.

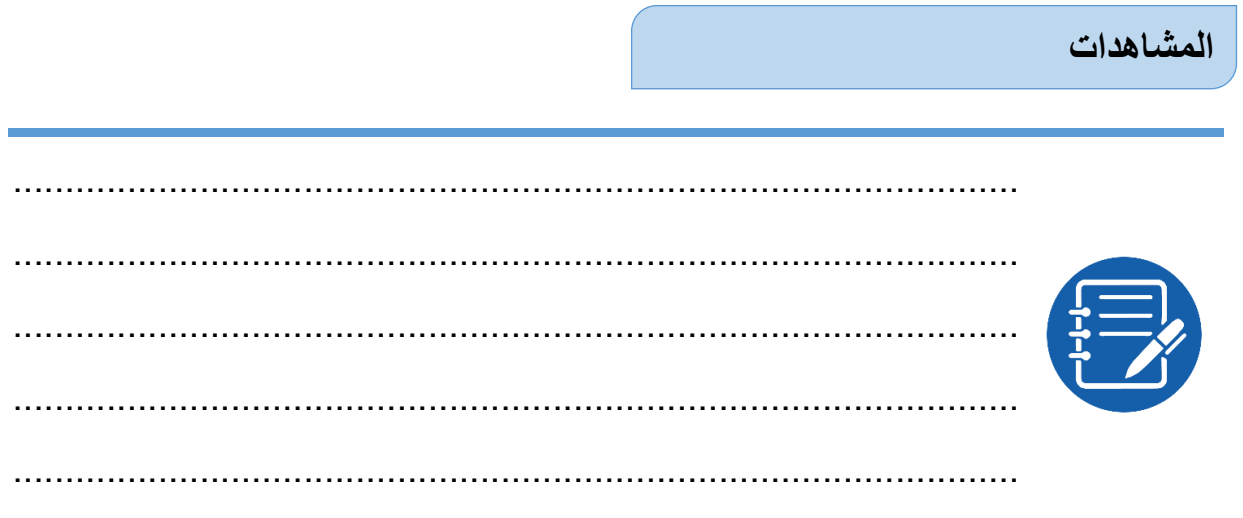

## **تقييم األداء**

أن يصبح المتدرب قادرا على أن:

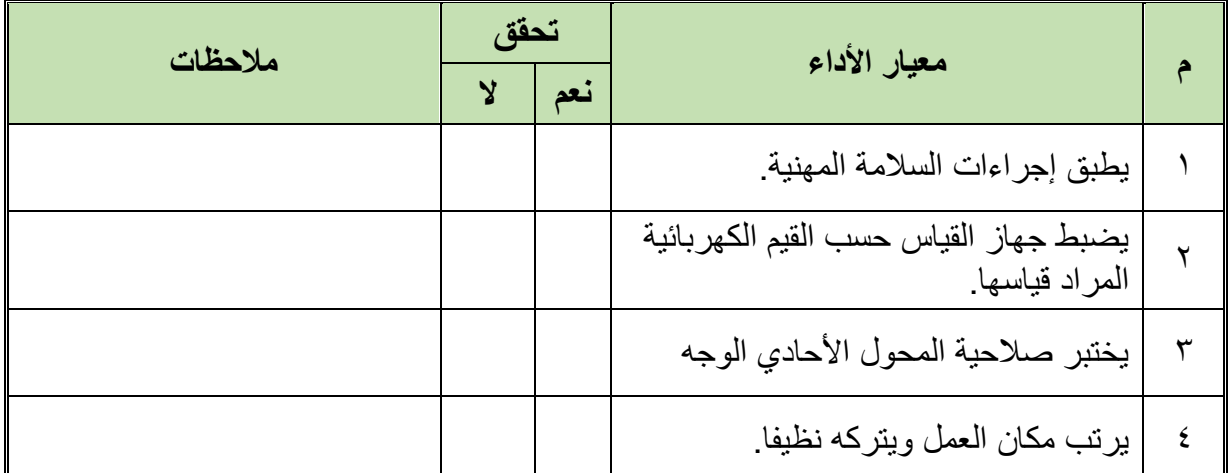

جدول رقم 11: تقييم الأداء

**توقيع المدرب**

االسم: ............................ التوقيع: ......................... التاريخ: .........................

# **االختبار العملي**

في نهاية التدريب العملي يعطى المتدرب محول أحادي الوجه، ينبغي أن يكون المتدرب قادرا على أن يقوم باختبار صلاحية المحول (القيام بالثلاثة اختبارات السابقة) في زمن ٢٠ دقيقة.

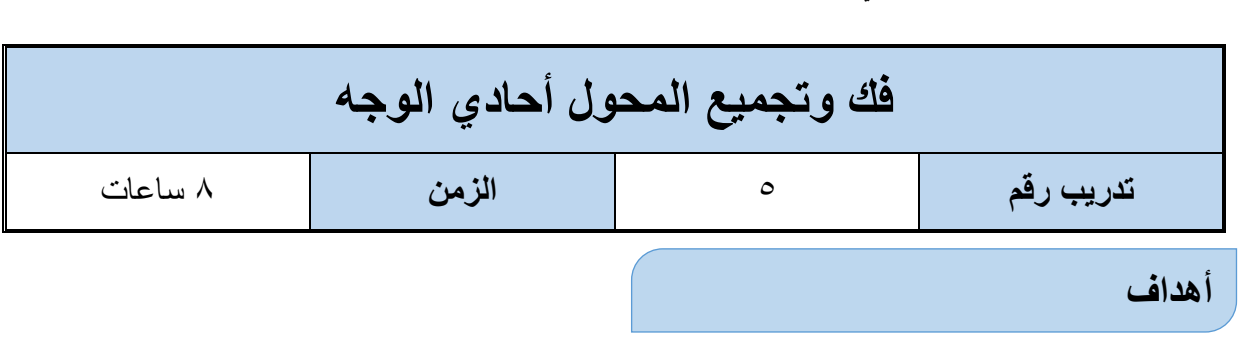

**مصلحة الكفاية اإلنتاجية والتدريب المهني المحوالت الكهربائية**

لله أن يجيد المتدرب استخدام الأدوات المناسبة لفك وتجميع المحولات أحادية الوجه.

أن يجيد المتدرب فك وتجميع المحول أحادي الوجه.

**متطلبات التدريب**

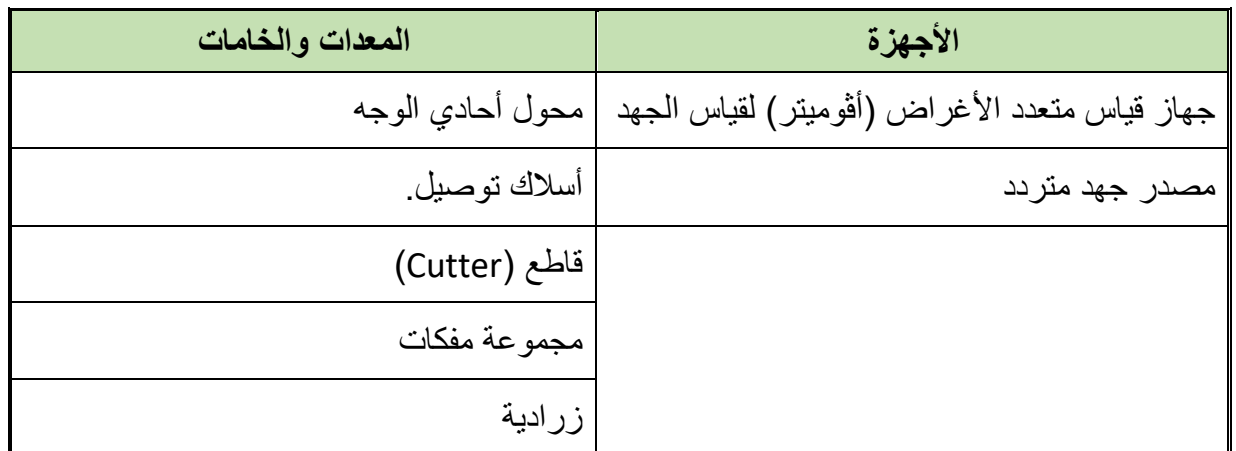

جدول رقم :12 جدول متطلبات التدريب.

**المعارف المرتبطة بالتدريب**

المحول الكهربائي (Transformer) جهاز مؤلف من ملفين من الأسلاك المنفصلة الملفوفة حول قضبان حديدية فقط بمسافة بسيطة، يسمى الطرف المرتبط بالمولد الكهربي بالملف االبتدائي بينما يطلق على الطرف المرتبط بالحمل الملف الثانوي، ويستخدم المحول لتغيير قيمة الجهد الكهربي في نظام نقل الطاقة الكهربائية الذي يعمل على التيار المتردد حيث ال يمكن أن يعمل المحول في أنظمة التيار المستمر. فإذا كان جهد الطرف الثانوي أقل من جهد االبتدائي كان المحول خافضا للجهد أما لو كان جهد الثانوي أعلى من جهد االبتدائي كان المحول رافعا للجهد

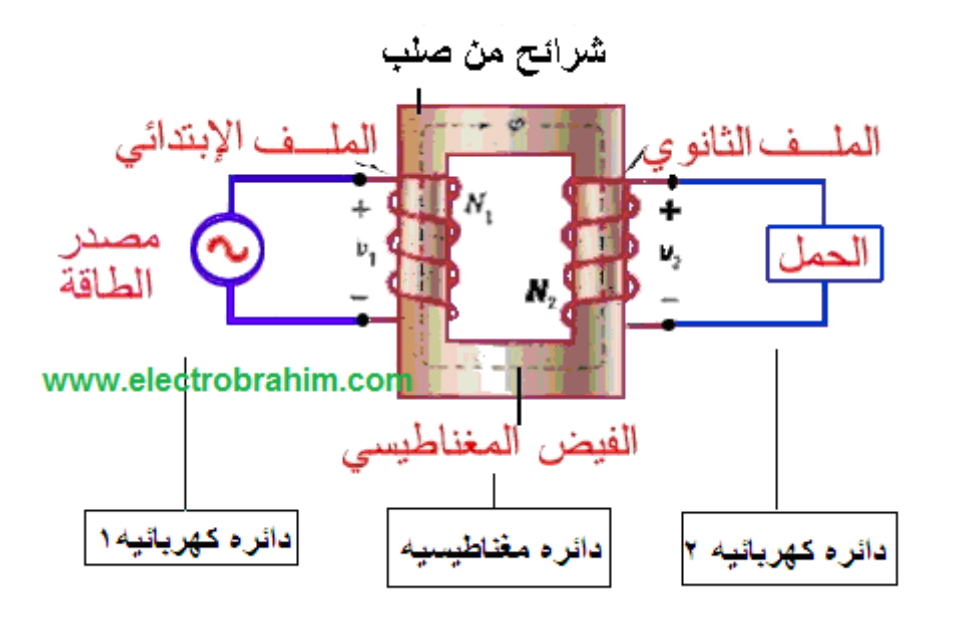

شكل رقم ١٦: المحول الكهربائي

## **يتركب المحول من ثالثة أجزاء رئيسية هي:**

- لله الملف الابتدائي Primary Winding
- Secondary Winding الثانوي الملف
	- القلب الحديدي Core

## **خطوات تنفيذ التدريب**

.1 تطبيق إجراءات السالمة واألمان الخاصة بالمعمل. .2 تحضير جهاز األفوميتر )AVO )وتجربته ومعرفة صالحيته. .3 ضبط جهاز األفوميتر على قياس الجهد المتردد. ٤ . قم بفك الأغطية: للبه السفلي (١) للح العلوي والجانبي (٢-٣)

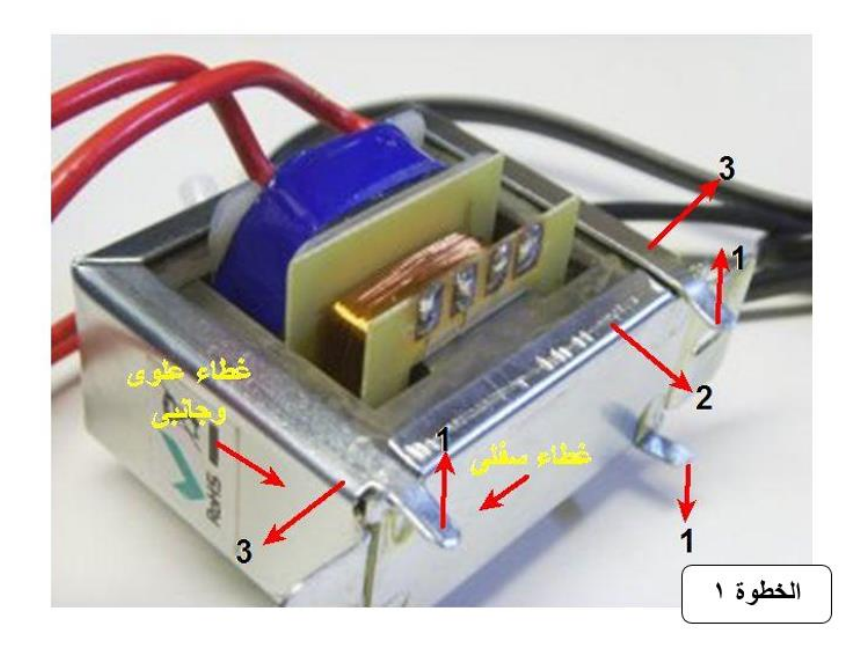

شكل رقم :17 فك الغطاء السفلي والعلوي والجانبي

- .5 قم بربط المحول بالمنجلة.
- .6 استخدم القاطع )Cutter )لفك الورنيش بين الصفيحة األولى والثانية، وكن حذرا من أن تتلف الملفات (سواء احتجت إليها أو لأخذ معلوماتها).

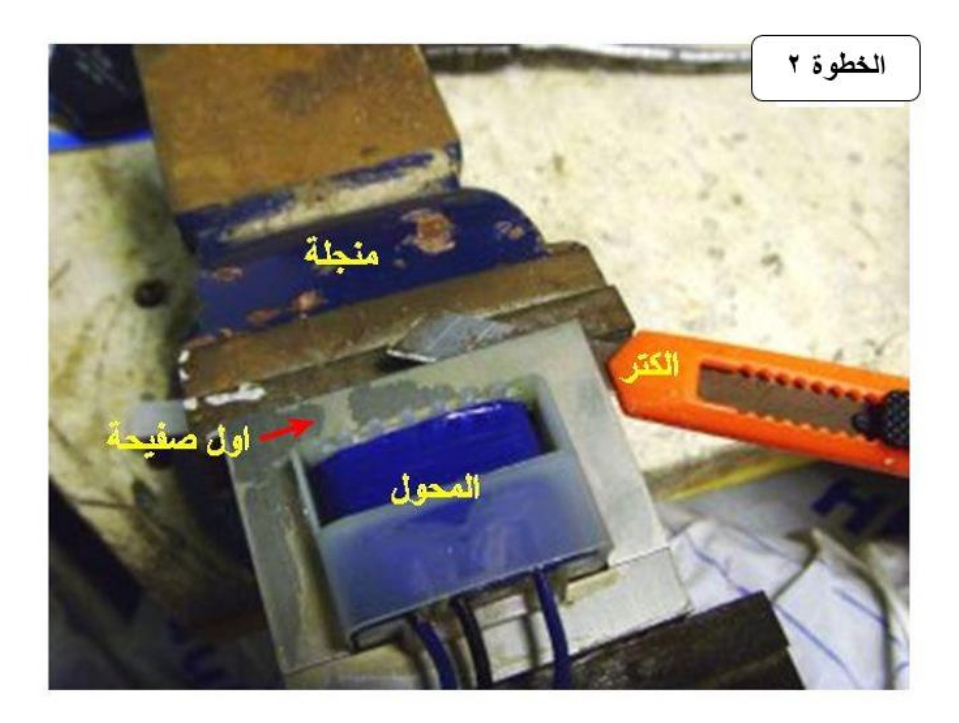

شكل رقم 1۸: فك الصفيحة الأولى باستخدام القاطع (Cutter)

.7 تابع فك الصفيحة األولى من جميع الجوانب كما بالشكل التالي.

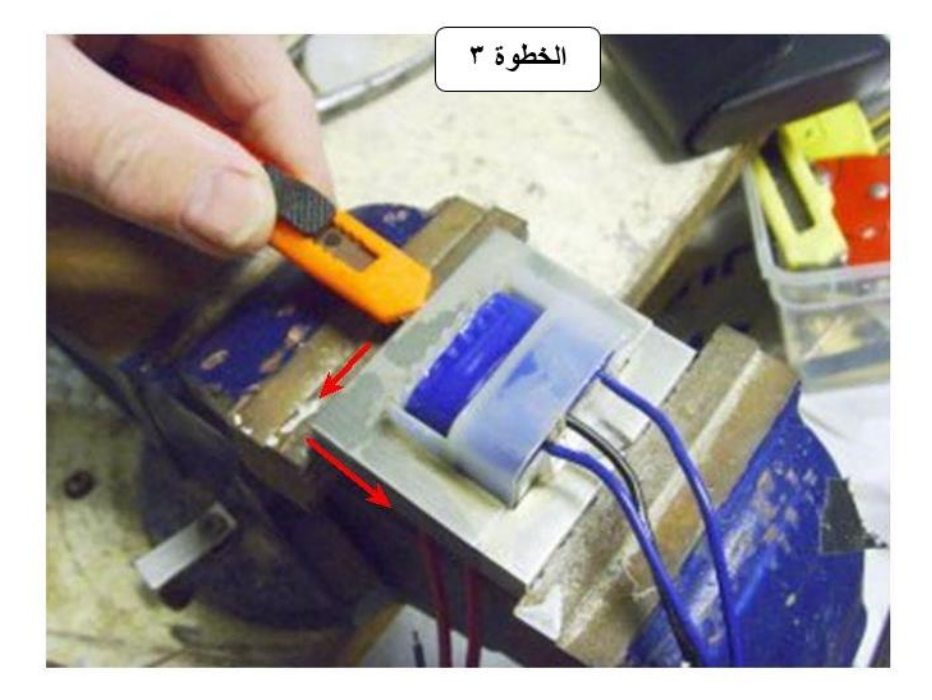

شكل رقم 19: فك الصفيحة الأولى من جميع الجوانب

.8 استخدم المفك العادة لنزع الصفيحة األولى ومن ثم قم بنزع باقي الصفائح.

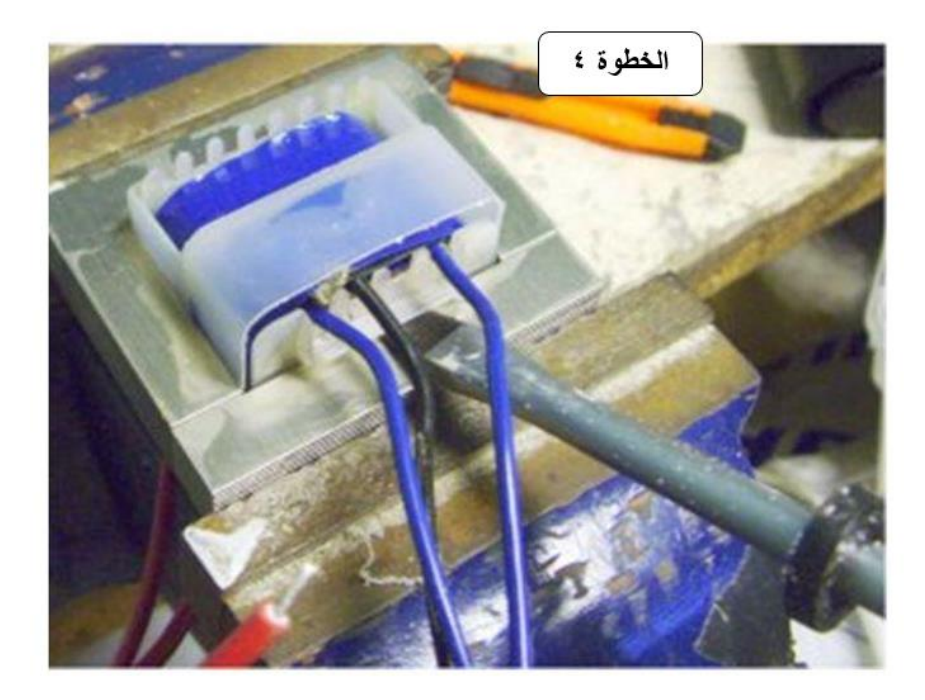

شكل رقم :20 استخدام المفك لنزع الصفائح

- .9 فك باقي الصفائح ثم جمع كل نوع مع مثيله ورتب المكونات كما بالشكل التالي:
	- الغطاء المعدني
	- صفائح على شكل حرف E
	- صفائح على شكل حرف I
	- الغطاء البالستيكي للملفات

الملفات االبتدائي والثانوي

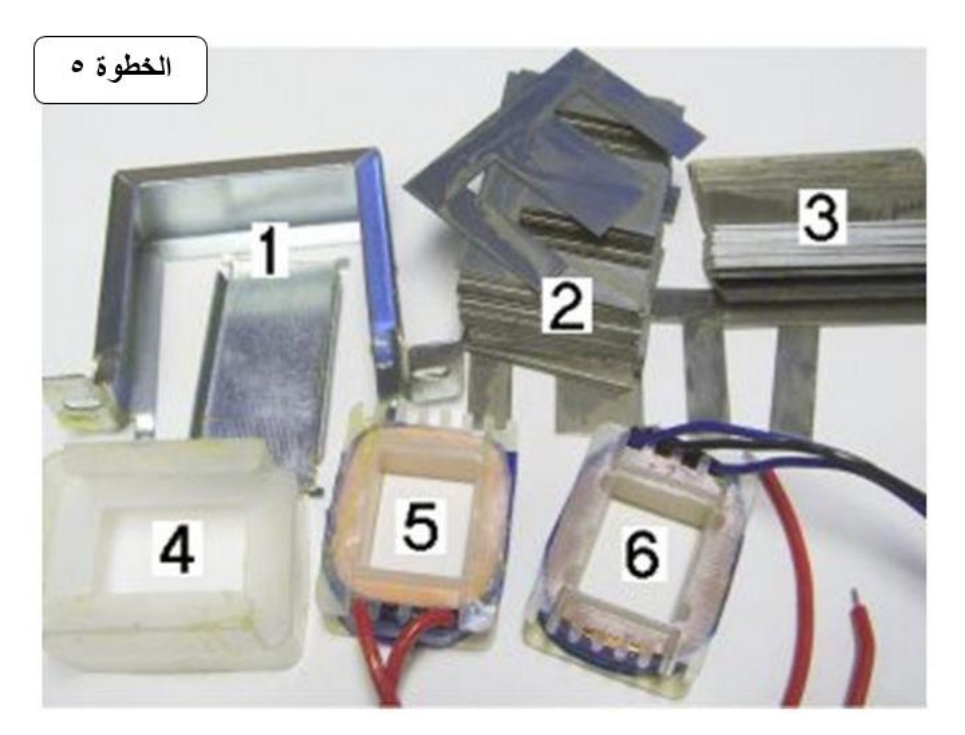

شكل رقم :21 ترتيب مكونات المحول بعد الفك

.10 الحظ الغطاء البالستيكي للملفات يعمل كدعامة ويحافظ عليها، كن حذرا عند إخراجه.

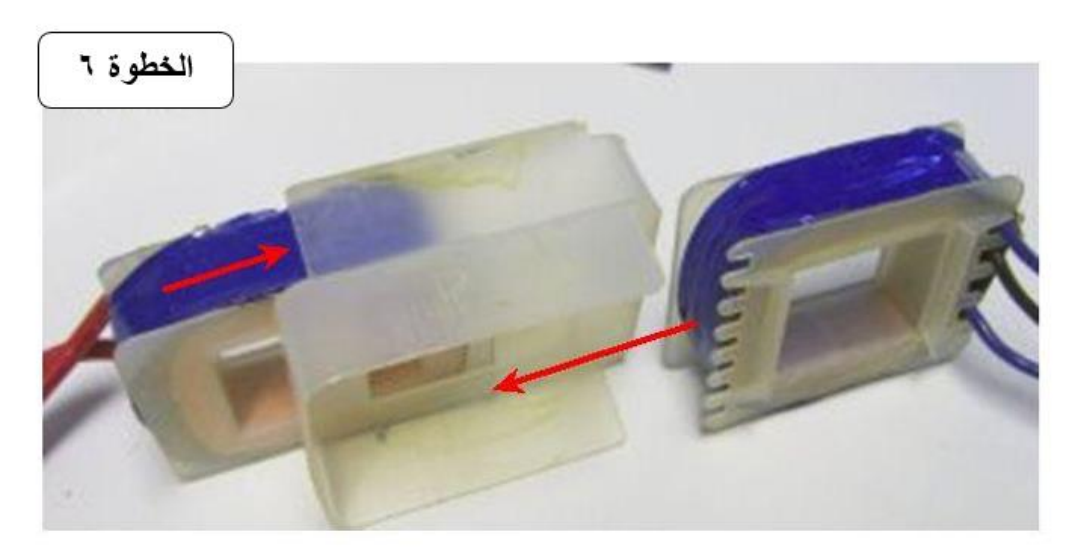

شكل رقم ٢٢: نزع الغطاء البلاستيكي للملفات

.11 قم بتجميع المحول مرة أخرى، واختبارة كما تدربت في التدريب السابق.

.12 باالنتهاء من التدريب قم بترتيب العدد واألدوات والخامات في أماكنها السليمة وأترك المعمل مرتب ونظيف.

## **المشاهدات**

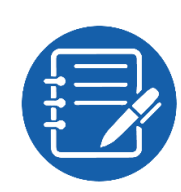

# **تقييم األداء**

أن يصبح المتدرب قادرا على أن:

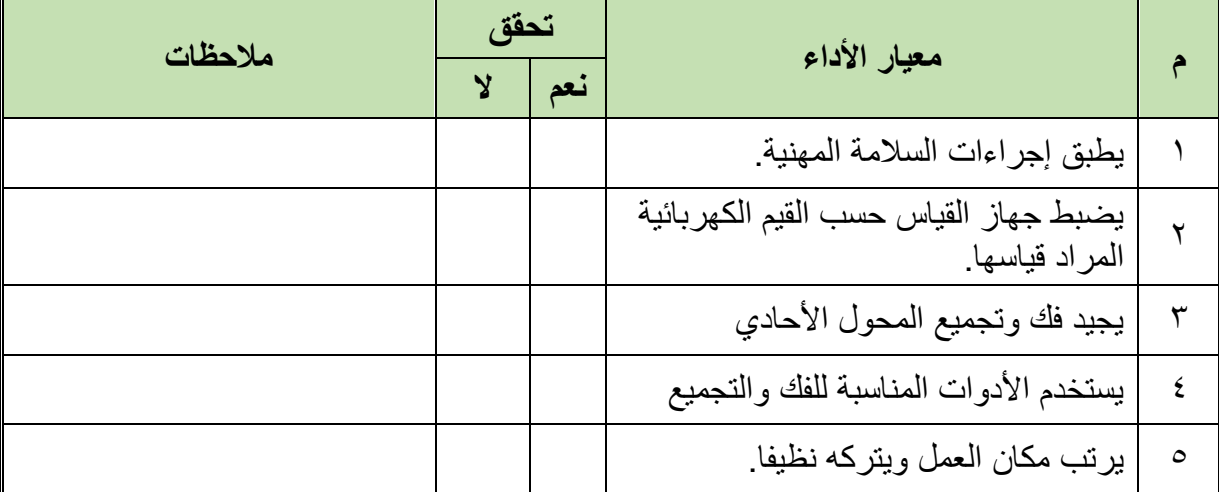

.................................................................................................

.................................................................................................

.................................................................................................

.................................................................................................

جدول رقم ١٣: تقييم الأداء

# **توقيع المدرب**

االسم: ............................ التوقيع: ......................... التاريخ: .........................

## **االختبار العملي**

في نهاية التدريب العملي يعطى المتدرب محول أحادي الوجه ويطلب منه: فك المحول إعادة تجميعه

تجربة صالحيته، على أن يكون قادرا على أن يقوم بذلك في زمن 60 دقيقة.

**مصلحة الكفاية اإلنتاجية والتدريب المهني المحوالت الكهربائية**

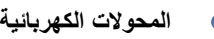

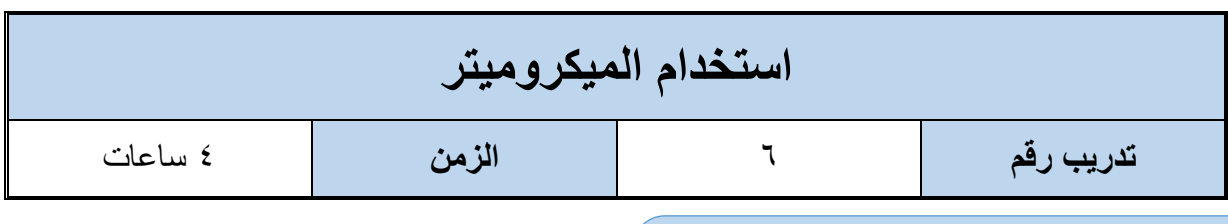

**أهداف**

أن يجيد المتدرب استخدام الميكروميتر لقياس قطر السلك.

**متطلبات التدريب**

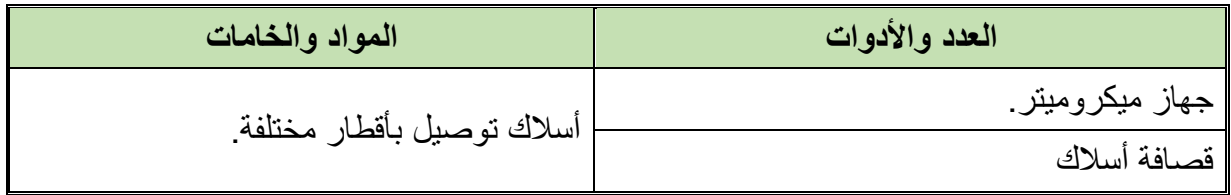

جدول رقم 1٤: جدول متطلبات التدريب

**المعارف المرتبطة بالتدريب**

**الميكروميتر**

يعتبر المايكرومتر من أدوات القياس لتي تسبق القدمة في درجة القياس (درجة دقة أعلى) وسهولة ووضوح القراءة به، ويجب مالحظة أن استعمال أجهزة القياس الدقيقة يتطلب عناية فائقة، كما أن تقدير القياس يعتمد بدرجة كبيرة على دقة وحساسية الشخص الذي يقوم بالقياس.

ويستخدم الميكروميتر في قياس أقطار الأسلاك وأقطار الأسطوانات الملفوفة وسمك الألواح، ويوجد ميكروميتر عادي ونوع حديث رقمي كما هو موضح بالشكل التالي.

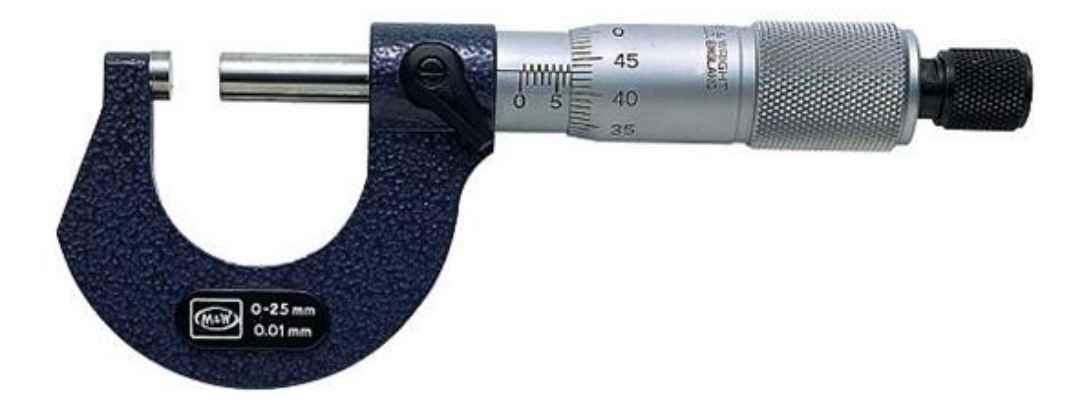

شكل رقم 23 : ميكروميتر عادي

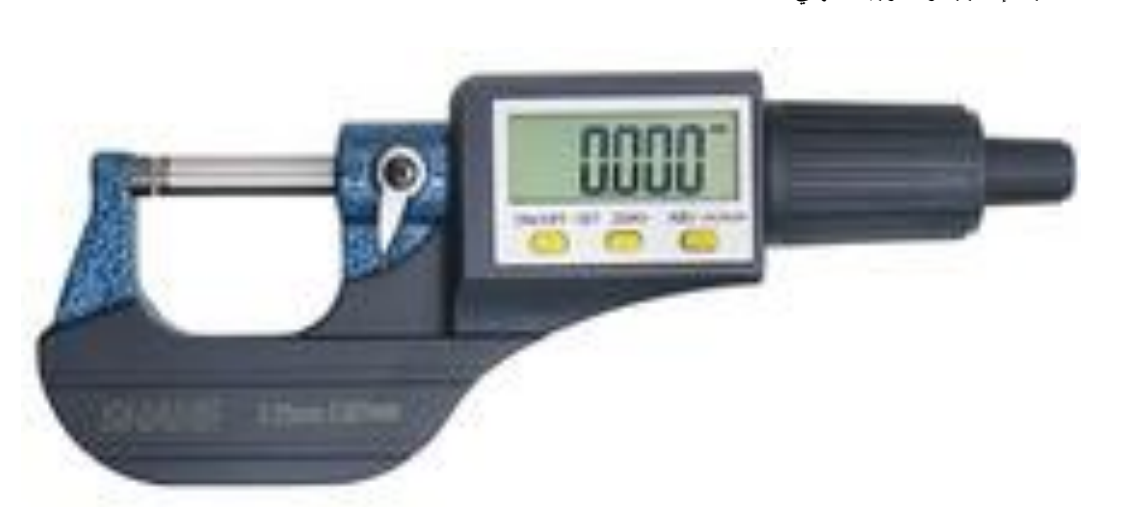

شكل رقم 24 : ميكروميتر رقمي

## **مكونات جهاز المايكرومتر:**

يتكون جهاز مايكرومتر القياس الخارجي من جزئيين أساسين:

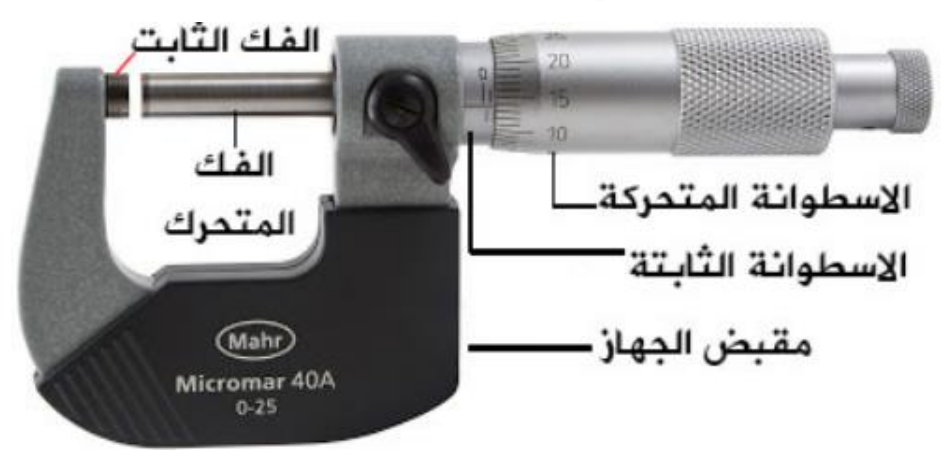

شكل ر قم ٢٥: تر كيب الميكر و ميتر

#### **الجزء الثابت:**

ويحتوي على إطار أو هيكل الجهاز (Frame) على شكل حرف (U) لحمل بقية مكونات الجهاز الثابتة والمتحركة منها. يسند الإطار كل من العمود الساند (Anvil) وعمود القياس ( Spindle Measuring rod )الذين يستعمالن لتثبيت الشغلة المراد قياس أبعادها. كذلك يحمل إطار الجهاز التدرج الرئيسي للقياس أو أسطوانة التدرج الطولي ويكون التدرج الرئيسي للقياس مدرج بالمليمتر (1 mm) من جهة وبـ ( 0.5 mm) من الأسفل.

**الجزء المتحرك:**

الجزء الأساسي المتحرك هو جلبة القياس التي إذا قمنا بتحريكها حركة دورانية عن طريق المسمار فيتحرك عمود القياس لتثبيت الشغلة (السلك في تدريبنا) المراد قياسها. عادة ما تكون محيط جلبة القياس مقسم إلى 50 تدرج ويسمح تحريكها دورة كاملة بالتقدم بمقدار 2/1 مم = 0.5 مم. من هنا يمكن استخالص حساسية الجهاز بأنه 0.01 مم.

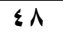

#### **الطريقة الصحيحة للقياس بالمايكرومتر:**

الطريقة الصحيحة الستعمال مايكرومتر القياس الخارجي. نقوم بمسك المايكرومتر باليد اليسرى حيث يكون اإلطار في راحة اليد والخنصر داخل اإلطار. يستخدم اإلبهام والسبابة لتدوير الجلبة قصد تحديد مقاس الشغلة التي نمسكها باليد اليمنى.

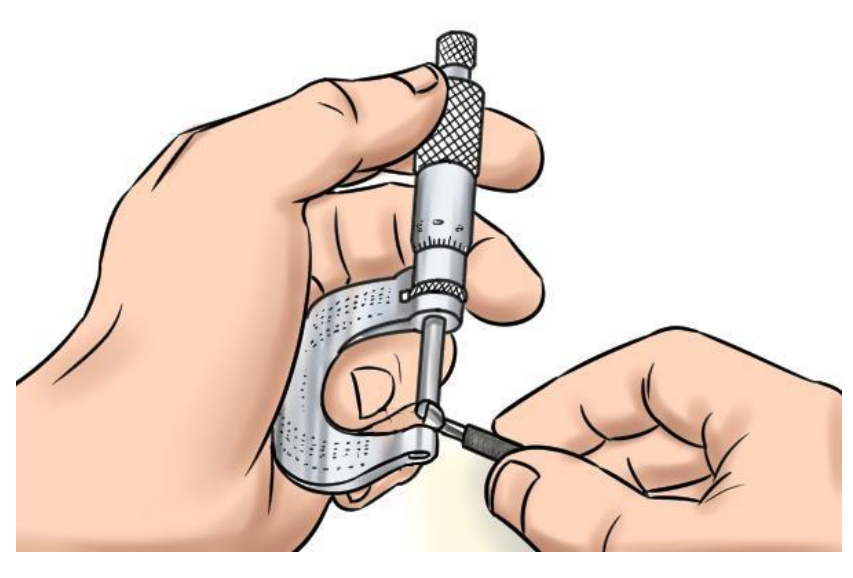

شكل رقم :26 الطريقة الصحيحة للقياس بالمايكرومتر

#### **طريقة القياس بالمايكرومتر:**

إن المايكرومتر جهاز حساس يستعمل في القياسات الدقيقة ولأغراض خاصة في المجال الصناعي، لذلك فإن على مستخدمه مراعاة بعض القواعد الأساسية التي تسمح بإجراء القياس الدقيق على الجهاز . تتم قراءة قياس المايكرومتر على النحو التالي:

#### **قراءة القياس الرئيسي:**

يكون نظرنا على حافة جلبة القياس ونقرأ قيمة التدرج المسجل على أسطوانة التدرج الطولي بالمليمتر ونسجل قيمة (A).

لاحظ وجود (أو عدمه) أي تدرج ٠,٥ مم على أسطوانة التدرج الطولي بعد قيمة (A) في حالة وجود هذا التدرج أضف قيمة mm 0.5 = B إلى القياس، في حالة عدم وجود التدرج نأخذ قيمة mm 0.0 = B **قراءة القياس على الجلبة:** 

نقوم بتحديد التطابق بين تدرج جلبة القياس والخط الرئيسي على أسطوانة التدرج الطولي. نضرب قيمة التدرج المسجل على الجلبة بدقة الجهاز (\*٠,١) وتكون النتيجة هي قيمة القراءة على جلبة القياس ونرمز لها )C) **نتيجة القياس على المايكرومتر هي حاصل جمع )C+B+A)**

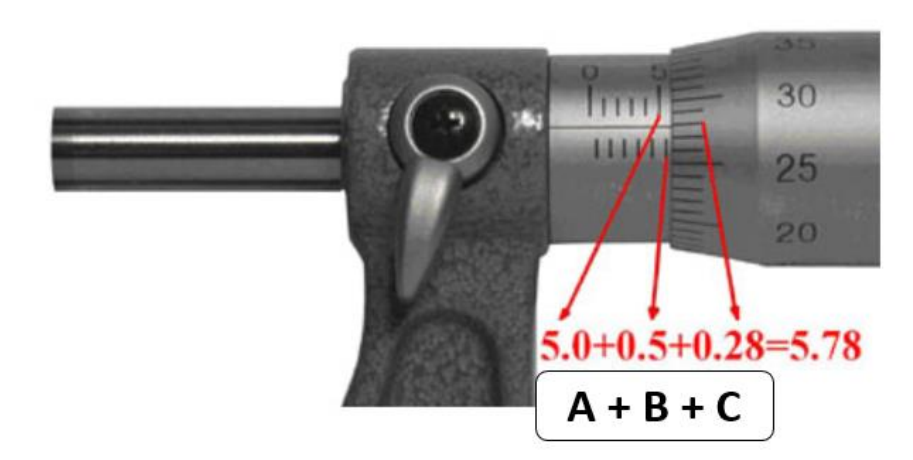

شكل رقم :27 القياس بالميكروميتر

## **خطوات تنفيذ التدريب**

- .1 تطبيق إجراءات السالمة واألمان الخاصة بالمعمل.
	- .2 تحضير المايكرومتر وتنظيفه وإعداده للقياس.
- .3 إعداد مجموعة من األسالك ذات األقطار المختلفة.
- ٤ . قياس قطر الأسلاك حسب الخطوات المذكورة في المعارف المرتبطة بالتدريب وتسجيل النواتج في خانة المشاهدات.
- .5 باالنتهاء من التدريب قم بترتيب العدد واألدوات والخامات في أماكنها السليمة وترك المعمل مرتب ونظيف.

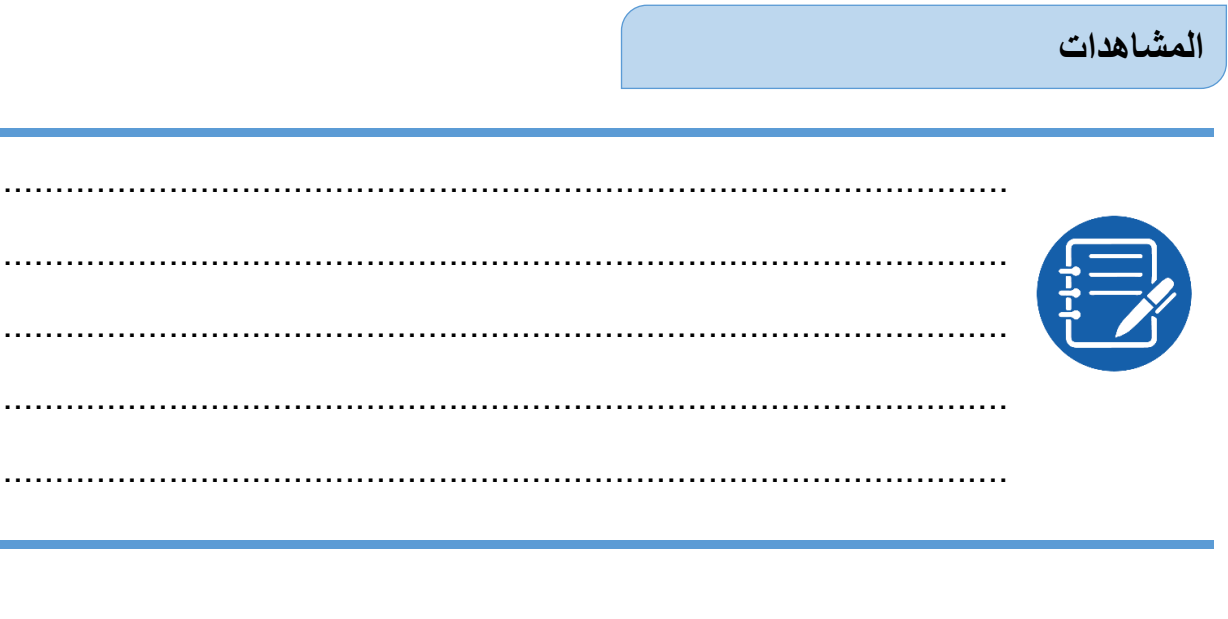

## **تقييم األداء**

أن يصبح المتدرب قادرا على أن:

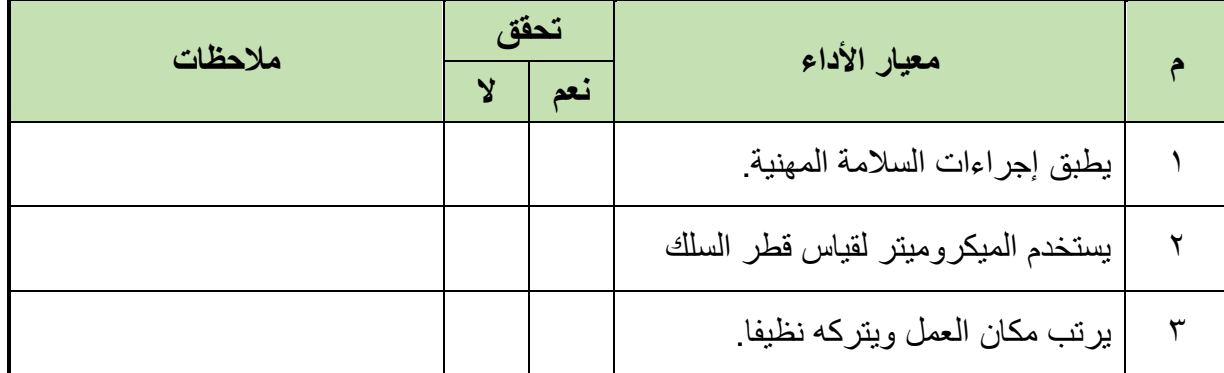

جدول رقم 10: تقييم الأداء

# **توقيع المدرب**

االسم: ............................ التوقيع: ......................... التاريخ: .........................

# **االختبار العملي**

في نهاية التدريب العملي يعطى المتدرب:

ماكروميتر

للج مجموعة من الأسلاك ذات الأقطار المختلفة

ينبغي على المتدرب أن يكون قادرا على تحديد قطر كل سلك معطى له في زمن 10 دقائق.

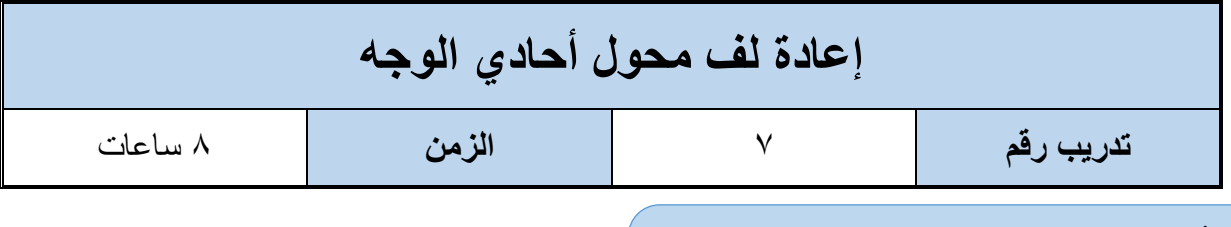

**أهداف**

لله أن يجيد المتدرب استخدام الأدوات المناسبة للف المحولات أحادية الوجه.

أن يجيد المتدرب إعادة لف المحول أحادي الوجه.

**متطلبات التدريب**

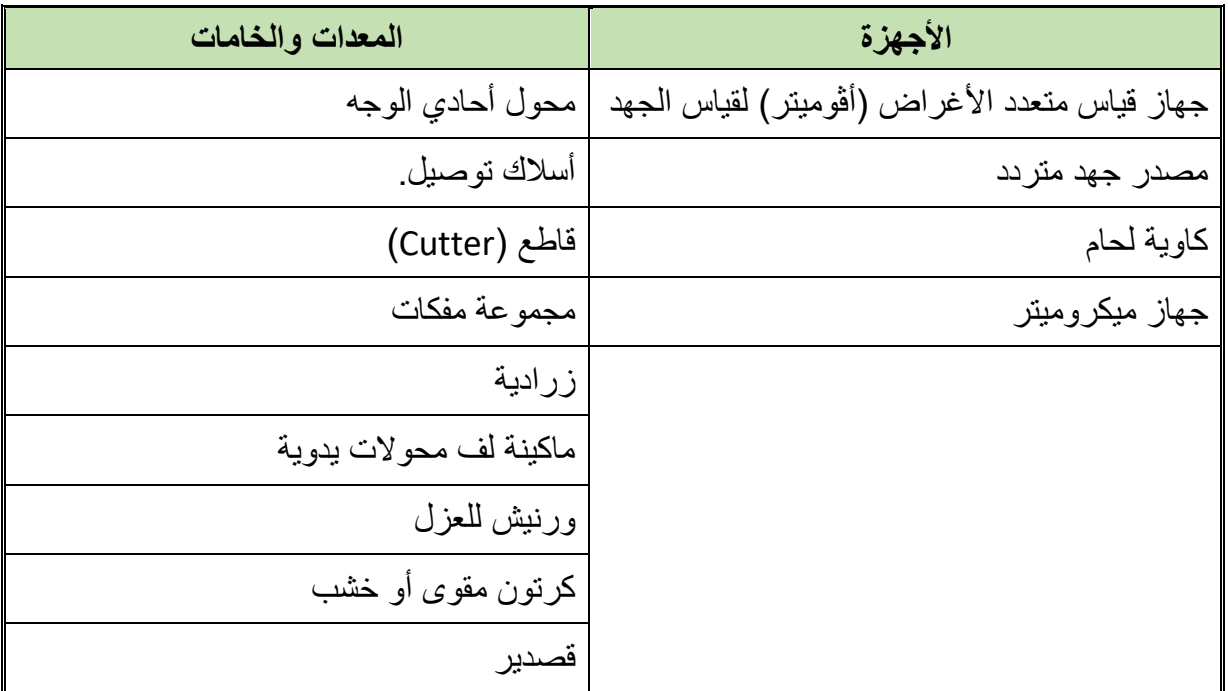

جدول رقم :16 جدول متطلبات التدريب.

**المعارف المرتبطة بالتدريب**

تتعرض المحو لات إلى التلف في كثير من الأحيان وغالبا تكون المشكلة في حرق في أحد الملفات (الابتدائي أو الثانوي أو كليهما معا)، ولإعادة لف المحول الأحادي الوجه ينبغي معرفة البيانات التالي: عدد لفات الملف االبتدائي عدد لفات الملف الثانوي قطر السلك للملف االبتدائي قطر السلك للملف الثانوي لله أبعاد قلب المحول (لتحديد أبعاد القطعة الخشبية المستخدمة في اللف)

#### **خطوات تنفيذ التدريب**

- .1 تطبيق إجراءات السالمة واألمان الخاصة بالمعمل. .2 تحضير جهاز األفوميتر )AVO )وتجربته ومعرفة صالحيته. .3 قم بفك المحول الكهربي األحادي الوجه كما تدربت سابقا. ٤ . قم بفك لفات الملف الابتدائي (مع تسجيل عددها في الجدول النتائج). .5 استخدم القاطع )Cutter )أو طريقة الحرق، ألزاله العازل )الورنيش( لسلك الملف االبتدائي. .6 قم بقياس قطر سلك الملف االبتدائي عن طريق جهاز الميكروميتر، سجل الناتج في جدول النتائج. .7 قم بفك لفات الملف الثانوي )مع تسجيل عددها في الجدول النتائج(. .8 استخدم القاطع )Cutter )أو طريقة الحرق، ألزاله العازل )الورنيش( لسلك الملف الثانوي. .9 قم بقياس قطر سلك الملف الثانوي عن طريق جهاز الميكروميتر، سجل الناتج في جدول النتائج. .10 استخدم ماكينة اللف حسب عدد اللفات المطلوبة وباستخدام السلك المناسب. .11 قم بتكرار الخطوات السابقة للملف الثانوي .12 قم بلحام األطراف بسلك مفرد مجدول ومعزول. .13 قم بتجميع المحول مرة أخرى، واختبارة كما تدربت في التدريب السابق. ١٤. قم بضبط جهاز الأفوميتر على قياس المقاومة الكهربائية. 10 قم بفحص ملفات المحول عن طريق الأفوميتر (قياس مقاومة كل ملف). .16 ادهن المحول بمادة الورنيش واتركه يجف. .17 قم بضبط جهاز األفوميتر على قياس الجهد المتردد. .18 قم بتوصيل مصدر جهد متردد بالملف االبتدائي وقياس جهد الال حمل للملف الثانوي، ثم سجل النتيجة في خانة المشاهدات.
- 19 بالانتهاء من التدريب قم بترتيب العدد والأدوات والخامات في أماكنها السليمة وأترك المعمل مرتب ونظيف.

**53**

# **جدول النتائج**

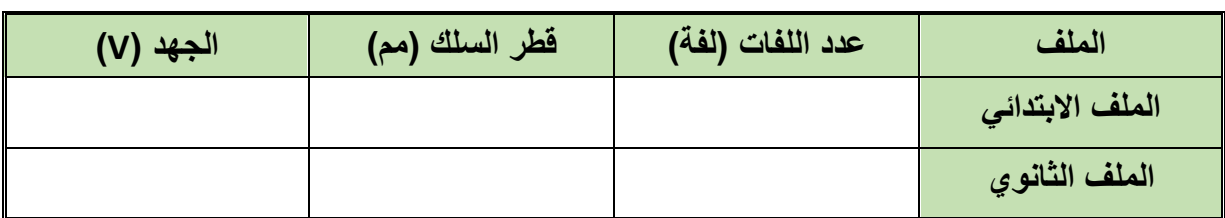

#### جدول رقم :17 جدول النتائج

### **المشاهدات**

.................................................................................................

.................................................................................................

.................................................................................................

.................................................................................................

.................................................................................................

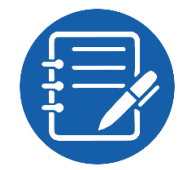

# **تقييم األداء**

أن يصبح المتدرب قادرا على أن:

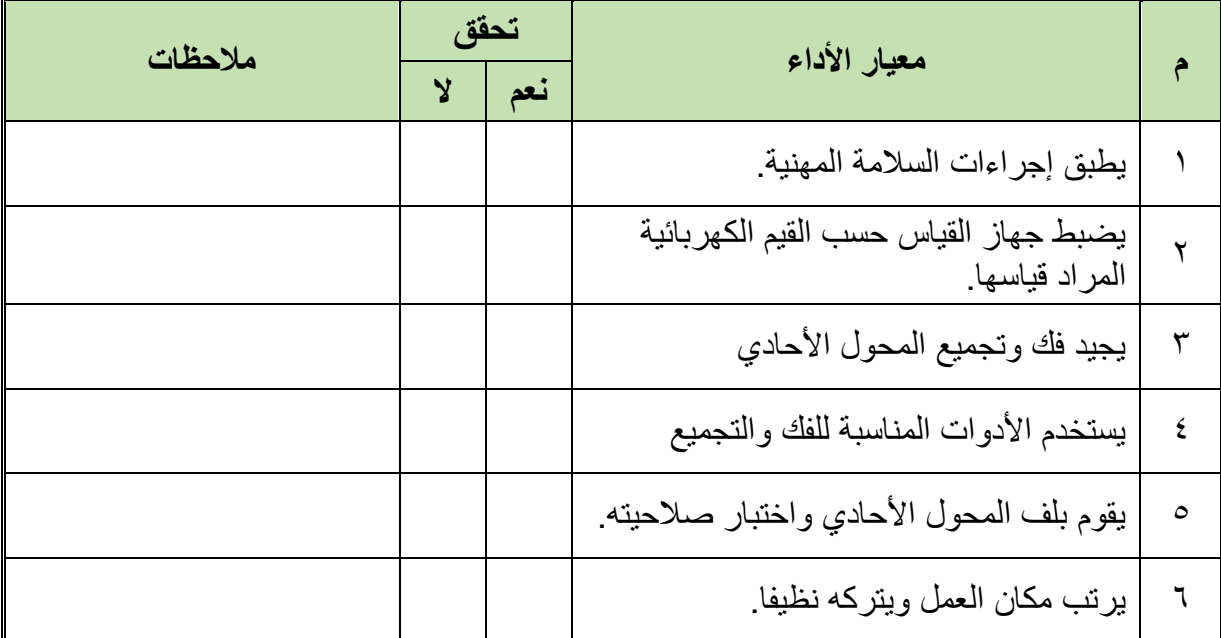

جدول رقم ١٨: تقييم الأداء

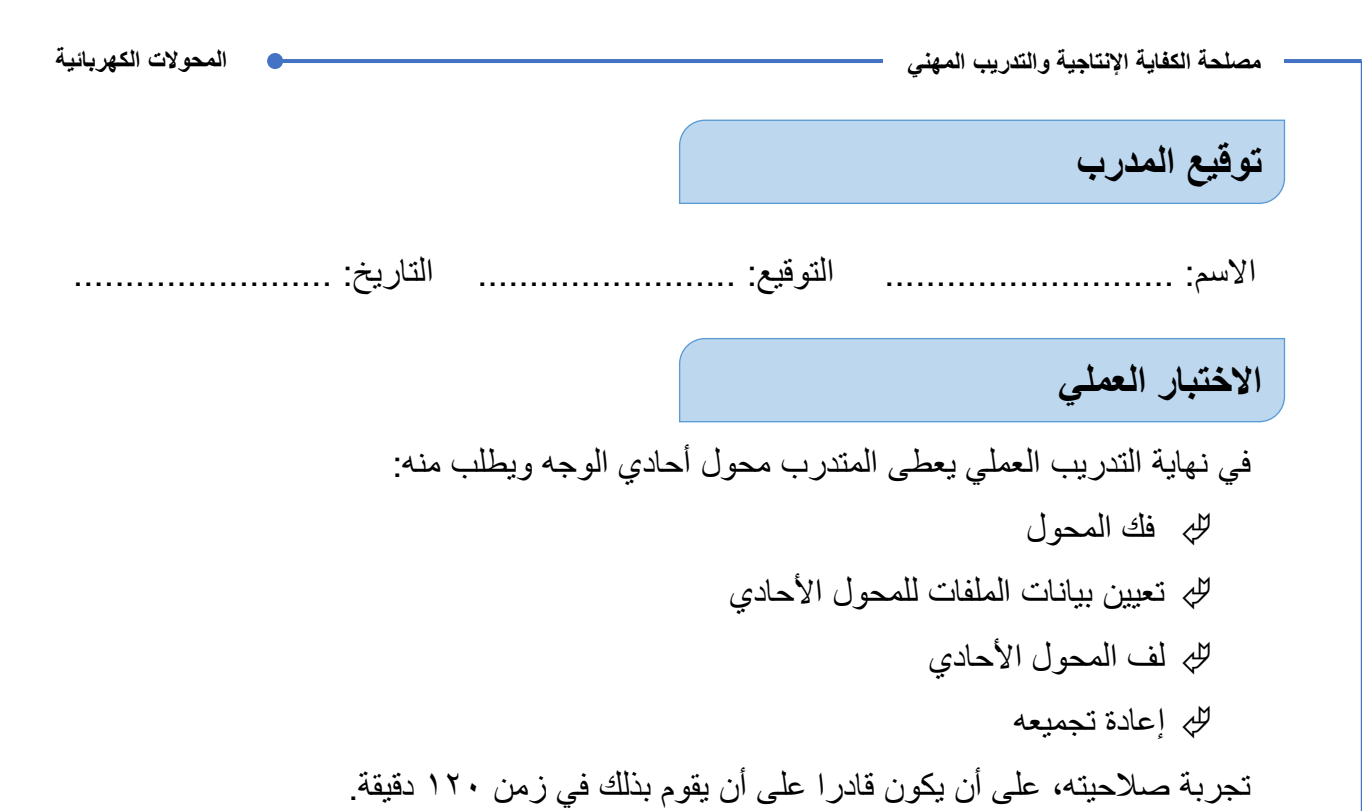

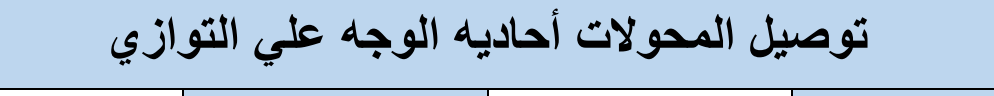

**تدريب رقم** 8 **الزمن** 8 ساعات

**أهداف**

أن يستطيع المتدر ب توصيل المحو لات الأحادية على التواز ي لز يادة قدر ة التحميل الكلية.

**متطلبات التدريب**

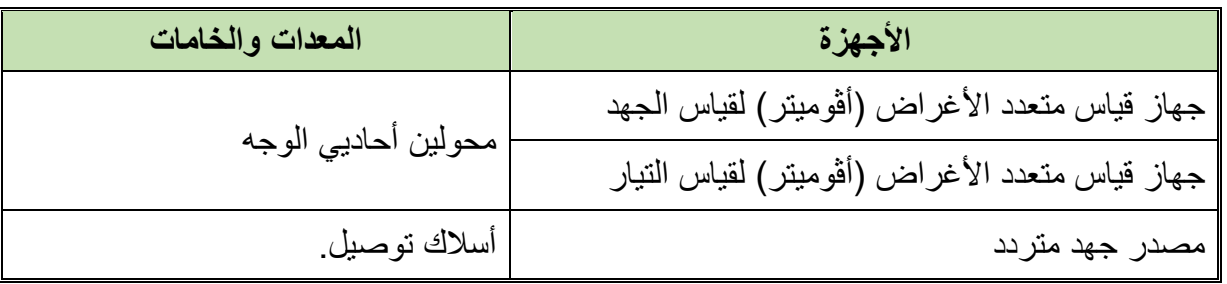

جدول رقم ١٩: جدول متطلبات التدريب.

**المعارف المرتبطة بالتدريب**

توصيل محولين على التوازي لزيادة سعة التحميل وله الشروط التالية: يجب أن تتطابق القطبية لكال المحولين. يجب أن تكون نسبة اللف متساوية. يجب أن تتساوي نسبة مقاومة اللفائف إلى الفاعلة المتسربة لكال المحولين. يجب أن تتساوي المعاوقة للمحولين. يجب أن يكون تعاقب األوجه واحد في المحولين.

#### **خطوات تنفيذ التدريب**

- .1 تطبيق إجراءات السالمة واألمان الخاصة بالمعمل.
	- .2 اختبار كال المحولين.
	- .3 تحديد قطبية المحولين بإجراء اختبار القطبية.
- .4 يجب قراءة لوحة البيانات لكال المحولين والتأكد من أن نسبة اللف متساوية.
	- .5 من لوحة البيانات تأكد من تساوي نسبة مقاومة اللفائف لكال المحولين.
		- .6 من لوحة البيانات تأكد من تساوي المعاوقة لكال المحولين..
		- .7 قم بتوصيل المحولين على التوازي كما هو موضح في الشكل التالي.

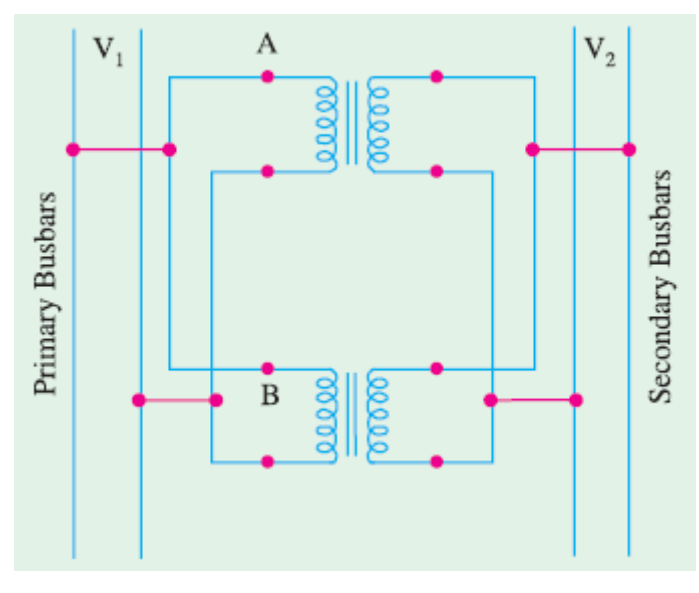

شكل رقم ٢٨: توصيل المحولات على التوازي

- .8 صل الملف االبتدائي بمنبع جهد ثابت عند الجهد المقنن للمحول األول وكذلك صل المحول الثاني علي التوازي مع مراعاة القطبية.
	- .9 صل الملف الثانوي للمحول األول وكذلك صل المحول الثاني علي التوازي.
		- .10 وصل التيار الكهربي.
		- .11 الحظ بعد فترة من التوصيل درجة حرارة المحولين.
- .12 باالنتهاء من التدريب قم بترتيب العدد واألدوات والخامات في أماكنها السليمة وأترك المعمل مرتب ونظيف.

**المشاهدات** ................................................................................................. ................................................................................................. ................................................................................................. ................................................................................................. .................................................................................................

# **تقييم األداء**

أن يصبح المتدرب قادرا على أن:

| ملاحظات | تحقق |     | معيار الأداء                         |  |
|---------|------|-----|--------------------------------------|--|
|         |      | نعم |                                      |  |
|         |      |     | يطبق إجراءات السلامة المهنية         |  |
|         |      |     | يوصل محولين أو أكثر علي التوازي.     |  |
|         |      |     | يحدد صحة توصيل المحولين على التوازي. |  |
|         |      |     | يرتب مكان العمل ويتركه نظيفا.        |  |

جدول رقم ٢٠: تقييم الأداء

**توقيع المدرب**

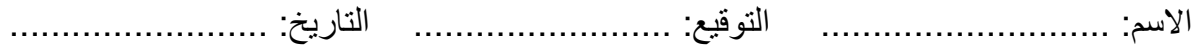

# **االختبار العملي**

في نهاية التدريب العملي يقوم المتدرب بتكرار التوصيل مرة أخري. ينبغي أن يكون المتدرب قادرا على أن يقوم بتوصيل الدائرة واختبارها في زمن 20 دقيقة.

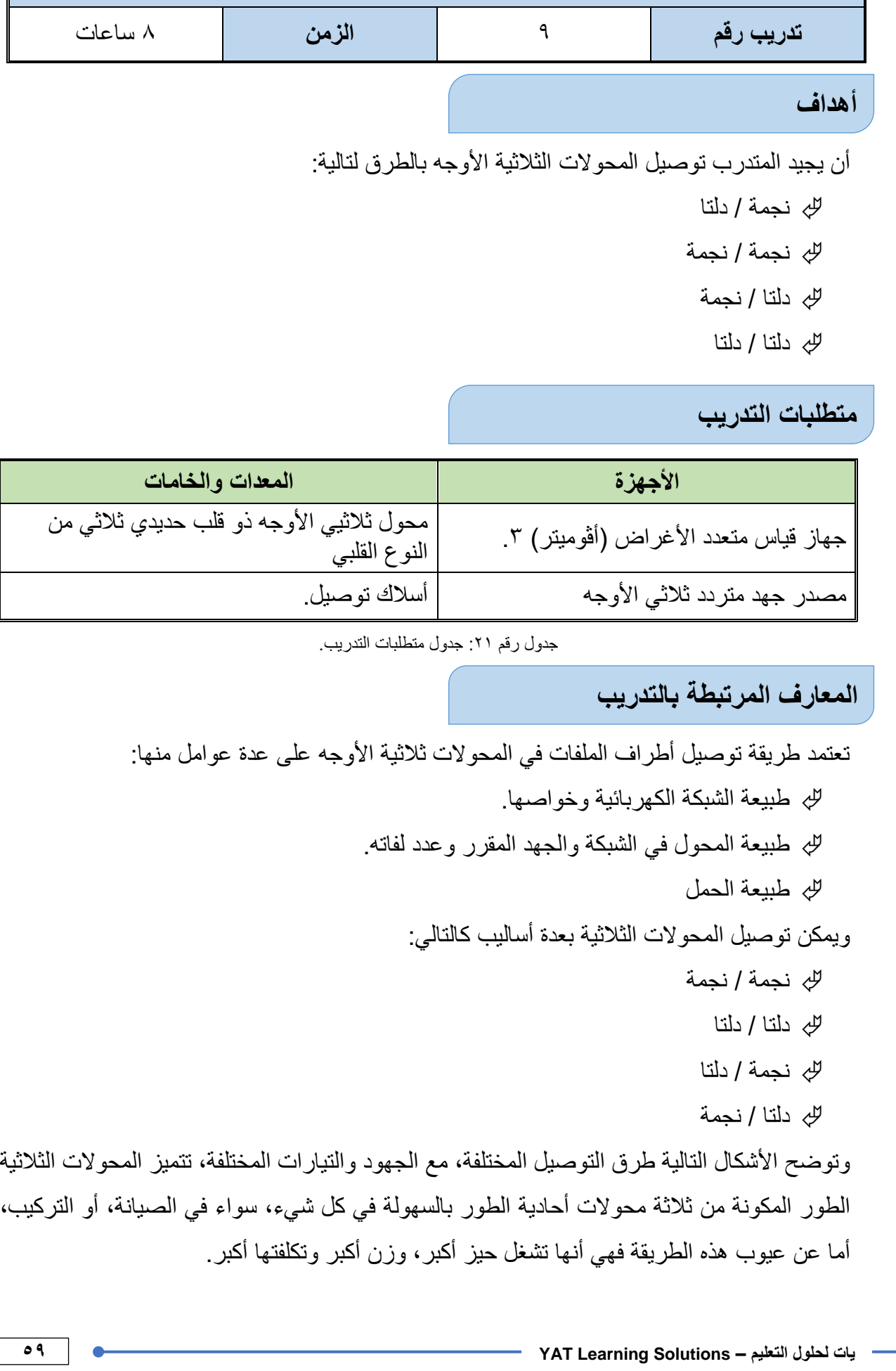

**مصلحة الكفاية اإلنتاجية والتدريب المهني المحوالت الكهربائية**

**طرق توصيل المحوالت ثالثية األوجه** 

نسبة التحويل "K "في المحوالت الثالثية تعطى بالعالقة:

$$
K = \frac{V1L}{V2L}
$$

حيثL2V هو جهد الخط على الطرف الثانوي، L1V هو جهد الخط على الطرف األولي

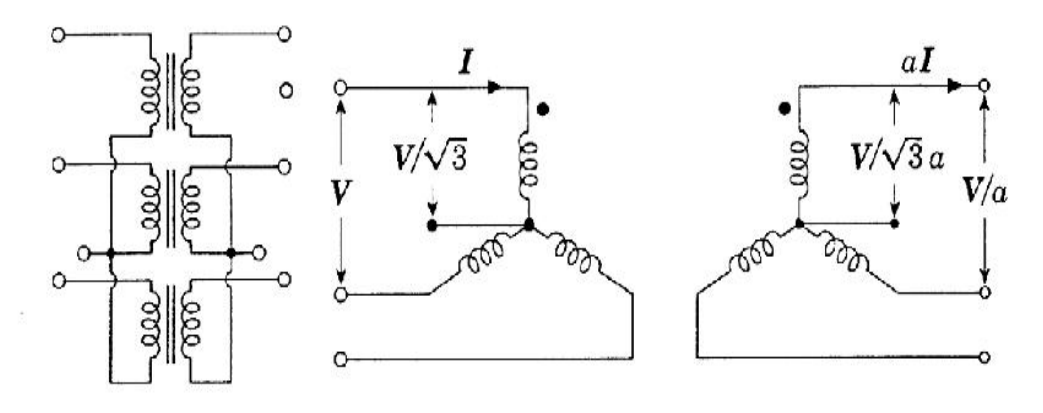

شكل رقم ٢٩: طريقة التوصيل نجمة - نجمة

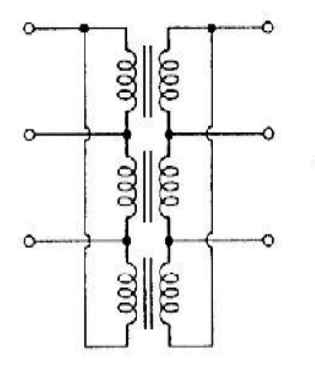

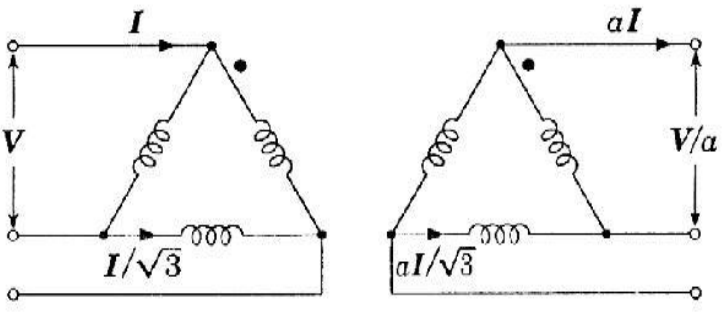

شكل رقم :30 طريقة التوصيل دلتا - دلتا

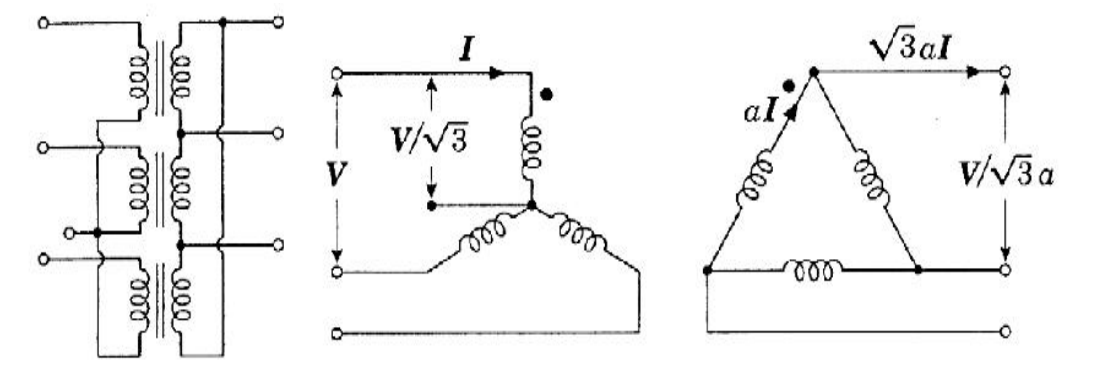

شكل رقم :31 طريقة التوصيل نجمة - دلتا

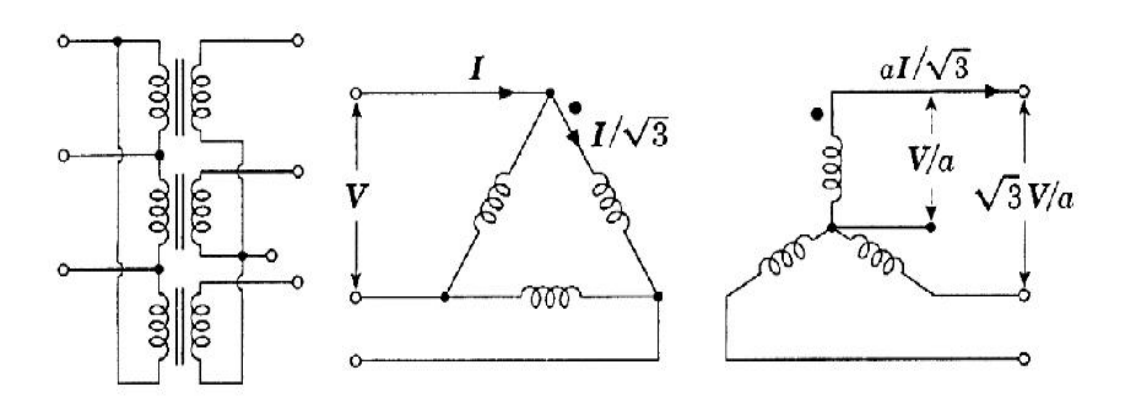

شكل رقم :32 طريقة التوصيل دلتا – نجمة

يتم حساب نسبة تحويل المحولة بعد أخذ طريقة توصيل الملفات بعين الاعتبار ، لهذا لدينا أربع حالات: .1 نسبة التحويل في المحول الموصل نجمة – نجمة تعطى بالعالقة:

$$
K = \frac{V_{_{1L}}}{V_{_{2L}}} = \frac{\sqrt{3} V_{_{1Ph}}}{\sqrt{3} V_{_{2Ph}}} = \frac{V_{_{1ph}}}{V_{_{2ph}}} = K_{_{ph}}
$$

.2 نسبة التحويل في المحول الموصل دلتا – دلتا تعطى بالعالقة:

$$
K = \frac{V_{1L}}{V_{2L}} = \frac{V_{1Ph}}{V_{2Ph}} = K_{ph}
$$

.3 نسبة التحويل في المحول الموصل نجمة – دلتا تعطى بالعالقة:

$$
K = \frac{V_{1L}}{V_{2L}} = \frac{\sqrt{3} V_{1Ph}}{V_{2Ph}} = \sqrt{3} K_{ph}
$$

.4 نسبة التحويل في المحول الموصل دلتا – نجمة تعطى بالعالقة:

$$
K = \frac{V_{_{1L}}}{V_{_{2L}}} = \frac{V_{_{1Ph}}}{\sqrt{3}V_{_{2Ph}}} = \frac{K_{_{ph}}}{\sqrt{3}}
$$

**خطوات تنفيذ التدريب**

- .1 تطبيق إجراءات السالمة واألمان الخاصة بالمعمل.
- .2 سنقوم في هذا التدريب بتوصيل الطرف األولي إلى منبع ثالثي الطور ونبقي الطرف الثانوي مفتوح.

٣. ضع مقياس الجهد (الأفو – قياس جهد متردد) لقياس جهد الوجه على الطرف الأول بين الوجه والطرف المتعادل (N) في حال كان التوصيل نجمي كما في الشكل التالي ثم نضرب القيمة بـ 3√ للحصول على قيمة جهد الخط.

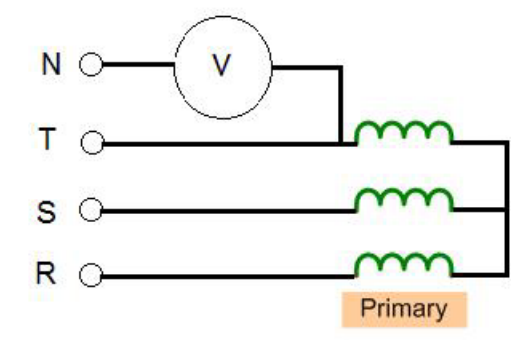

شكل رقم ٣٣: قياس جهد الخط في التوصيل نجمة

.4 أما في حال كان التوصيل دلتا، ويكون التوصيل كما في الشكل التالي

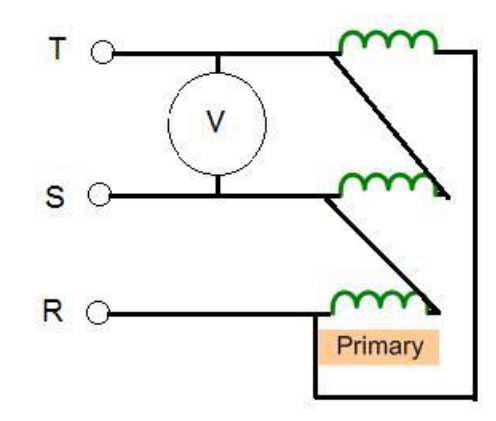

شكل رقم :34 قياس جهد الخط في التوصيل دلتا

.5 أما على الطرف الثانوي فيوصل مقياس الفولت بين طورين سواء كان التوصيل نجمة أو دلتا كما في الشكلين التاليين:

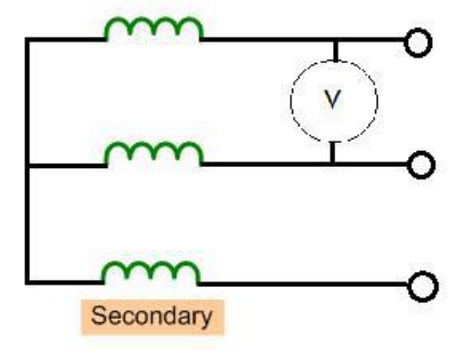

شكل رقم ٣٥: توصيل جهاز الافو للمبف الثانوي في التوصيل النجمة

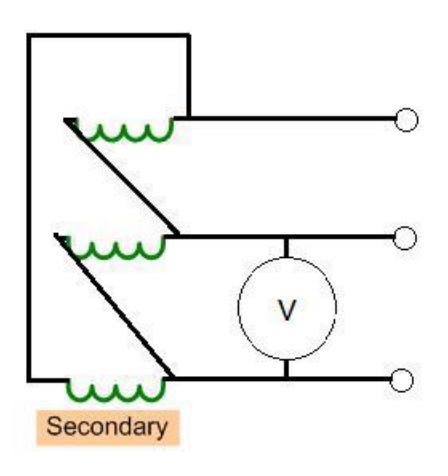

شكل رقم ٣٦: توصيل جهاز الافو للمبف الثانوي في التوصيل الدلتا

- .6 قم بتنفيذ التوصيل النجمة نجمة وقياس الجهود حسب الرسم السابق وتسجيل النواتج في جدول النتائج ومن ثم حساب قيمة نسبة التحويل.
- .7 قم بتنفيذ التوصيل الدلتا دلتا وقياس الجهود حسب الرسم السابق وتسجيل النواتج في جدول النتائج ومن ثم حساب قيمة نسبة التحويل.
- .8 قم بتنفيذ التوصيل النجمة دلتا وقياس الجهود حسب الرسم السابق وتسجيل النواتج في جدول النتائج ومن ثم حساب قيمة نسبة التحويل.
- .9 قم بتنفيذ التوصيل الدلتا نجمة وقياس الجهود حسب الرسم السابق وتسجيل النواتج في جدول النتائج ومن ثم حساب قيمة نسبة التحويل.
- .10 باالنتهاء من التدريب قم بترتيب العدد واألدوات والخامات في أماكنها السليمة وأترك المعمل مرتب ونظيف.

**النتائج**

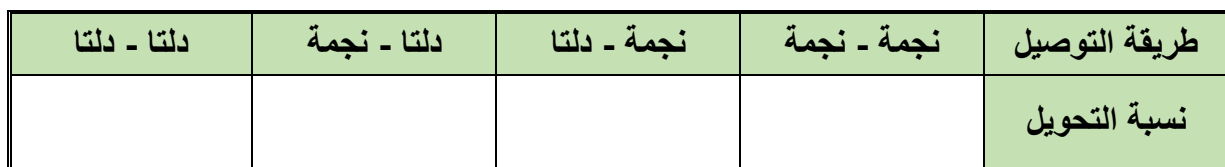

جدول رقم ٢٢: نتائج التدريب

### **المشاهدات**

# **تقييم األداء**

أن يصبح المتدرب قادرا على أن:

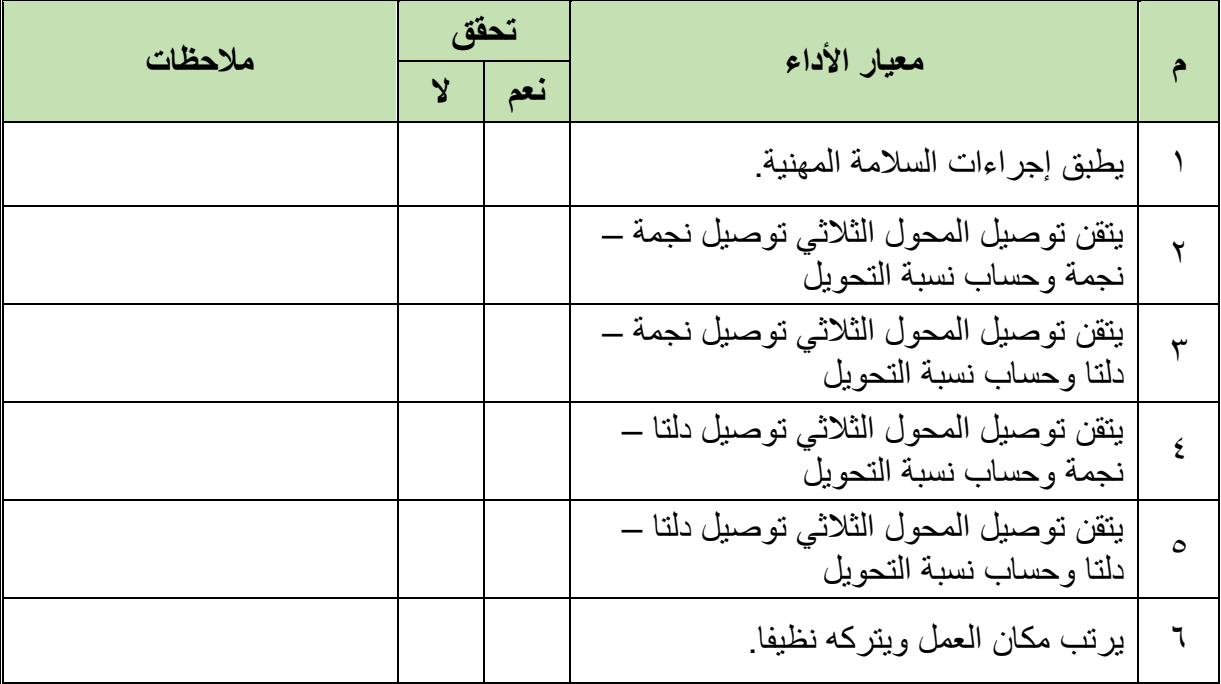

.................................................................................................

.................................................................................................

.................................................................................................

.................................................................................................

.................................................................................................

جدول رقم ٢٣: تقييم الأداء

# **توقيع المدرب**

االسم: ............................ التوقيع: ......................... التاريخ: .........................

### **االختبار العملي**

في نهاية التدريب العملي يعطي المتدرب محول ثلاثي الأوجه ينبغي أن يكون المتدرب قادرا على أن يقوم باآلتي في زمن 90 دقيقة: توصيل المحول الثالثي توصيل نجمة – دلتا وحساب نسبة التحويل توصيل المحول الثالثي توصيل نجمة – دلتا وحساب نسبة التحويل توصيل المحول الثالثي توصيل دلتا – نجمة وحساب نسبة التحويل توصيل المحول الثالثي توصيل دلتا – دلتا وحساب نسبة التحويل

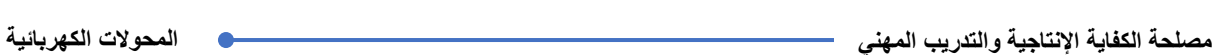

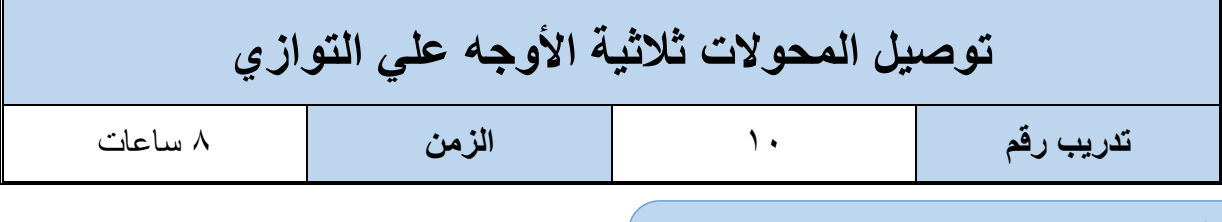

**أهداف**

أن يستطيع المتدر ب تو صيل المحو لات ثلاثية الأو جه على التو از ي لز يادة قدر ة التحميل الكلية.

**متطلبات التدريب**

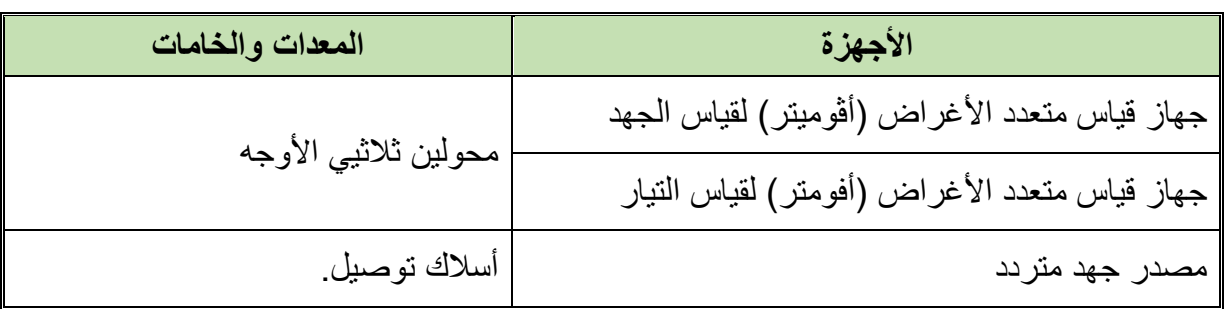

جدول رقم :24 جدول متطلبات التدريب.

## **المعارف المرتبطة بالتدريب**

**توصيل المحوالت على التوازي**

نحتاج في بعض الأحيان إلى استخدام أكثر من محول واحد لتغذية أحمال كبيرة، لا يمكن أن يقوم بها محول واحد من المحوالت التي يسهل الحصول عليها. لذلك نلجأ إلى توصيل محولين على التوازي، حيث يوصل ملفي الجهد العالي مع بعضهما وكذلك ملف الجهد المنخفض، وهناك اعتبارات البد أن تؤخذ عند عمل مثل هذا التوصيل.

**شروط تشغيل المحوالت على التوازي** يجب أن تتوفر عدة شروط قبل توصيل محولين على التوازي معا. وهذا ينطبق على المحوالت أحادية الوجه، والمحولات ثلاثية الأوجه. وإلى جانب ذلك كله يوجد شرط عام يجب ألا نغفله، وهو يختص بتشغيل أي نوعين من اآلالت على التوازي. وينص على أن تكون قدرة اآللتين، المراد تشغيلهما بالتوازي، متقاربتين بقدر اإلمكان. حيث ال يوجد ما يمنع تشغيل آلتين على التوازي بسبب اختالف قدرتيهما، والحكمة من هذا الشرط ألا يؤدى أي اختلاف صغير ، في تحميل الآلة الكبيرة، إلى إلقاء عبء متزايد على الآلة الصغير ة، بسبب حدوث حالة تعدى الحمل. وتتلخص شر وط توصيل المحو لات على التواز ي في الآتي: أن يكون للمحولين نفس نسبة تحويل الجهد عند نفس التردد. حيث اتفاق نسبة التحويل يجعلنا نحصل على نفس الجهد على طرفي كل من ملفي الجهد الثانوي، في حالة عدم وجود الحمل وذلك عند

٦٦

توصيل الملفين االبتدائيين معا على التوازي على منبع جهد واحد. وهذا يمنع مرور تيارات محلية )current circulating )بين الملفين الثانويين. والتي تعمل على زيادة فقد النحاس.

- أن يكون هبوط الجهد النسبي متساويا في كل منهما عدديا، ومتوافقا مرحليا أي أن معامل التنظيم واحد للمحولين.
- لله أن تراعى قطبية الأطراف عند توصيلهما، فتوصل الأطراف ذات القطبية المتماثلة معا. وينشأ عن وجود خطأ في القطبية عند التوصيل، أن يصبح الملفان الثانويان مقصورين بضعف الجهد، مما يتسبب في مرور تيار قصر كبير قبل التوصيل إلى الحمل. لذلك يجب التحقق من صحة التوصيل بالنسبة للقطبية قبل أن يصبح الملفان الثانويان متصلين على التوازي معا على طرفي الحمل.
- لِّكِي أن يراعى توافق التعاقب المرحلي (sequence phase) بالنسبة للمحاولات الثلاثية الأوجه، على أن يكون تعاقب المراحل متماثال في المحولين، وإال فسوف تحدث دائرة قصر بين كل مرحلتين خالل كل دورة.

## **خطوات تنفيذ التدريب**

.1 تطبيق إجراءات السالمة واألمان الخاصة بالمعمل. .2 اختبار كال المحولين. .3 تحديد قطبية المحولين بإجراء اختبار القطبية. .4 تحديد التعاقب المرحلي )phase sequence )لكل من المحولين الثالثي األوجه .5 يجب قراءة لوحة البيانات لكال المحولين والتأكد من أن نسبة اللف متساوية. .6 من لوحة البيانات تأكد من تساوي نسبة مقاومة اللفائف لكال المحولين. .7 من لوحة البيانات تأكد من تساوي المعاوقة لكال من المحولين. .8 قم بتوصيل المحولين على التوازي. .9 صل الملف االبتدائي بمنبع جهد ثابت عند الجهد المقنن للمحول األول وكذلك صل المحول الثاني علي التوازي مع مراعاة القطبية. .10 صل الملف الثانوي للمحول األول وكذلك صل المحول الثاني علي التوازي. .11 وصل التيار الكهربي. .12 الحظ بعد فترة من التوصيل درجة حرارة المحولين. .13 باالنتهاء من التدريب قم بترتيب العدد واألدوات والخامات في أماكنها السليمة وأترك المعمل

مرتب ونظيف.

#### **المشاهدات**

# **تقييم األداء**

أن يصبح المتدرب قادرا على أن:

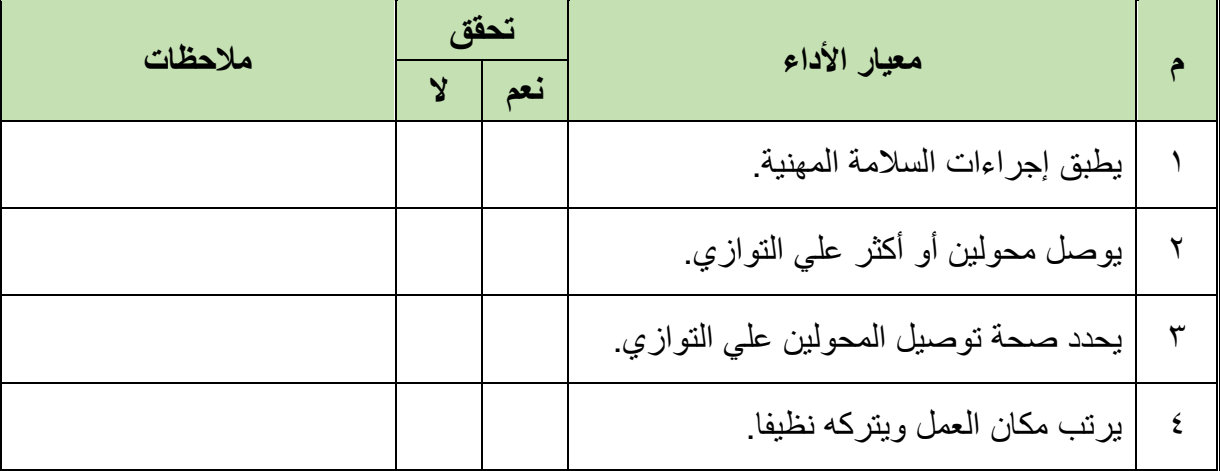

.................................................................................................

.................................................................................................

.................................................................................................

.................................................................................................

.................................................................................................

جدول رقم ٢٥: تقييم الأداء

# **توقيع المدرب**

االسم: ............................ التوقيع: ......................... التاريخ: .........................

## **االختبار العملي**

في نهاية التدريب العملي يقوم المتدرب بتكرار التوصيل مرة أخري. ينبغي أن يكون المتدرب قادرا على أن يقوم بتوصيل الدائرة واختبارها في زمن 45 دقيقة.

# **المصطلحات العلمية**

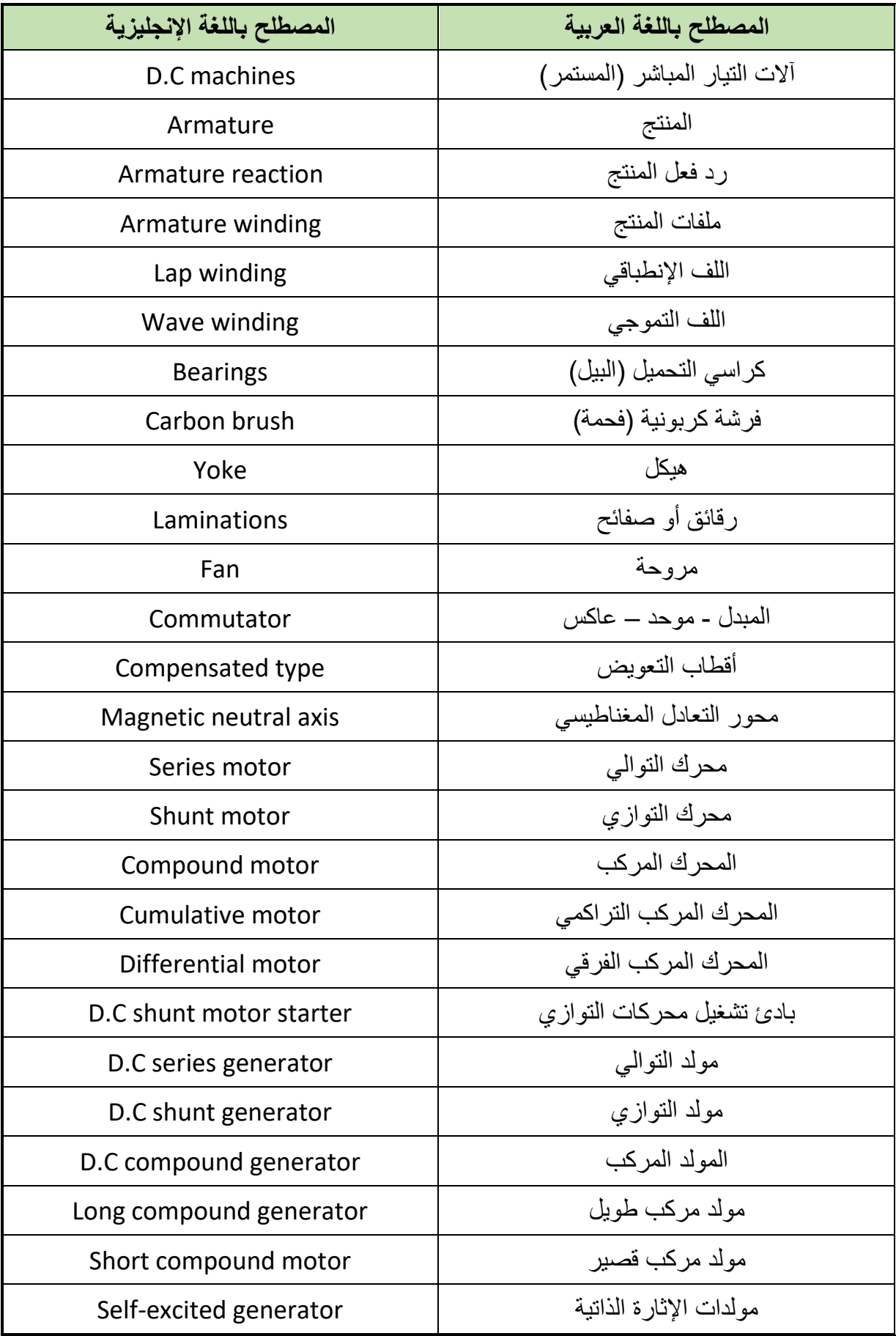

 $\bullet$ 

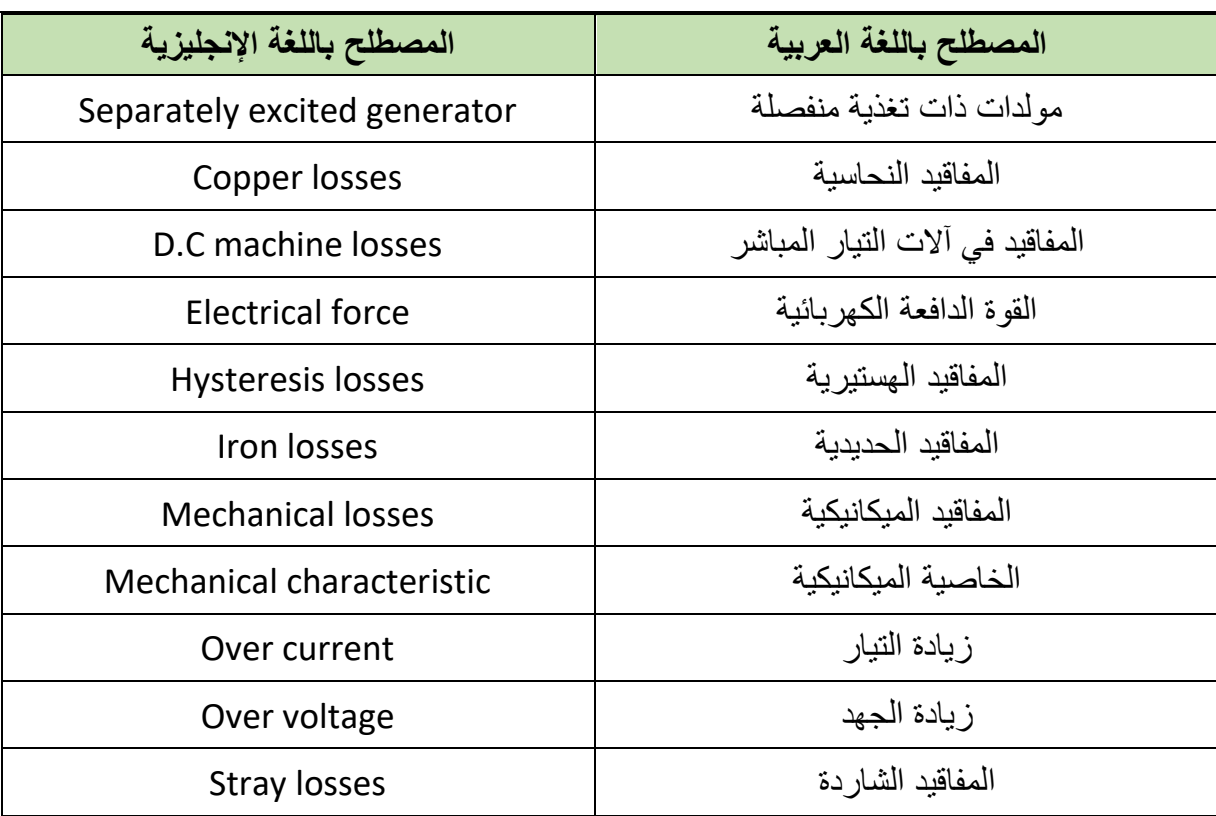
## **قائمة المراجع**

- 1. BIRD, J. (2013) Electrical Circuit Theory and Technology. Routledge.
- 2. Giorgio Rizzoni. (2014) Principles and Applications of Electrical Engineering.
- 3. Paul Gil, Electrical Power Equipment Maintenance and Testing (Power Engineering), 2017.
- 4. Kenneth R. Edwards, Transformers 2nd Edition, 2007.